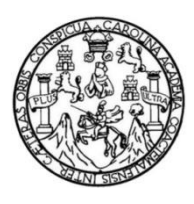

Universidad de San Carlos de Guatemala Facultad de Ingeniería Escuela de Ingeniería Mecánica Eléctrica

# **DISEÑO E IMPLEMENTACIÓN DEL LABORATORIO DE ELECTRÓNICA ANALÓGICA PARA LA ESCUELA DE INGENIERÍA EN CIENCIAS Y SISTEMAS DE LA FACULTAD DE INGENIERÍA, UNIVERSIDAD DE SAN CARLOS DE GUATEMALA**

## **Ligia Deyanira Aguilar Estrada**

Asesorado por la Inga. Ingrid Salomé Rodríguez de Loukota

Guatemala, febrero de 2019

### UNIVERSIDAD DE SAN CARLOS DE GUATEMALA

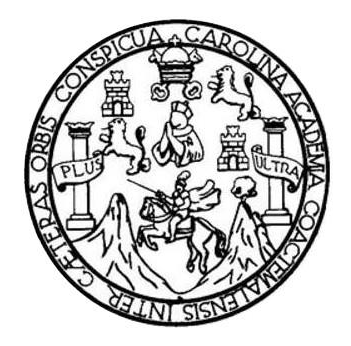

FACULTAD DE INGENIERÍA

# **DISEÑO E IMPLEMENTACIÓN DEL LABORATORIO DE ELECTRÓNICA ANALÓGICA PARA LA ESCUELA DE INGENIERÍA EN CIENCIAS Y SISTEMAS DE LA FACULTAD DE INGENIERÍA, UNIVERSIDAD DE SAN CARLOS DE GUATEMALA**

TRABAJO DE GRADUACIÓN

# PRESENTADO A LA JUNTA DIRECTIVA DE LA FACULTAD DE INGENIERÍA POR

# **LIGIA DEYANIRA AGUILAR ESTRADA**

ASESORADO POR LA INGA.INGRID SALOMÉ RODRÍGUEZ DE LOUKOTA

AL CONFERÍRSELE EL TÍTULO DE

**INGENIERA ELECTRÓNICA**

GUATEMALA, FEBRERO DE 2019

# UNIVERSIDAD DE SAN CARLOS DE GUATEMALA FACULTAD DE INGENIERÍA

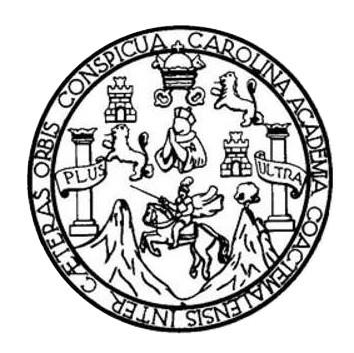

## **NÓMINA DE JUNTA DIRECTIVA**

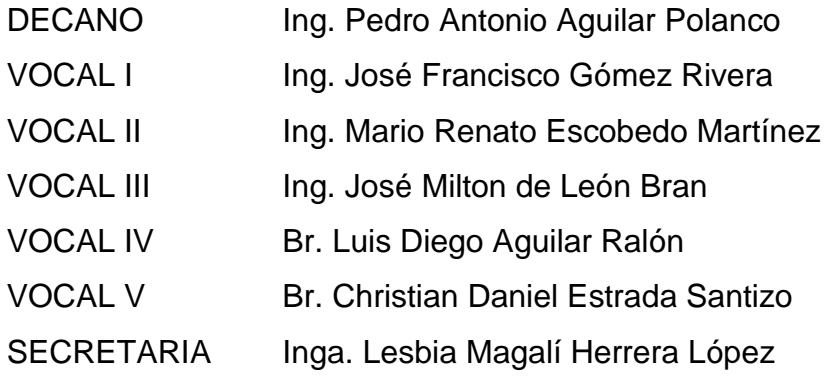

# **TRIBUNAL QUE PRACTICÓ EL EXAMEN GENERAL PRIVADO**

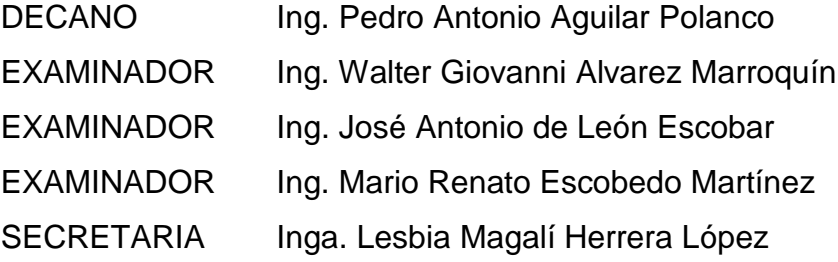

### HONORABLE TRIBUNAL EXAMINADOR

En cumplimiento con los preceptos que establece la ley de la Universidad de San Carlos de Guatemala, presento a su consideración mi trabajo de graduación titulado:

 $\mathcal{B}^{\mathcal{E}}_{\mathcal{E}}$ 

DISEÑO E IMPLEMENTACIÓN DEL LABORATORIO DE ELECTRÓNICA ANALÓGICA PARA LA ESCUELA DE INGENIERÍA EN CIENCIAS Y SISTEMAS DE LA FACULTAD DE INGENIERÍA, UNIVERSIDAD DE SAN CARLOS DE GUATEMALA

Tema que me fuera asignado por la Dirección de la Escuela de Ingeniería Mecánica Eléctrica, con fecha 30 de abril de 2018.

Ligia De anira Aguilar Estrada

Guatemala 16 de octubre de 2018

Ingeniero

Julio Cesar Solares Peñate Coordinador del Área de Electrónica Escuela de Ingeniería Mecánica Eléctrica Facultad de Ingeniería, USAC.

Apreciable Ingeniero Solares.

Me permito dar aprobación al trabajo de graduación titulado "Diseño" e implementación del Laboratorio de Electrónica Analógica para la Escuela de Ingeniería en Ciencias y Sistemas de la Facultad de Ingeniería, Universidad de San Carlos de Guatemala ", de la señorita Ligia Devanira Aguilar Estrada, por considerar que cumple con los requisitos establecidos.

Por tanto, el autor de este trabajo de graduación y, yo, como su asesora, nos hacemos responsables por el contenido y conclusiones del mismo.

Sin otro particular, me es grato saludarle.

Atentamente,

Inga. Ingrid Rodríguez de Loukota Colegiada 5,356 Asesora

Ingrid Rodríguez de Loukota<br>Ingeniera en Electrónica<br>Ingeniera en Electrónica

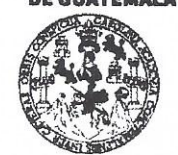

#### **FACULTAD DE INGENIERÍA**

#### **UNIDAD DE EPS**

Guatemala, 26 de octubre de 2018. Ref.EPS.DOC.900.10.18.

Inga. Christa Classon de Pinto Directora Unidad de EPS Facultad de Ingeniería Presente

Estimada Ingeniera Classon de Pinto.

Por este medio atentamente le informo que como Supervisor de la Práctica del Ejercicio Profesional Supervisado (E.P.S.), de la estudiante universitaria Ligia Deyanira Aguilar Estrada de la Carrera de Ingeniería Electrónica, Registro Académico No. 201318614 y CUI 2309 23267 0101, procedí a revisar el informe final, cuvo título es "DISEÑO E IMPLEMENTACIÓN DEL LABORATORIO DE ELECTRÓNICA ANALÓGICA PARA LA ESCUELA DE INGENIERÍA EN CIENCIAS Y SISTEMAS DE LA FACULTAD DE INGENIERÍA, UNIVERSIDAD DE SAN CARLOS DE **GUATEMALA".** 

En tal virtud, LO DOY POR APROBADO, solicitándole darle el trámite respectivo.

Sin otro particular, me es grato suscribirme.

c.c. Archivo · KIER/ra

Atentamente,

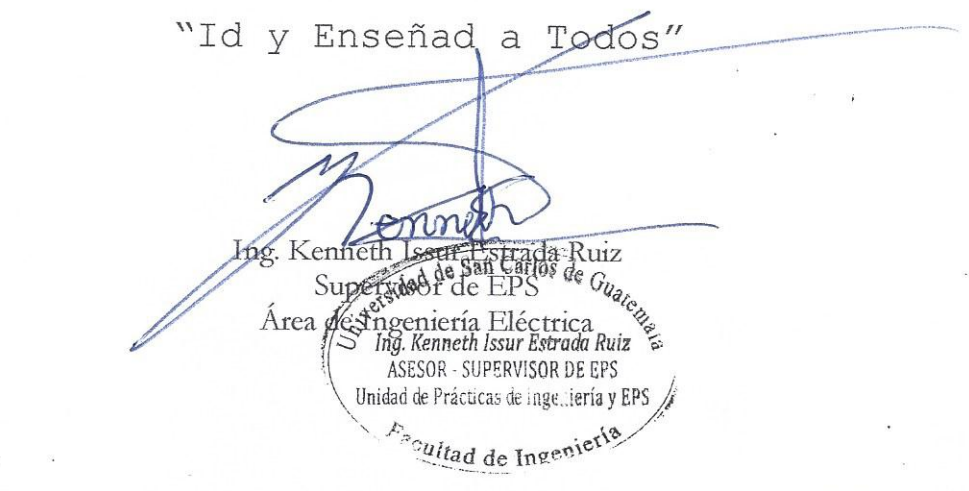

Edificio de EPS, Facultad de Ingeniería, Ciudad Universitaria, zona 12. Teléfono directo: 2442-3509

**UNIVERSIDAD DE SAN CARLOS** 

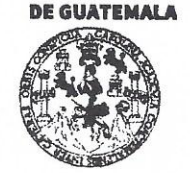

#### **FACULTAD DE INGENIERÍA**

**UNIDAD DE EPS** 

Guatemala 26 de octubre de 2018. Ref.EPS.D.422.10.18.

Ing. Otto Fernando Andrino González Director Escuela de Ingeniería Mecánica Eléctrica Facultad de Ingeniería Presente

Estimado Ingeniero Andrino González:

Por este medio atentamente le envío el informe final correspondiente a la práctica del Ejercicio Profesional Supervisado, (E.P.S) titulado "DISEÑO E IMPLEMENTACIÓN DEL LABORATORIO DE ELECTRÓNICA ANALÓGICA PARA LA ESCUELA DE INGENIERÍA EN CIENCIAS Y SISTEMAS DE LA FACULTAD DE INGENIERÍA, UNIVERSIDAD DE SAN CARLOS DE GUATEMALA" que fue desarrollado por la estudiante universitaria, Ligia Devanira Aguilar Estrada, quien fue debidamente asesorada por la Inga. Ingrid Salomé Rodríguez de Loukota y supervisada por el Ing. Kenneth Issur Estrada Ruiz.

Por lo que habiendo cumplido con los objetivos y requisitos de ley del referido trabajo y existiendo la aprobación del mismo por parte de la Asesora y del Supervisor de EPS, en mi calidad de Directora apruebo su contenido solicitándole darle el trámite respectivo.

Sin otro particular, me es grato suscribirme.

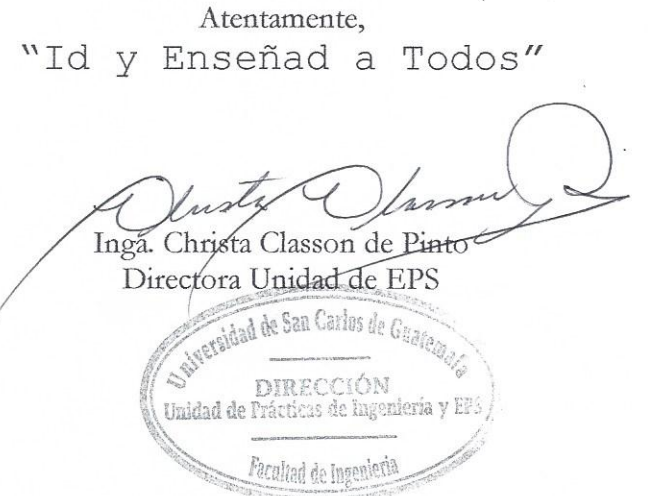

 $CCdP/ra$ 

Edificio de EPS, Facultad de Ingeniería, Ciudad Universitaria, zona 12. Teléfono directo: 2442-3509

**UNIVERSIDAD DE SAN CARLOS** DE GUATEMALA

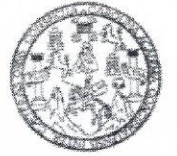

**FACULTAD DE INGENIERIA** 

Guatemala, 22 de octubre de 2018

**Señor Director** Ing. Otto Fernando Andrino González **Éscuela de Ingeniería Mecánica Eléctrica** Facultad de Ingeniería, USAC.

Señor Director:

Por este medio me permito dar aprobación al Trabajo de Graduación titulado DISEÑO E IMPLEMENTACIÓN DEL LABORATORIO DE ELECTRÓNICA ANALÓGICA PARA LA ESCUELA DE INGENIERÍA EN CIENCIAS Y SISTEMAS DE LA FACULTAD DE INGENIERÍA, UNIVERSIDAD DE SAN CARLOS DE GUATEMALA, desarrollado por la estudiante Ligia Deyanira Aguilar Estrada, ya que considero que cumple con los requisitos establecidos.

Sin otro particular, aprovecho la oportunidad para saludarlo.

Atentamente,

**ID Y ENSEÑAD A TODOS** 

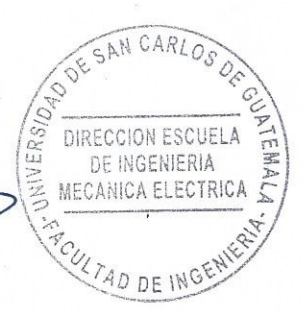

rg. Julio César Solares Peñate Coordinador de Electrónica

os Eléctrica, Ingenieria Cwil, Ingenieria Medicia Superia Medicia (Agenieria (Legenieria en Ciencias, Vistemas, Escuela de Ciencus, Regional de Ingenieria Sanharia y<br>I Postado, Maciria en Sistema: Mención Comtrucción Ymer minein Aforni rdañous (FRIS), P Van Carrena: Ingenseria Flectrica, Ingenieria Electronica, Ingenieria Mecanica Electrica, Ingeni<br>ereia y Minas (CESEM), Guatemala, Ciudad Universitaria Zona 12, Guatemala, Centro América gjean.<br>1970 de Ei

**NIVERSIDAD DE SAN CARLOS** DE GUATEMALA

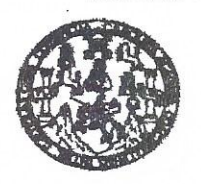

**FACULTAD DE INGENIERIA** 

### REF. EIME 86. 2018.

El Director de la Escuela de Ingeniería Mecánica Eléctrica, después de conocer el dictamen el Asesor, con el Visto Bueno del Coordinador de Área, al trabajo de Graduación del estudiante: LIGIA **DEYANIRA AGUILAR ESTRADA DISEÑO** :helutit  $\mathbb{R}$ IMPLEMENTACIÓN DEL LABORATORIO DE ELECTRÓNICA ANALÓGICA PARA LA ESCUELA DE **INGENIERÍA DE** CIENCIAS Y SISTEMAS DE LA FACULTAD DE INGENIERÍA, UNIVERSIDAD DE SAN CARLOS DE GUATEMALA, procede a la autorización del mismo.

Ing. Otto Fernando Andrino <del>Gonz</del>ález

31

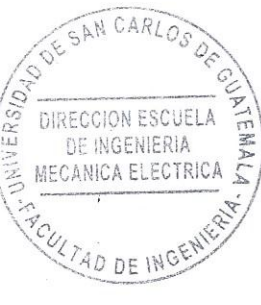

GÚATEMALA.

**OCTUBRE** 2018.

41 (mga ria Civil, Ingenieria Mecânica Industrial, Ingenieria Guimica, Ingenieria Macánica Eléctrica, Escuela de Clencias, Hagional de Ingenieria Santaria y Recumos Hidráuli леве: вдения мун, пуниет несколь эликта, здените чанта, претите нажная качила, велик че нарядет перевой траниц п<br>19), Poegrado Maestra en Sietema Manoin Constucción y Manoión Ingenieria (Gainens hyerienta Megánica, hyenie

DE

Universidad de San Carlos De Guatemala

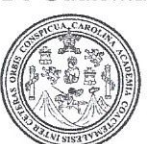

Facultad de Ingeniería Decanato

Ref. DTG.70.2019

El Decano de la Facultad de Ingeniería de la Universidad de San Carlos de Guatemala, luego de conocer la aprobación por parte del Director de la Escuela de Ingeniería en Ciencias y Sistemas del trabajo de graduación titulado. "DISEÑO **IMPLEMENTACIÓN** DEL **ELABORATORIO** DE F ELECTRÓNICA ANALÓGICA PARA LA ESCUELA DF INGENIERÍA EN CIENCIAS Y SISTEMAS DE LA FACULTAD DE INGENIERÍA, UNIVERSIDAD DE SAN CARLOS DE GUATEMALA" presentado por la estudiante universitaria: Ligia Deyanira Aguilar Estrada y después de haber culminado las revisiones previas bajo la responsabilidad de las instancias correspondientes, se autoriza la impresión del mismo.

**IMPRÍMASE** 

h56.1%0 PACULTAD DE INCENIERI Ing. Pedro Antonio Aquilar Polanco ecang

Guatemala. Febrero de 2019

/echm

## **ACTO QUE DEDICO A:**

**Dios Mis padres Mis hermanos Mi abuela Mi familia en general** A quien agradezco por darme la perseverancia y la oportunidad de concluir mi formación profesional en esta casa de estudios. Tereso Aguilar y Guadalupe Estrada de Aguilar, por todo el amor, consejos y dedicación para guiarme a alcanzar este éxito por medio de su ejemplo de excelencia, honradez y humildad. Giovanni y Ana Lucia Aguilar, por el apoyo recibido en el éxito de mis proyectos, por siempre estar presente cuando los necesitaba y por compartir momentos inolvidables en mi vida. Abuelita Tonita (q. e. p. d.), por todos aquellos momentos que pasamos juntas, por su dedicación a la unión de nuestra familia y el amor sincero brindado, siempre te extrañare y hasta el cielo, con mucho amor, dedico este éxito. Por preocuparse por mí y ser una influencia muy especial en mi vida.

**Mi novio** Victor Pérez, por acompañarme y ser parte importante en mi desarrollo personal y profesional, gracias por el cariño, amor, tiempo y esfuerzo compartido para motivarme a conseguir este éxito.

**Mis amigos** Gerson Alvarado, Mónica Marroquín, Helmuth Palacios, José Carlos Quiñonez, Juan Valdez, Marylin Dieguez, Tania Castillo, Jenny Montenegro, Celeste Duarte, Cristian Ramírez, Gabriel Hernández y todos aquellos con los que conviví, por compartir experiencias inolvidables, estar al pendiente de mí y alentarme a seguir con el cumplimiento de mis proyectos y objetivos.

**Los ingenieros** Carlos Guzmán, Ingrid Rodríguez de Loukota, Otto Andrino, Iván Morales, Pamela Vega, Rose Dubón, Byron Arrivillaga, William Escobar, Armando Rivera, Danilo Escobar, Silvio Urizar, Luis Adolfo Santacruz Moller, José Tupas y Dr. Juan Carlos Córdova, por ser una importante influencia en mi carrera, por enriquecer mi formación académica y profesional compartiendo sus conocimientos y experiencias personales conmigo.

# **AGRADECIMIENTOS A:**

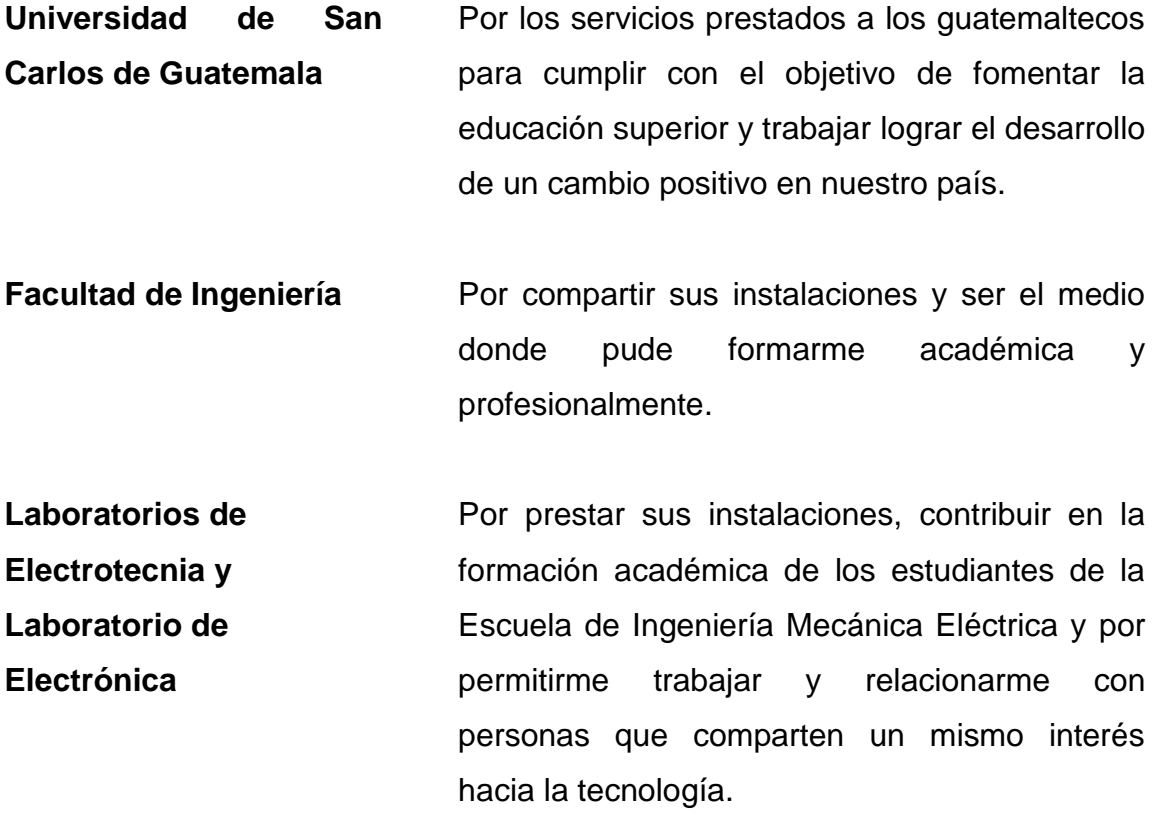

# ÍNDICE GENERAL

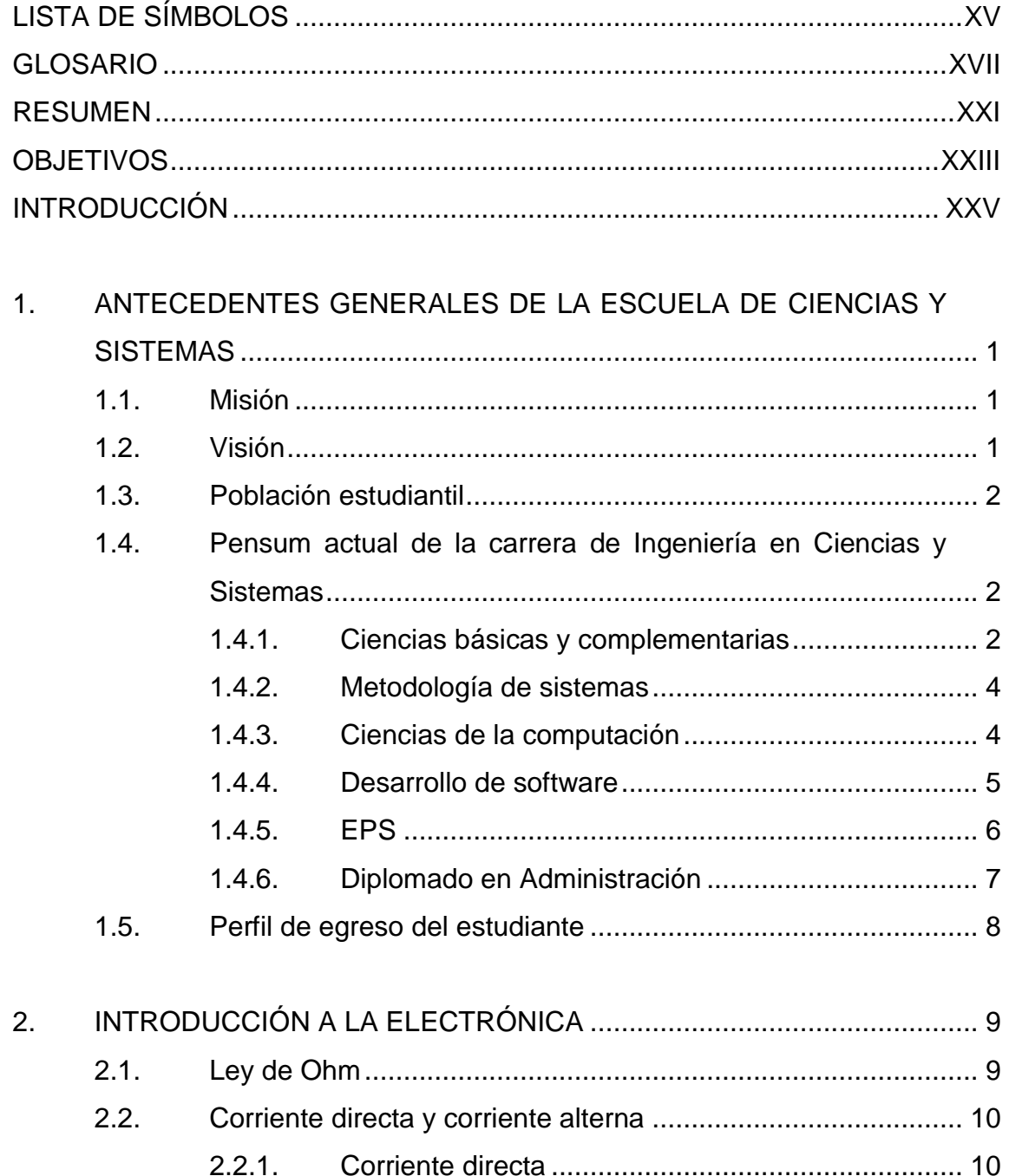

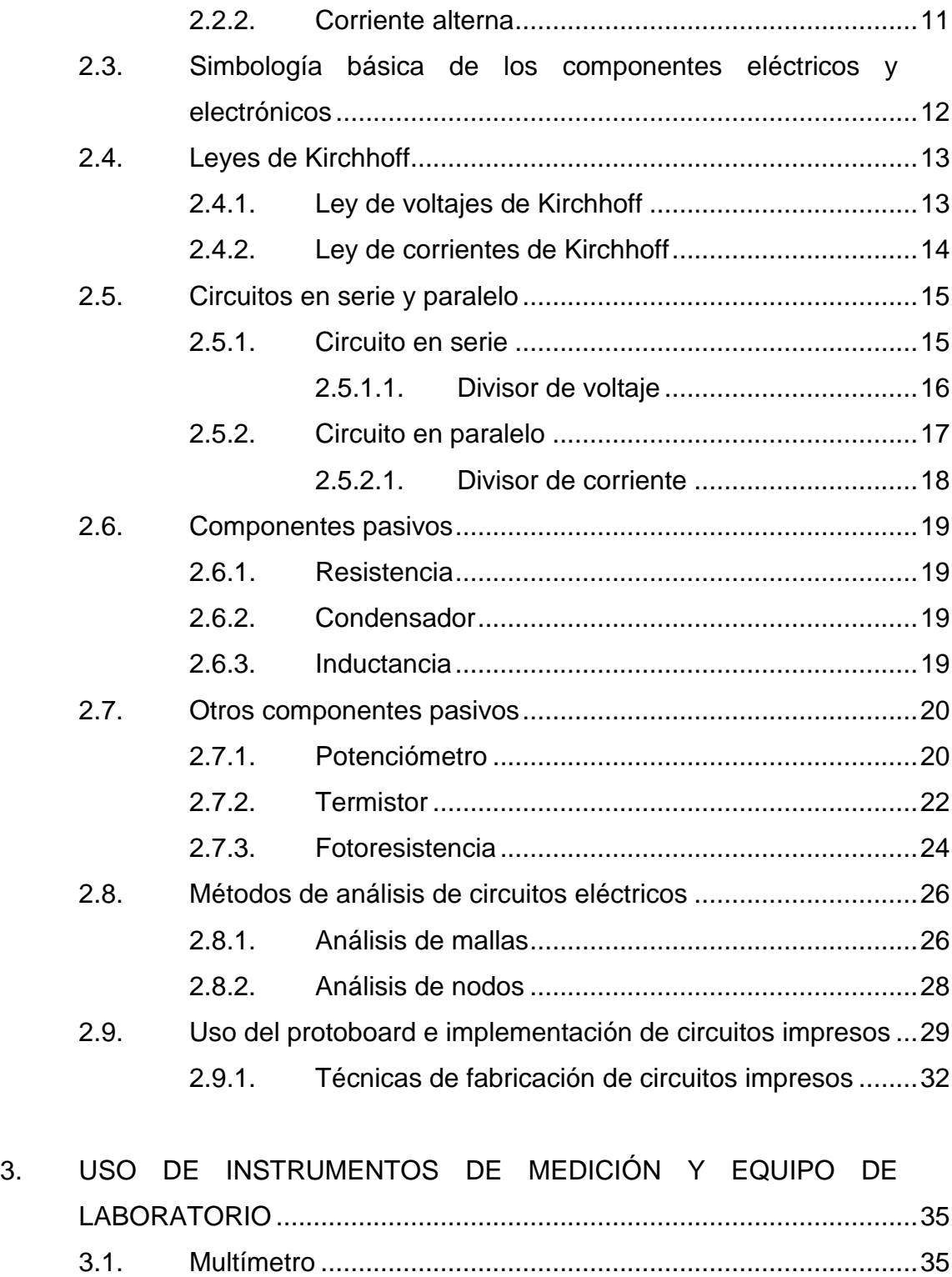

3.1.1. [Medición de tensión en AC y DC.............................36](#page-74-0)

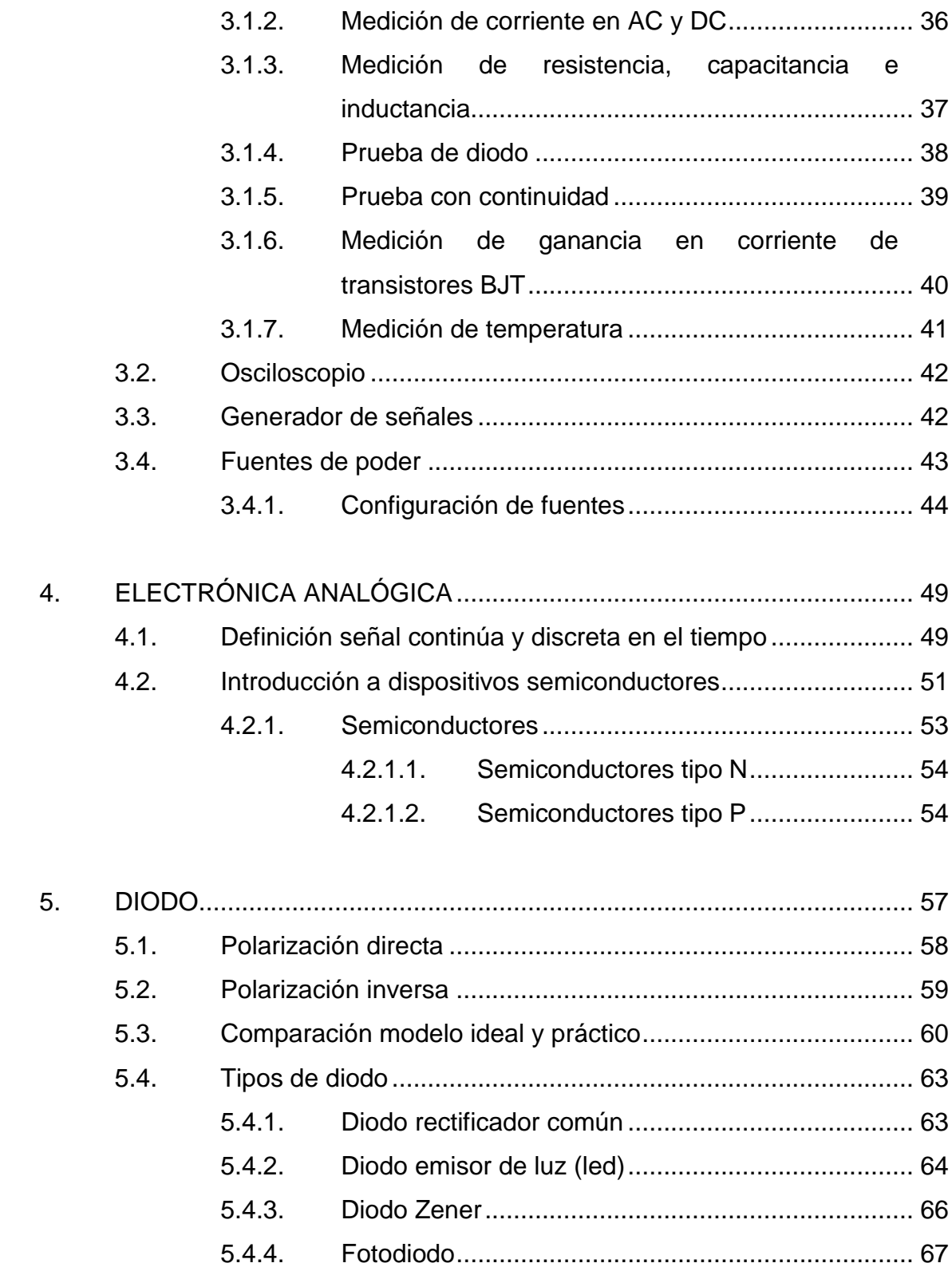

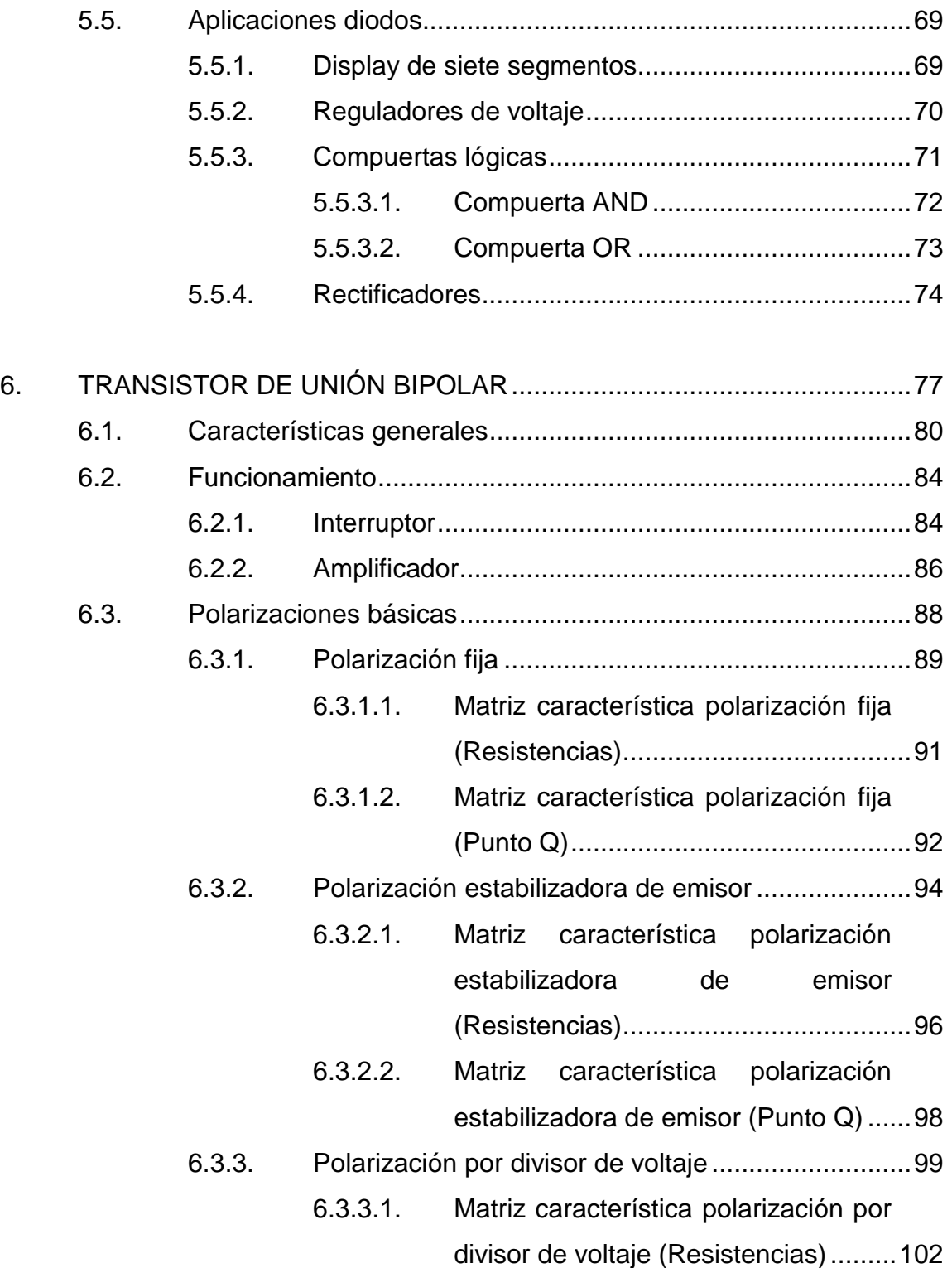

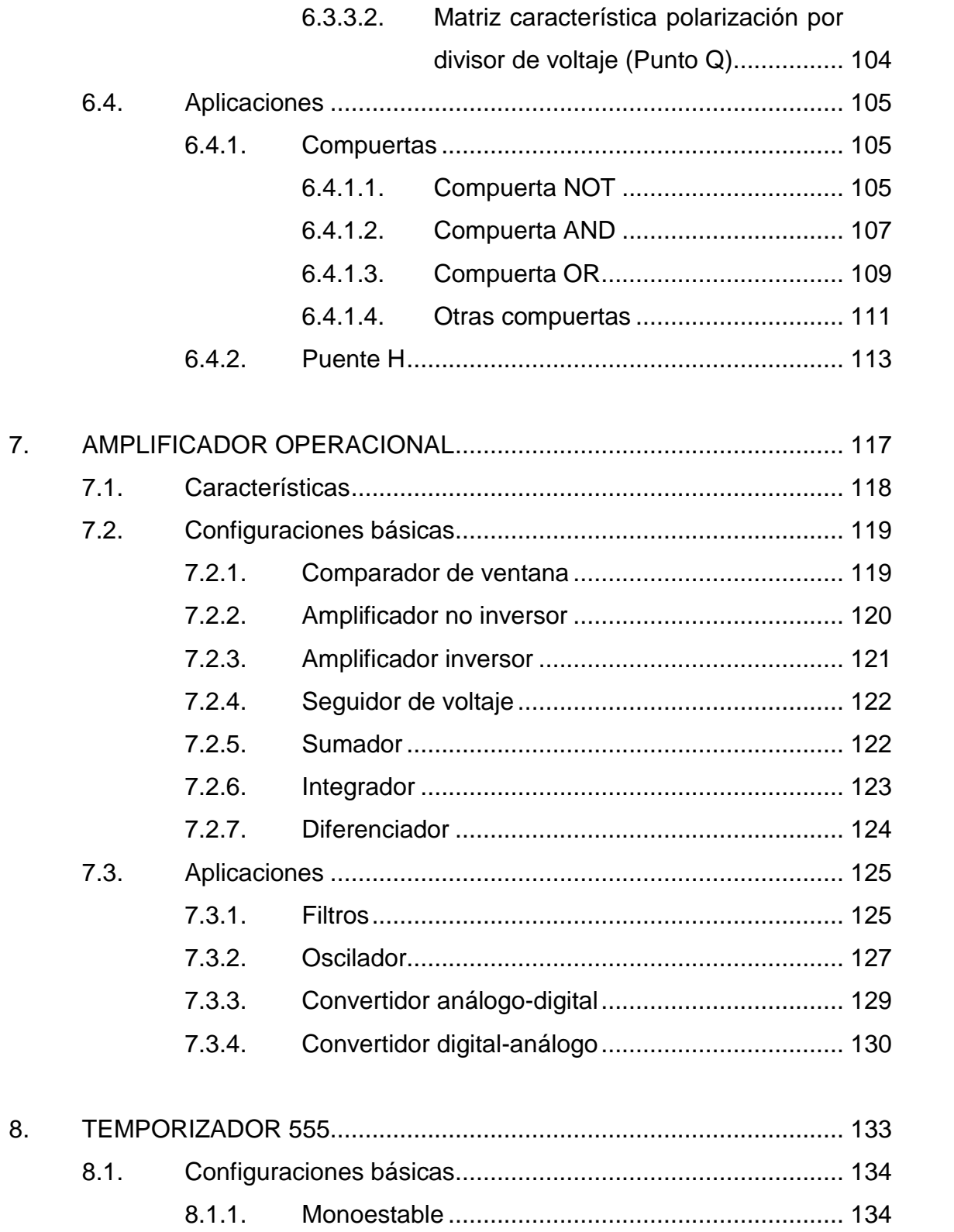

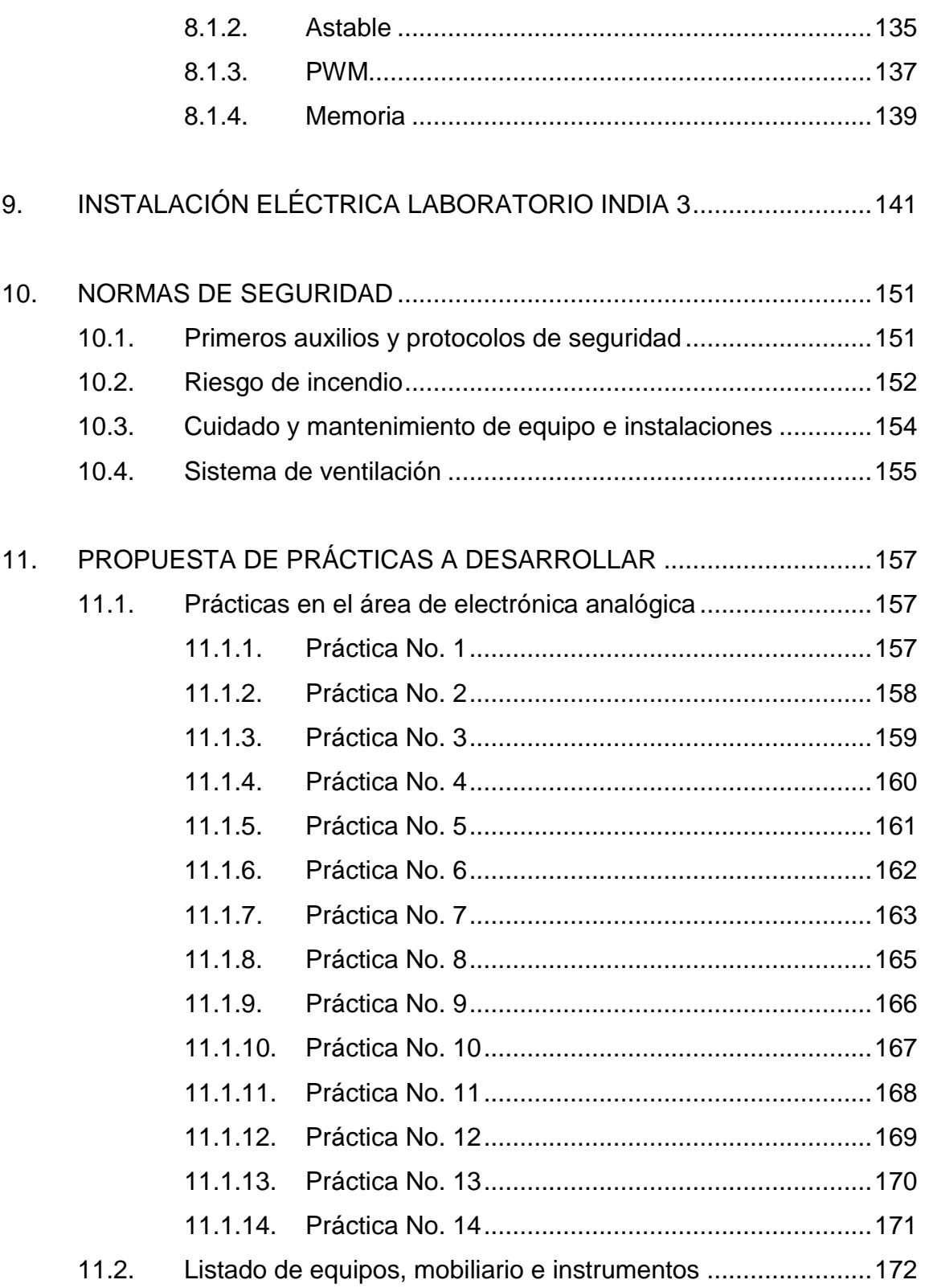

VI

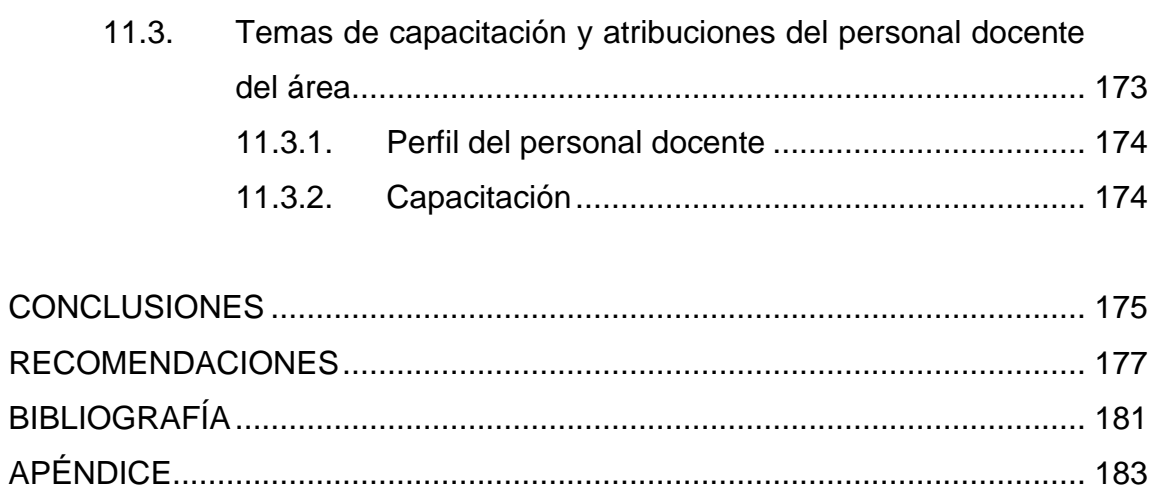

VIII

# **ÍNDICE DE ILUSTRACIONES**

# **FIGURAS**

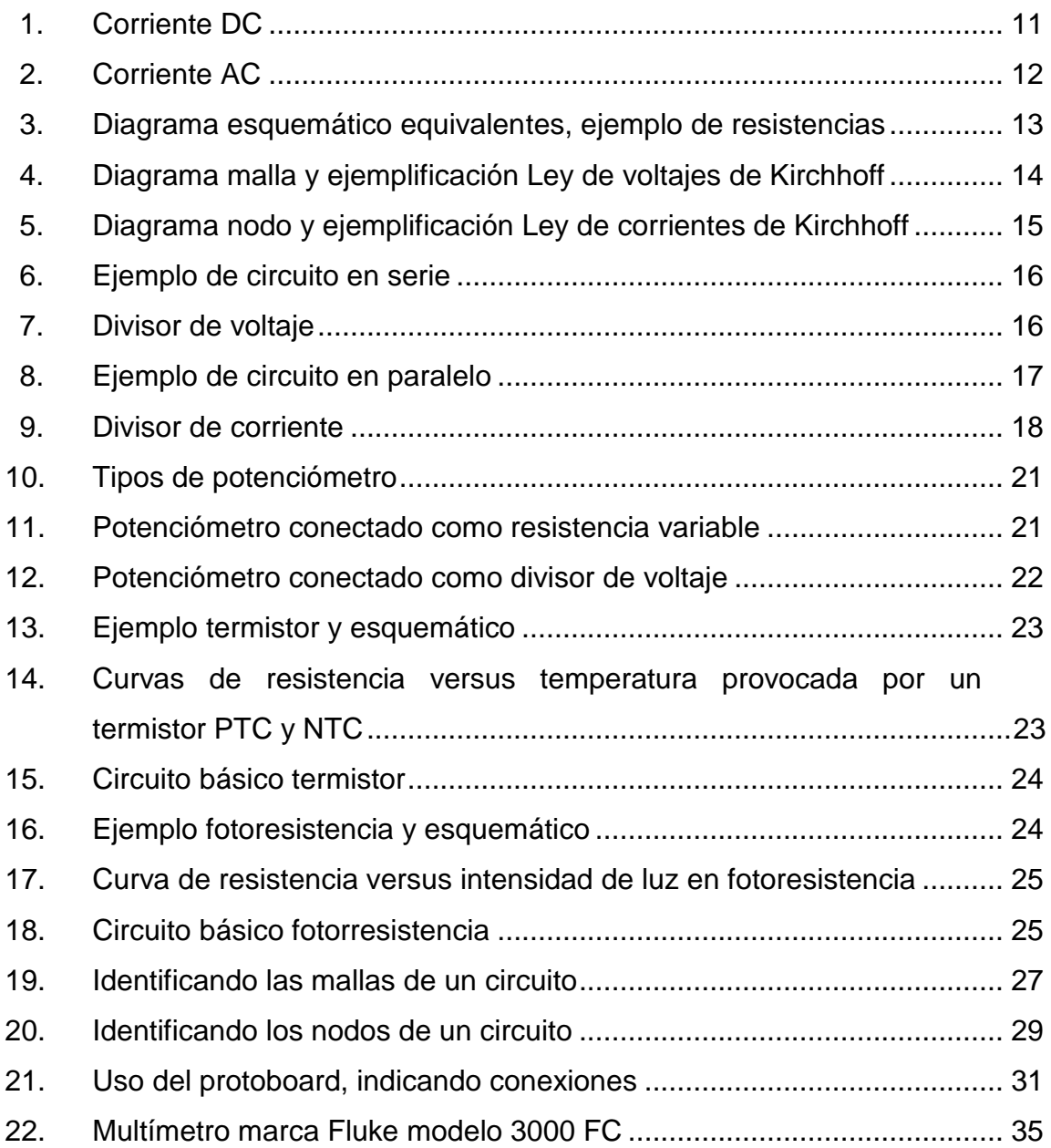

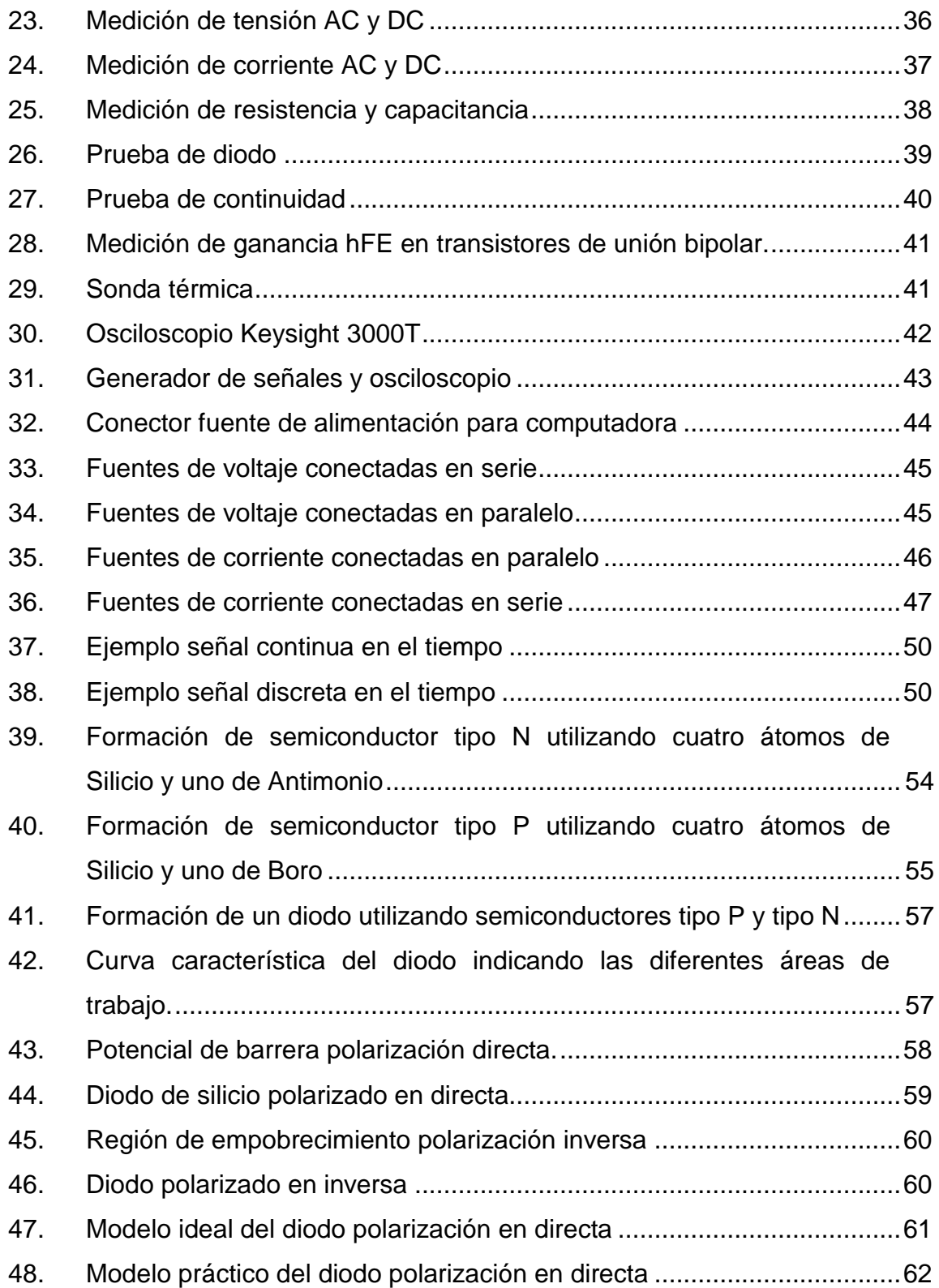

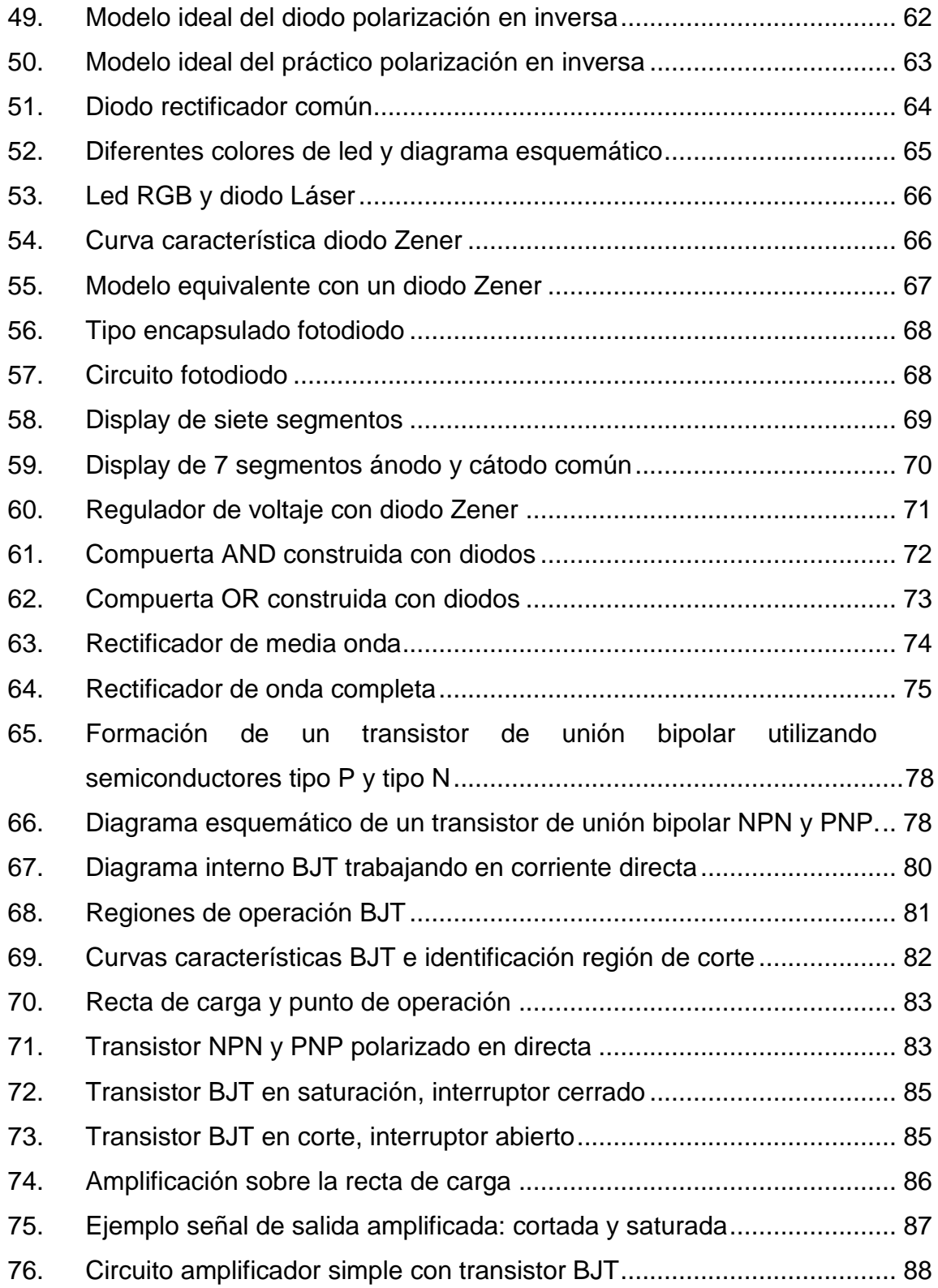

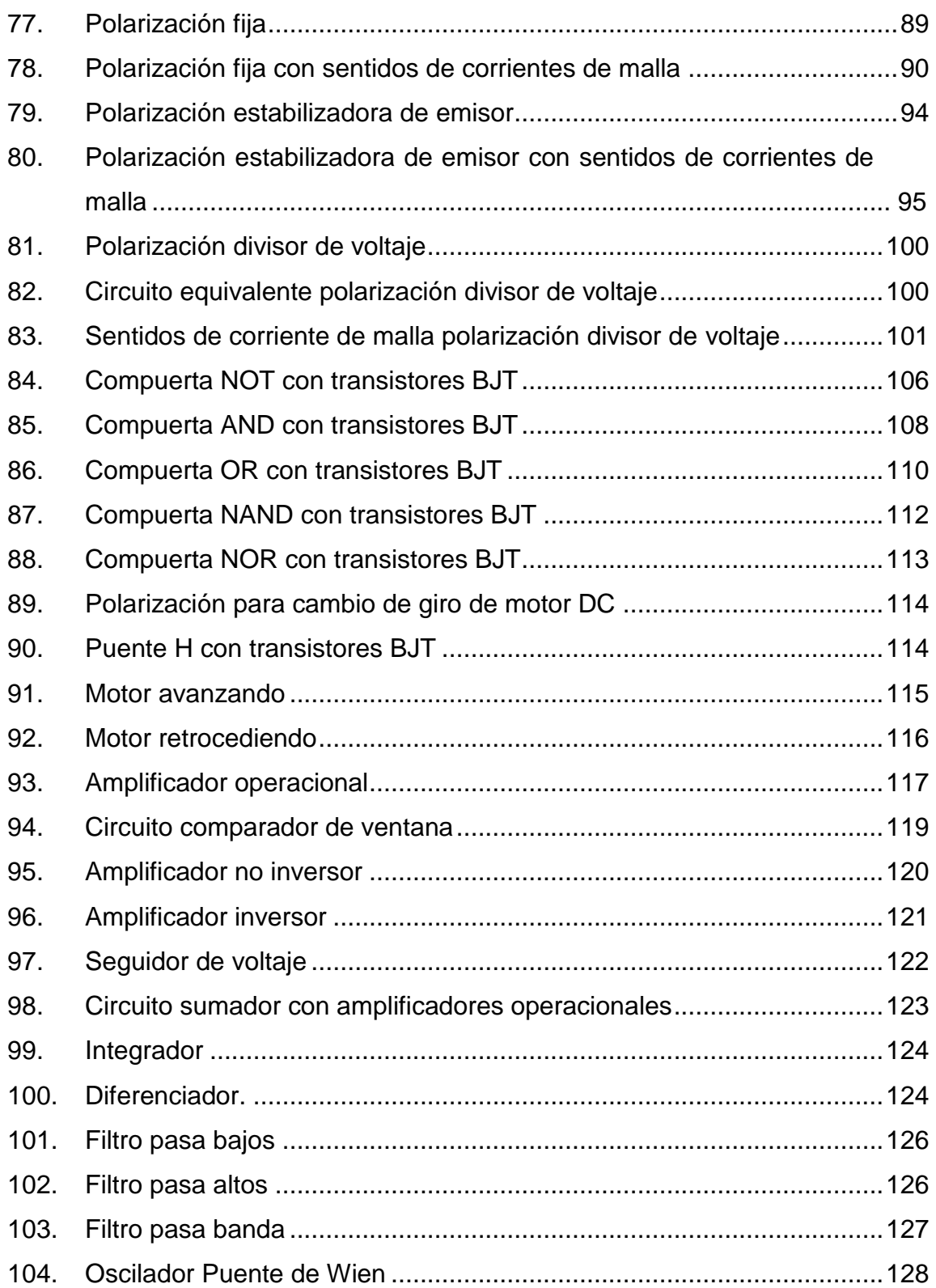

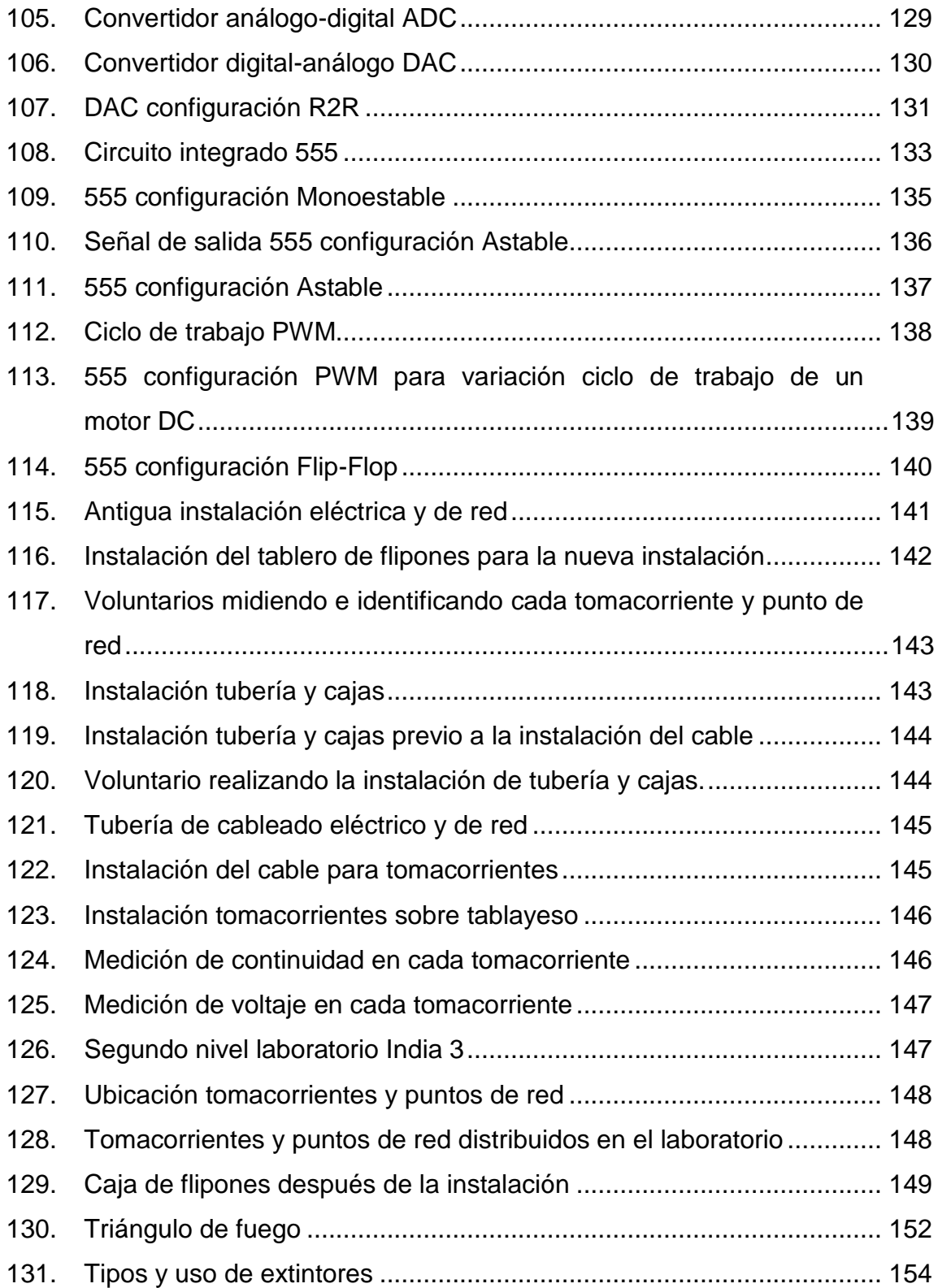

### **TABLAS**

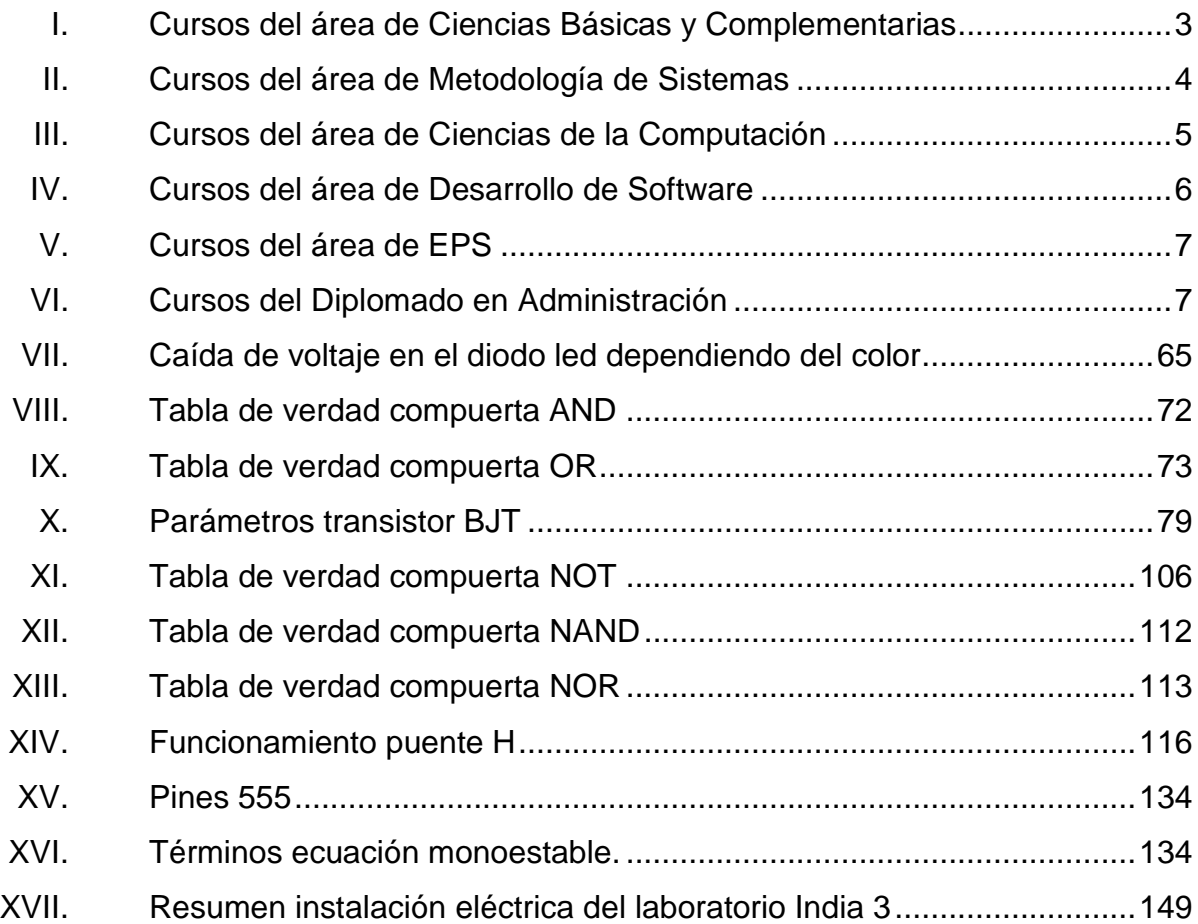

# **LISTA DE SÍMBOLOS**

### <span id="page-27-0"></span>Símbolo

# Significado

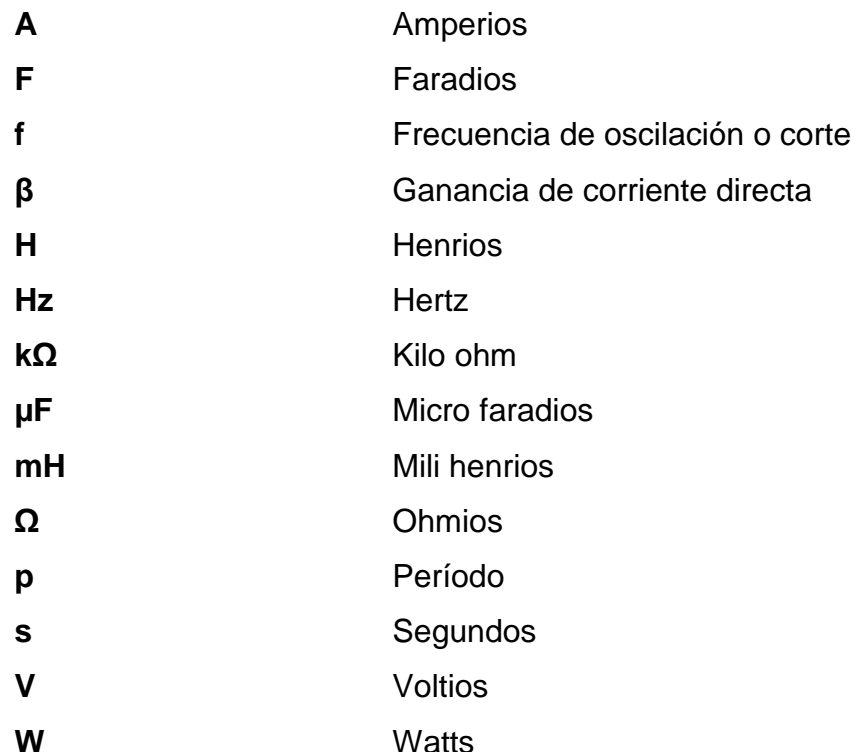

XVI

### **GLOSARIO**

- <span id="page-29-0"></span>**Ánodo** Electrodo compuesto de un semiconductor tipo P de un componente eléctrico.
- Cátodo **Cátodo** Electrodo compuesto de un semiconductor tipo N de un componente eléctrico.
- **Condensador** Sistema de dos conductores, separados por una lámina dieléctrica, que sirve para almacenar cargas eléctricas.
- **Corriente Magnitud física que expresa la cantidad de** electricidad que fluye por un conductor en la unidad de tiempo, y cuya unidad en el sistema internacional es el amperio.
- **Corriente alterna** Corriente eléctrica que invierte periódicamente el sentido de su amplitud de positivo a negativo.

**Corriente continua** También conocida como corriente directa, es aquella que fluye siempre en el mismo sentido.

**Electrónica** Estudio y aplicación del comportamiento de los electrones en diversos medios, como el vacío, los gases y los semiconductores, sometidos a la acción de campos eléctricos y magnéticos.

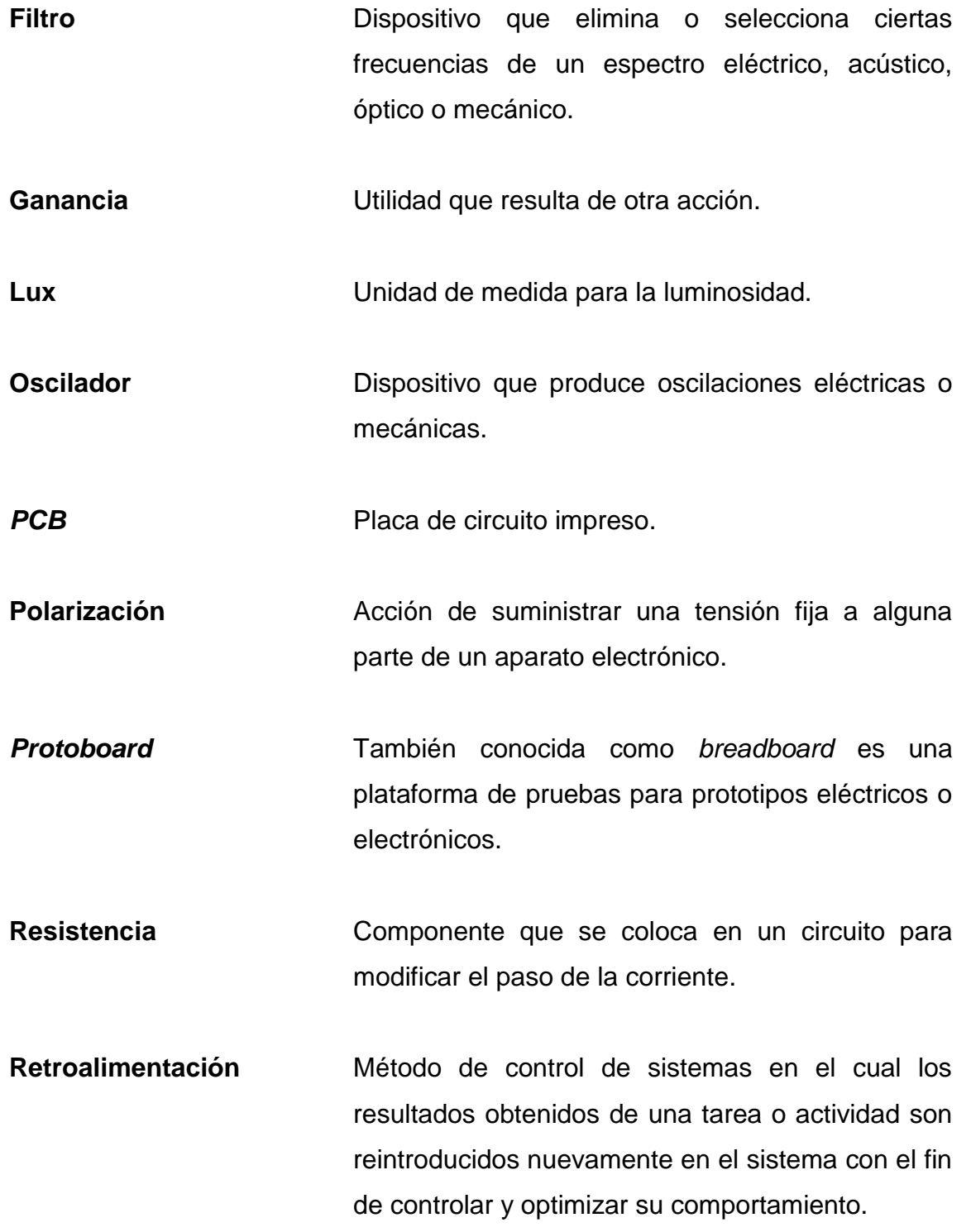

- **Semiconductor** Dicho de una sustancia aislante, como el germanio o el silicio: Que se transforma en conductor por la adición de determinadas impurezas.
- **Señal análoga** Señal que tiene analogía con señales continúas en el tiempo.

**Señal digital** Señal que adquiere valores discretos.

**Temporizador** Sistema de control de tiempo que se utiliza para abrir o cerrar un circuito en uno o más momentos determinados, y que conectado a un dispositivo lo pone en acción.

- **Transistor** Componente semiconductor formado por tres o más terminales que sirve para rectificar y amplificar los impulsos o señales eléctricas. Las características principales son: tamaño reducido, robustez, puede operar con voltajes pequeños y poder admitir corrientes intensas.
- **Voltaje** Cantidad de voltios que actúan en un aparato o sistema eléctrico.

XX

### **RESUMEN**

<span id="page-33-0"></span>La Escuela en Ciencias y Sistemas de la Universidad de San Carlos de Guatemala es la encargada de impartir la carrera de Ingeniería en Ciencias y Sistemas. Se enfoca en formar profesionales a nivel de licenciatura con las habilidades técnicas y analíticas necesarias, para resolver problemas en el ámbito de las ciencias computacionales.

La electrónica es un campo de estudio extenso y fundamental en la actualidad. Diversas aplicaciones dentro del campo de la electrónica análoga o digital integran soluciones a situaciones específicas que mezclan componentes de hardware y software, para conformar un solo sistema. A medida que aumenta la cantidad de aplicaciones de electrónica estas traen consigo el aumento de las aplicaciones en sistemas computacionales que pueden recolectar datos, interactuar con otros sistemas computaciones y presentar datos de interés. Al existir esta relación tan estrecha entre los sistemas computacionales y los sistemas electrónicos es importante evaluar y desarrollar las habilidades técnicas y herramientas necesarias, para comprender como se diseñan, implementan y acoplan circuitos eléctricos y electrónicos en el arreglo a problemas del día a día.

Dentro del pensum actual de la carrera se tienen cursos dedicados al estudio de electrónica análoga y digital. Este trabajo contiene la evidencia del proceso de diseño y posterior implementación del Laboratorio de Electrónica Análoga, para la Escuela de Ingeniería de Ciencias y Sistemas. El trabajo comprende en el proceso de remodelación de las instalaciones eléctricas, cotizaciones para la compra de mobiliario o equipo y el diseño de las prácticas

XXI

de laboratorio enfocadas, para acoplarse a las clases teóricas y conocimientos previos de los estudiantes.

# **OBJETIVOS**

#### <span id="page-35-0"></span>**General**

Presentar los conceptos teóricos del estudio de electrónica análoga y el estudio técnico financiero para la implementación de un laboratorio de electrónica, que albergará la Escuela de Ciencias y Sistemas para el uso de sus estudiantes.

### **Específicos**

- 1. Enfocar el contenido teórico de las prácticas propuestas para los cursos de Organización Computacional, Arquitectura de Computadores, Ensambladores 1 y 2 e Inteligencia Artificial 1 y 2 y demás cursos que tengan la necesidad de implementar circuitos análogos.
- 2. Mostrar los resultados de la renovación de las instalaciones eléctricas del Laboratorio de Electrónica.
- 3. Exponer una guía para el personal docente encargado, con la descripción de actividades a realizar en cada práctica.
- 4. Presentar los listados y cotizaciones de equipo de medición, cómputo y adquisición de datos, para el desarrollo de prácticas con circuitos eléctricos.
# **INTRODUCCIÓN**

Los avances de la tecnología actual tienen la característica que combinan el uso de sistemas eléctricos, electrónicos y computacionales para el control de procesos determinados y adquisición de datos.

Dentro del pensum de la carrera de Ingeniería en Ciencias y Sistemas se tienen cursos específicos de electrónica en los cuales los estudiantes aprenden a diseñar e implementar circuitos eléctricos y electrónicos. El propósito de desarrollar estas habilidades técnicas es identificar las aplicaciones de software que requieran comunicarse con variables análogas del ambiente o una situación exterior para la que está diseñada dicha aplicación.

Por esta razón, se hizo el proceso de actualización y adecuación de los espacios para albergar los laboratorios de dichos cursos. Los estudiantes tendrán acceso a instalaciones equipadas con los instrumentos necesarios para familiarizarse y poner en práctica los conocimientos que adquirirán en electrónica analógica enfocados al área de las ciencias computacionales; la enseñanza de la electrónica ampliarán las competencias del perfil de egreso de cada profesional de la carrera, dando las herramientas necesarias para que los futuros profesionales puedan desenvolverse sin problemas en los ámbitos de trabajo tecnológicos y así solucionar de una forma más eficaz los problemas que se les presenten.

XXVI

# **1. ANTECEDENTES GENERALES DE LA ESCUELA DE CIENCIAS Y SISTEMAS**

La Escuela de Ingeniería en Ciencias y Sistemas forma parte de la Facultad de Ingeniería en la Universidad de San Carlos de Guatemala. Es la encargada de formar profesionales a nivel de licenciatura en el ámbito de las ciencias computacionales. Cuenta con una trayectoria de más de 40 años. Las funciones docentes y administrativas toman lugar en el edificio T-3 del campus central de la universidad.

## **1.1. Misión**

Desarrollar en el estudiante las competencias que garanticen el éxito en la construcción del conocimiento a través de los diferentes estilos de aprendizaje y fomentar la investigación permanente para permitir una mejor calidad de vida a la comunidad. Teniendo en cuenta las opciones del mercado actual en el país (logística, administración, tecnología de la información, finanzas, contabilidad, comercial, etc.), y también el mercado internacional, hacen que hoy en día la demanda y la competitividad global sea alta. $1$ 

#### **1.2. Visión**

1

"El estudiante de la Facultad de Ingeniería de la Universidad de San Carlos de Guatemala sea reconocido como un profesional, basado en el conocimiento incorporado al pensum de estudios que preparará holísticamente a los estudiantes dándoles herramientas apropiadas para su desarrollo profesional." 2

<sup>1</sup> Escuela de Ciencias y Sistemas, Facultad de Ingeniería Universidad de San Carlos de Guatemala. Traducción "*Mission*". https://dtt-ecys.org/about\_us. Consulta: septiembre de 2018.

<sup>2</sup> Escuela de Ciencias y Sistemas, Facultad de Ingeniería Universidad de San Carlos de Guatemala. Traducción "*Vision*". https://dtt-ecys.org/about\_us. Consulta: septiembre de 2018.

#### **1.3. Población estudiantil**

Los datos proporcionados por la Escuelas de Ciencias y Sistemas, indican que en promedio se inscriben cerca de 600 personas a la carrera, unos 400 estudiantes logran cursar materias del área profesional y en promedio son 7 años en culminar el pensum de estudios. Al terminar con los requisitos académicos y administrativos en promedio por año son 40 personas que logran graduarse de Ingeniero en Ciencias y Sistemas.

#### **1.4. Pensum actual de la carrera de Ingeniería en Ciencias y Sistemas**

La carrera de Ingeniería en Ciencias y Sistemas actualmente consta de 10 semestres divididos en 5 áreas importantes que son: Ciencias básicas y complementarias, Metodología de sistemas, Ciencias de la computación, Desarrollo de software y EPS. Adicionalmente los estudiantes pueden optar a llevar cursos del área administrativa para completar el diplomado. Los estudiantes deben cursar todas las materias de carácter obligatorio y llegar a un mínimo de 250 créditos para terminar la carrera.

#### **1.4.1. Ciencias básicas y complementarias**

Esta área comprende todos los cursos básicos para todas las carreras de la Facultad de Ingeniería USAC. Estos cursos tienen el objetivo principal de dar al estudiante los conocimientos básicos necesarios en ciencias como matemáticas, física, química y ciencias sociales. Estos cursos tienen la característica que son impartidos entre el primer al tercer semestre de la carrera y son prerrequisito de cursos específicos en el área profesional. En la Tabla I se encuentra la información de los cursos que conforman esta sección.

 $\overline{2}$ 

# Tabla I. **Cursos del área de Ciencias Básicas y Complementarias**

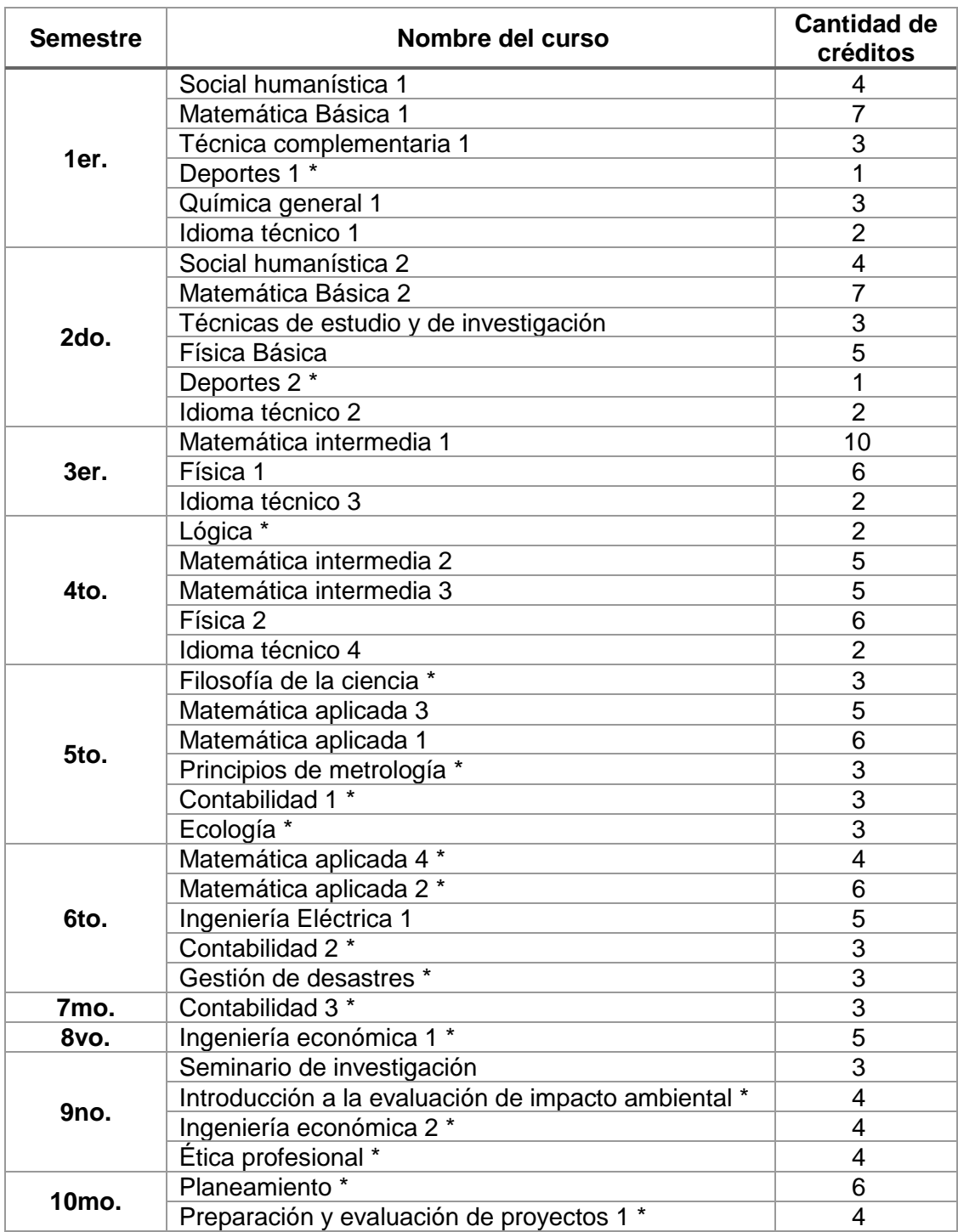

Fuente: elaboración propia.

## **1.4.2. Metodología de sistemas**

Es el estudio del análisis de procedimientos y métodos aplicados para el diseño de un sistema computacional. Su objetivo es adquirir información, procesarla y resolver un problema planteado. Los cursos de esta área involucran los procesos de análisis y diseño de algoritmos capaces de hacer que el sistema otorgue soluciones verídicas de forma eficiente.

| <b>Semestre</b>    | Nombre del curso                          | <b>Cantidad de</b><br>créditos |
|--------------------|-------------------------------------------|--------------------------------|
| 3er.               | Lógica de sistemas                        | 2                              |
| 4to.               | Estadística 1                             | 5                              |
| 5to.               | Análisis Probabilístico                   | 4                              |
| 6to.               | Teoría de Sistemas 1                      | 5                              |
|                    | Investigación de operaciones 1            | 5                              |
|                    | Economía                                  | 5                              |
| 7mo.               | Teoría de Sistemas 2                      | 5                              |
|                    | Investigación de operaciones 2            | 5                              |
|                    | Estadística 2 *                           | 5                              |
| 9no.               | Modelación y simulación 1                 | 5                              |
|                    | Sistemas organizacionales y gerenciales 1 | 4                              |
| 10 <sub>mo</sub> . | Sistemas organizacionales y gerenciales 2 | 4                              |
|                    | Emprendedores de negocios informáticos *  | 4                              |
|                    | Modelación y simulación 2                 | 5                              |

Tabla II. **Cursos del área de Metodología de Sistemas**

Fuente: elaboración propia.

#### **1.4.3. Ciencias de la computación**

Los cursos de esta área tienen el objetivo principal de que el estudiante comprenda los sistemas computacionales analizando el diseño y las operaciones de hardware, software y los componentes necesarios para el correcto funcionamiento del sistema.

# Tabla III. **Cursos del área de Ciencias de la Computación**

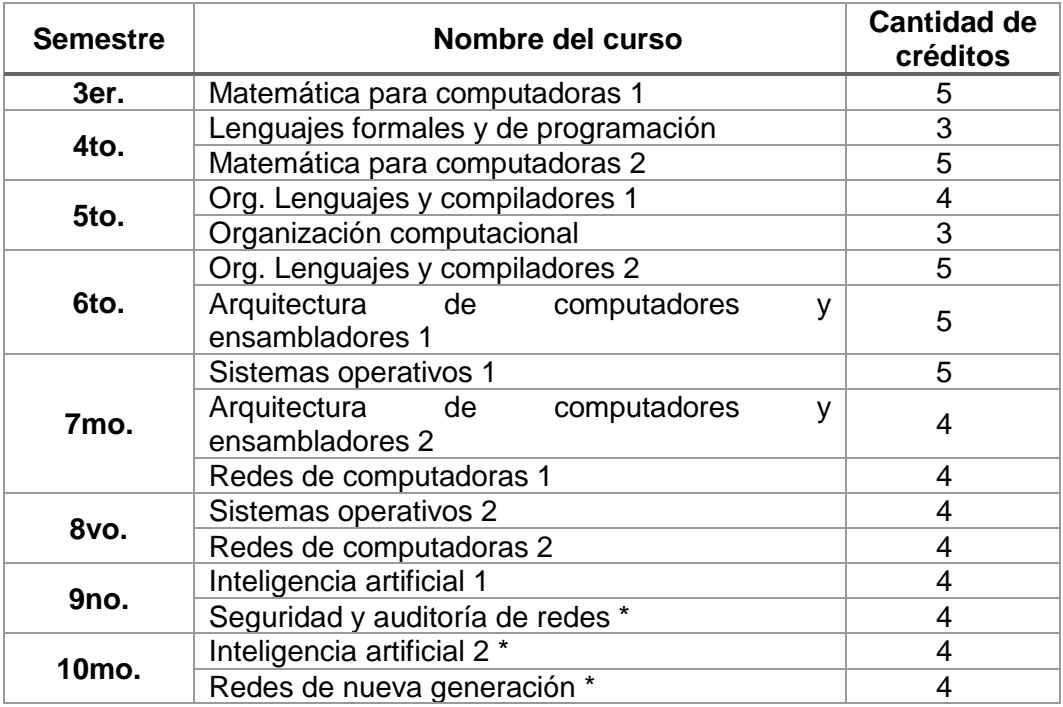

Fuente: elaboración propia.

# **1.4.4. Desarrollo de software**

El área de Desarrollo de software son todos aquellos cursos prácticos y teóricos que tienen por objetivo que el estudiante analice y comprenda todas las etapas de implementación de software. En el desarrollo de software se ven involucrados aspectos como el manejo de archivos, almacenamiento de datos, despliegue de información en diferentes tipos de formatos y el flujo de trabajo del software.

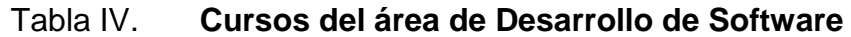

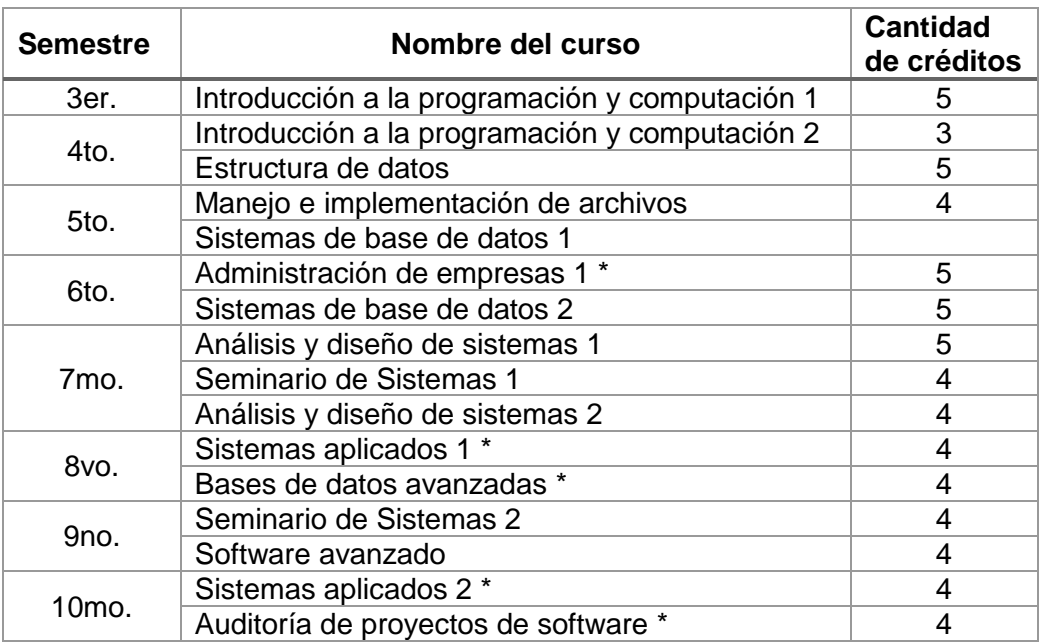

Fuente: elaboración propia.

# **1.4.5. EPS**

El área de EPS, siglas correspondientes a Ejercicio Profesional Supervisado, consiste en tres cursos prácticos con el objetivo de aplicar los conocimientos adquiridos en la carrera para diseñar e implementar soluciones a problemas de ingeniería.

Para cursar las prácticas es necesario llevar cursos prerrequisito y acumular créditos, siguiendo esta metodología los estudiantes desarrollan prácticas iniciales, intermedias y finales. Se complementan con cursos de seminario de investigación o seminario de EPS en donde adicionalmente a la práctica se enseña la forma de estructurar y de abordar las diferentes etapas de la realización de trabajos de investigación y de graduación en la carrera para optar a merecer el título de Ingeniero en Ciencias y Sistemas.

# Tabla V. **Cursos del área de EPS**

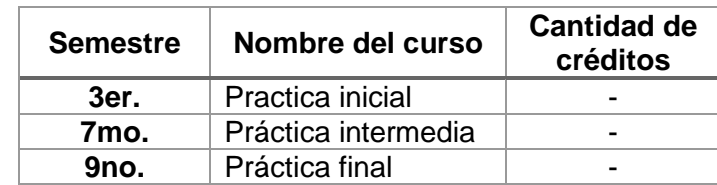

Fuente: elaboración propia.

# **1.4.6. Diplomado en Administración**

Son cursos optativos del área de Ingeniería Industrial que complementaran los conocimientos adquiridos en el área profesional de los estudiantes de la carrera de Ingeniería en Ciencias y Sistemas. Al aprobar este conjunto de cursos el estudiante adquiere un diploma que certifica que tiene conocimientos en el ámbito de la administración y que puede aplicar dichos conocimientos en su carrera.

# Tabla VI. **Cursos del Diplomado en Administración**

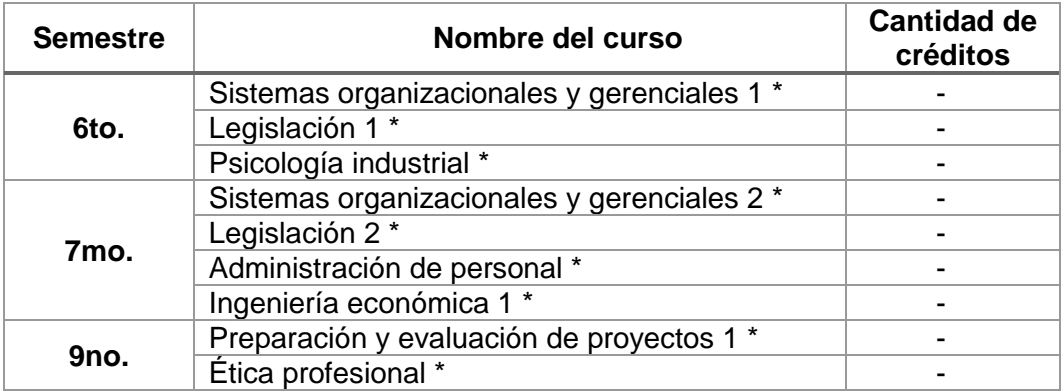

Fuente: elaboración propia.

# **1.5. Perfil de egreso del estudiante**

En su trayectoria de casi 50 años el principal objetivo es formar profesionales en la rama de las ciencias computacionales, el perfil de egreso consiste en formar un profesional competente, analítico, autodidacta, eficiente y capaz de resolver problemas presentados dando soluciones en el área de informática, metodología de sistemas y el desarrollo de software.

# **2. INTRODUCCIÓN A LA ELECTRÓNICA**

La Real Academia Española define la electrónica como "El estudio y aplicación del comportamiento de los electrones en diversos medios, como el vacío, los gases y los semiconductores, sometidos a la acción de campos eléctricos y magnéticos".<sup>3</sup>

Para estudiar cada uno de los efectos de voltaje y corriente al ser aplicados a varios componentes se requiere hacer un breve repaso de las leyes y metodologías de trabajo en el desarrollo de prototipos y sistemas electrónicos.

## **2.1. Ley de Ohm**

Indica la relación entre la conversión de energía en un circuito eléctrico. Esta ley depende de un efecto (corriente) debido a una causa (voltaje) y la oposición a esta causa, en términos de electricidad se le conoce como resistencia.

$$
I=\frac{V}{R}
$$

#### • Voltaje

1

También es conocido como potencial o tensión. El voltaje es la causa de que en un conductor se de una corriente eléctrica y quiere decir que es la fuerza que hace que un electrón se mueva de un punto "A" a un punto "B". Es medido en voltios (V).

<sup>3</sup> Diccionario de la lengua española, Real Academia Española. Definición de la palabra Electrónica. http://dle.rae.es/?id=EVPbkNF. Consulta: septiembre de 2018.

## Corriente eléctrica

Es el conjunto de electrones que debido a una fuerza electromotriz transitan por un material determinado. Su unidad de medición son los Amperios (A).

#### • Resistencia

Cuando fluye una corriente eléctrica a través de un material este es propenso a obstaculizar el paso de esta. Una resistencia es un componente que por las características físicas y de operación se opone al paso de corriente eléctrica.

# **2.2. Corriente directa y corriente alterna**

Para el análisis de circuitos eléctricos es necesario reconocer las características de corriente para determinar el comportamiento de los dispositivos conectados en corriente directa y corriente alterna.

#### **2.2.1. Corriente directa**

También conocida como corriente continua o corriente DC, es aquella que ofrece un nivel de voltaje o corriente constante e invariante en el tiempo. Tiene la característica que al ser conectada a un circuito eléctrico la corriente siempre fluye en la misma dirección. La Figura 1 ilustra el concepto de corriente directa.

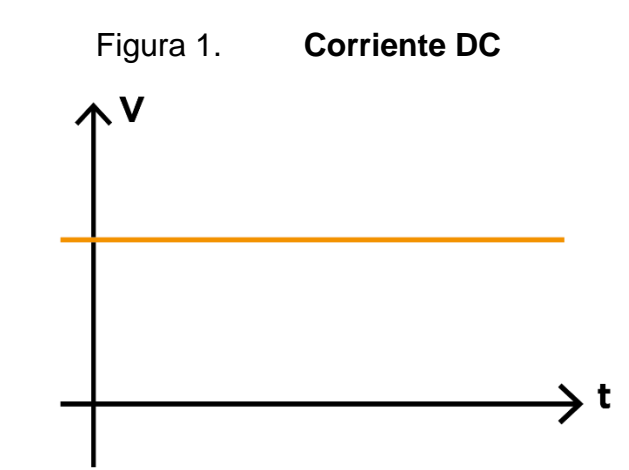

Fuente: elaboración propia, empleando Adobe Illustrator CC 2018.

# **2.2.2. Corriente alterna**

La corriente alterna, también conocida como corriente AC, se considera que ofrece un nivel de voltaje o corriente variante en el tiempo. Lo que quiere decir es que trabaja con valores positivos y negativos que provocan que la corriente fluya cambie su sentido de dirección cuando pasa a través de un circuito eléctrico. Las fuentes de corriente alterna más conocidas se encuentran instaladas en la red de distribución eléctrica en la mayoría de los hogares ofreciendo una señal de 120V como se muestra en la Figura 2.

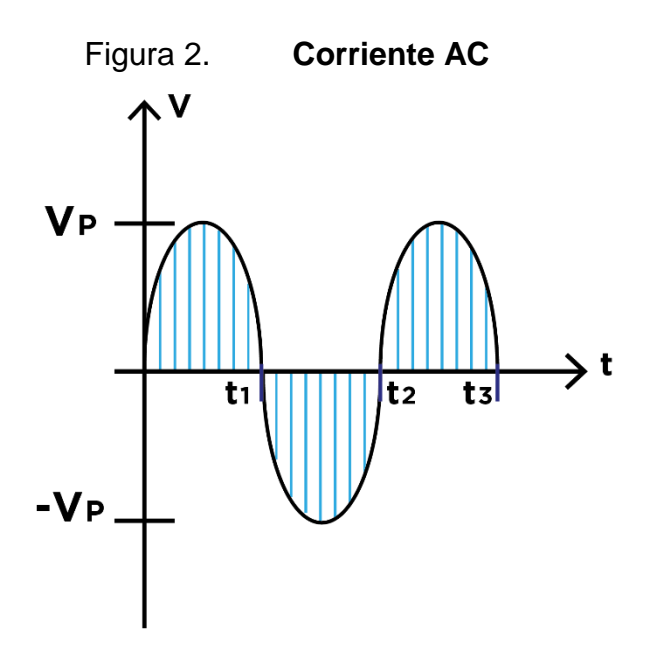

Fuente: elaboración propia, empleando Adobe Illustrator CC 2018.

#### **2.3. Simbología básica de los componentes eléctricos y electrónicos**

La simbología de componentes eléctricos y electrónicos tiene por objetivo crear diagramas esquemáticos del circuito a utilizar. Un diagrama esquemático ofrece información de los tipos de componentes utilizados, la forma de conectar cada uno de los circuitos y la polarización de cada elemento para su correcto funcionamiento.

La representación de los componentes se realiza por medio de figuras con las características más importantes de cada componente haciendo que la tarea de leer un diagrama esquemático sea más sencilla. En la actualidad algunos componentes al ser representados en su forma esquemática pueden variar dependiendo del diseño de componentes encontrados en la bibliografía consultada o de la fuente del esquemático, por ejemplo el caso de una resistencia existen dos tipos de figuras que la pueden representar y cualquiera de estas dos formas es aceptada.

Figura 3. **Diagrama esquemático equivalentes, ejemplo de resistencias**

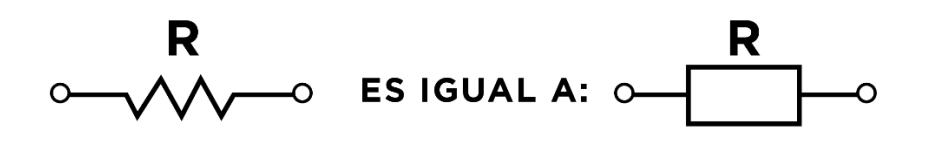

Fuente: elaboración propia, empleando Adobe Illustrator CC 2018.

Por cada componente eléctrico o electrónico creado existe su representación en esquemático. Típicamente los componentes como circuitos integrados se representan como rectángulos e identifican la función de cada uno de sus pines. Para componentes más generales los esquemáticos se diferencian por medio de sus figuras. En los anexos se da la lista de símbolos clasificados según su tipo que se utilizará en el resto del material presentado.

#### **2.4. Leyes de Kirchhoff**

Son dos enunciados utilizados ampliamente en el análisis y diseño de circuitos eléctricos, estas leyes se basan en el principio de conservación de la energía.

#### **2.4.1. Ley de voltajes de Kirchhoff**

Estudia las caídas y subidas de tensión en cada componente en un circuito cerrado. El enunciado establece que la suma algebraica de las elevaciones y caídas de potencial alrededor de un lazo o trayectoria cerrada es cero.

$$
\sum V_{subida} - \sum V_{caida} = 0
$$

Con esta ley se pueden analizar circuitos eléctricos por medio del método de mallas. Una malla se puede definir como una trayectoria cerrada dentro de un circuito.

# Figura 4. **Diagrama malla y ejemplificación Ley de voltajes de Kirchhoff**

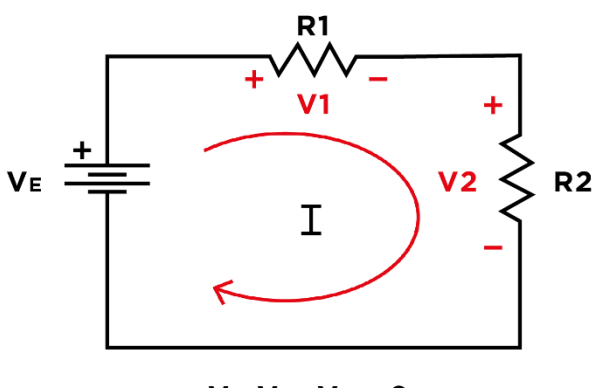

 $V_E-V_{R1}-V_{R2}=0$ 

Fuente: elaboración propia, empleando Adobe Illustrator CC 2018.

# **2.4.2. Ley de corrientes de Kirchhoff**

Toma en consideración la relación de entrada y salida de corrientes eléctricas en un circuito. El enunciado establece que la suma algebraica de la entrada y salida de corrientes en un nodo es cero. Con esta ley se pueden analizar circuitos eléctricos por medio del método de nodos.

$$
\sum l_{entrante} = \sum l_{saliente}
$$

Un nodo es la unión de dos o más ramales que contienen componentes eléctricos o electrónicos dentro de un circuito.

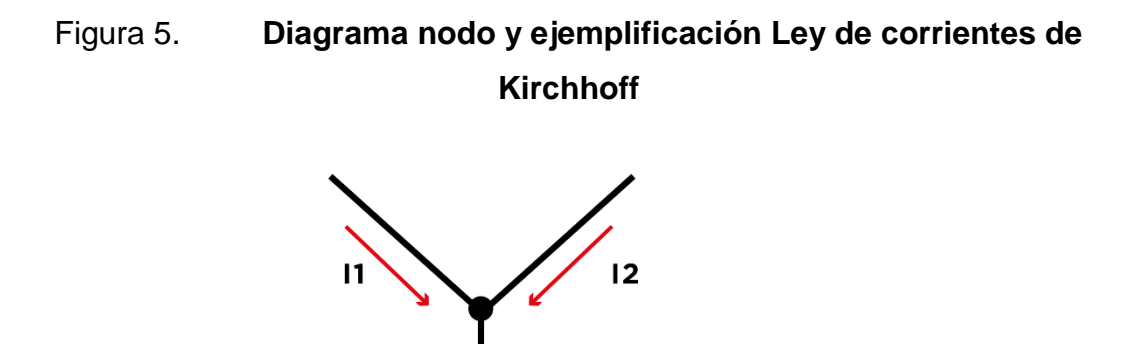

Fuente: elaboración propia, empleando Adobe Illustrator CC 2018.

 $11+12-13=0$ 

# **2.5. Circuitos en serie y paralelo**

Para comprender la distribución y funcionamiento de componentes en un circuito es necesario identificar el tipo de conexión entre ellos con el objetivo de determinar si se trata de un circuito en serie o paralelo.

# **2.5.1. Circuito en serie**

Los circuitos en serie son aquellos donde sus componentes están conectados de forma secuencial uno después de otro como se muestra en el ejemplo de la Figura 6.

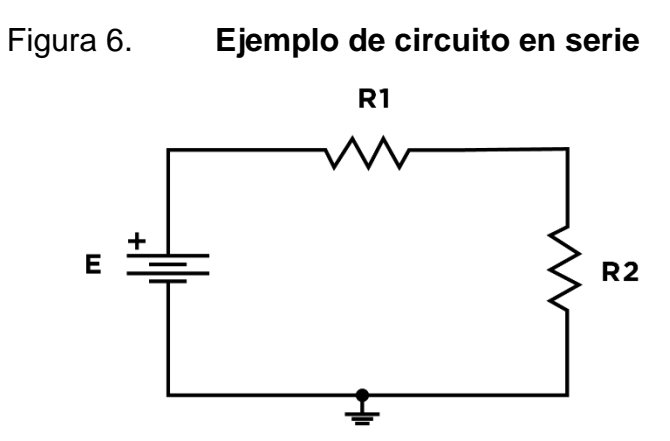

Fuente: elaboración propia, empleando Adobe Illustrator CC 2018.

La principal característica de un circuito conectado en serie es que a través de todos los componentes circula la misma corriente.

# **2.5.1.1. Divisor de voltaje**

Cuando se tienen dos o más componentes conectados en serie las caídas de voltaje en cada uno es igual al voltaje de la fuente de alimentación. A este fenómeno se le llamara divisor de voltaje, ver Figura 7.

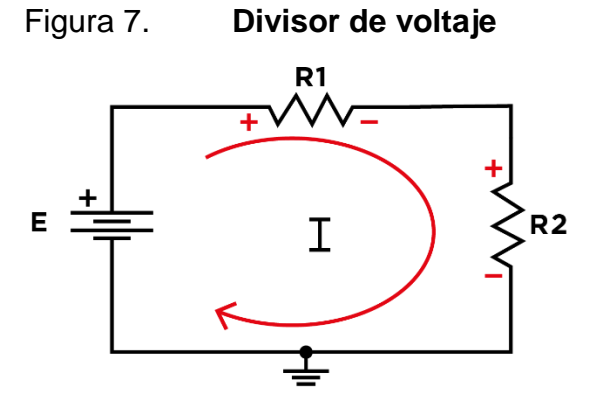

Fuente: elaboración propia, empleando Adobe Illustrator CC 2018.

Para encontrar el voltaje sobre la resistencia  $R_1$  se aplica la siguiente ecuación:

$$
V_{R1} = E \cdot \frac{R_1}{R_1 + R_2}
$$

Si lo que se desea conocer es la tensión sobre la resistencia  $R_2$  es necesario utilizar:

$$
V_{R2} = E \cdot \frac{R_2}{R_1 + R_2}
$$

Para ambas ecuaciones  $E$  es el voltaje de la fuente de alimentación del circuito.

#### **2.5.2. Circuito en paralelo**

Los circuitos en paralelo tienen en común que los pines de los componentes están conectados uno junto al otro lo que quiere decir que las entradas y salidas de los dispositivos se encuentran conectados al mismo punto, para visualizar de mejor la anterior descripción se tiene el siguiente circuito de ejemplo, ver Figura 8.

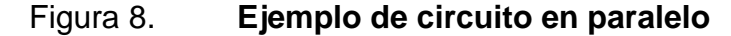

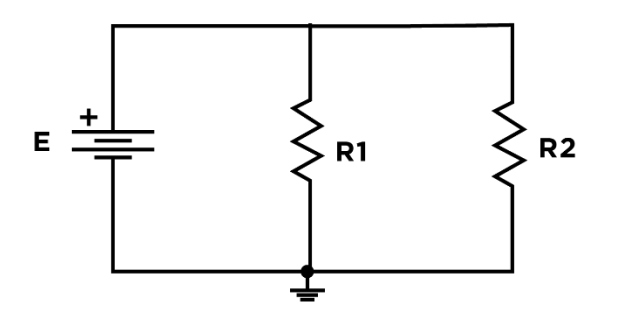

Fuente: elaboración propia, empleando Adobe Illustrator CC 2018.

Si los circuitos en paralelo son conectados a una fuente de alimentación estos compartirán el mismo voltaje pero la corriente se distribuirá en cada componente según lo exija el valor de cada resistencia.

# **2.5.2.1. Divisor de corriente**

Para encontrar la corriente en cada componente conectado en paralelo es necesario visualizar la cantidad de componentes del circuito y el sentido de la corriente del circuito. Se hará el análisis para el circuito básico mostrado en la Figura 9.

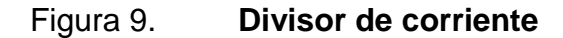

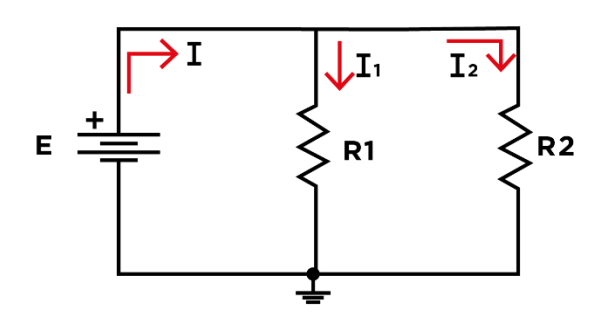

Fuente: elaboración propia, empleando Adobe Illustrator CC 2018.

Para encontrar la corriente que pasa por la resistencia  $R_1$  se opera la siguiente ecuación:

$$
I_{R1} = I \cdot \frac{R_2}{R_1 + R_2}
$$

En la situación en la que se desea encontrar la corriente que pasa por la resistencia  $R_2$  la solución la ofrece la siguiente ecuación:

$$
I_{R2} = I \cdot \frac{R_1}{R_1 + R_2}
$$

Donde *I* es la corriente total del circuito en paralelo que fue analizado.

#### **2.6. Componentes pasivos**

Los dispositivos eléctricos pasivos se define como aquellos que no producen amplificación o una ganancia directa en el circuito, en cambio solo consumen potencia del mismo. Los componentes pasivos se dividen en tres grupos:

#### **2.6.1. Resistencia**

La resistencia eléctrica es un dispositivo eléctrico pasivo, él se opone al flujo de electrones que circulan a través de un conductor. Sus dimensionales son los Ohms [Ω].

# **2.6.2. Condensador**

El capacitor, también conocido como condensador, es un dispositivo eléctrico pasivo que se opone a los cambios de voltaje. Este componente eléctrico en corriente continua almacena energía en forma de campo eléctrico; en corriente alterna retrasa 90° la señal de voltaje con respecto a la señal de corriente. Sus dimensionales son los Faradios [F].

# **2.6.3. Inductancia**

El inductor, también conocido como bobina o reactor, es un dispositivo eléctrico pasivo que se opone al cambio de la corriente. Este componente eléctrico en corriente continua almacena energía en forma de campo

19

magnético; en corriente alterna retrasa 90° la señal de corriente con respecto a la señal de voltaje. Sus dimensionales son los Henrios [H].

# **2.7. Otros componentes pasivos**

Es importante identificar otros componentes pasivos que su funcionamiento se basa en variar resistencia, capacitancia o inductancia por medio de un estímulo exterior, por ejemplo, una acción mecánica o la variación de alguna variable en el ambiente al que es expuesto el dispositivo.

# **2.7.1. Potenciómetro**

Es un componente eléctrico que es capaz de variar el valor de una resistencia utilizando una perilla o método mecánico. Una de sus aplicaciones por ejemplo, determinar posición dependiendo del valor de resistencia que tenga en ese momento.

Generalmente la curva de cambio de la resistencia entre las terminales con respecto al ángulo que se encuentre la perilla no es lineal. Los potenciómetros de precisión ofrecen valores más exactos al variar la perilla minimizando los cambios violentos vistos por un potenciómetro común. Se pueden encontrar en diversos empaquetados y tamaños, en la Figura 10 se pueden observar los tipos más comunes de potenciómetro que se pueden encontrar en el mercado.

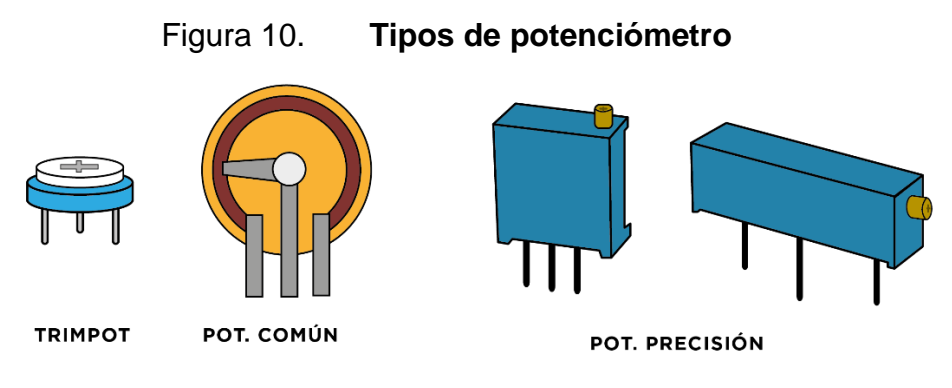

Fuente: elaboración propia, empleando Adobe Illustrator CC 2018.

Como se puede observar, son componentes de tres terminales, si se quiere configurar como una resistencia variable es necesario unir el pin de un extremo con el pin que se encuentra en el centro.

Figura 11. **Potenciómetro conectado como resistencia variable**

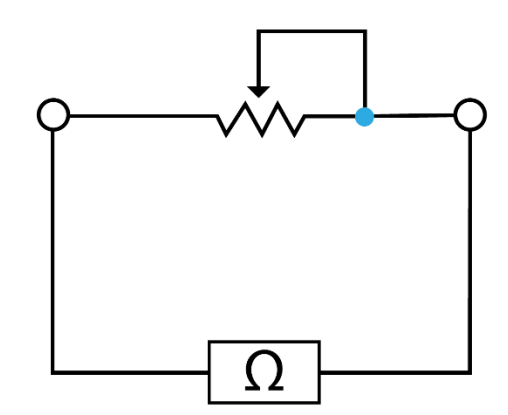

Fuente: elaboración propia, empleando Adobe Illustrator CC 2018.

Adicionalmente puede cumplir con la función de ser un divisor de voltaje si entre los extremos se conecta una fuente de voltaje, la salida del divisor se encuentra en el pin central.

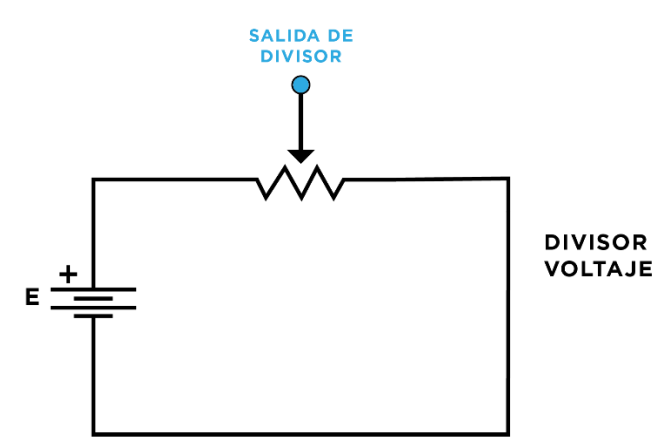

#### Figura 12. **Potenciómetro conectado como divisor de voltaje**

Fuente: elaboración propia, empleando Adobe Illustrator CC 2018.

Todos los tipos de potenciómetro utilizarán el mismo símbolo esquemático.

# **2.7.2. Termistor**

Es un componente de dos terminales capaz de variar su resistencia, el factor de cambio es la temperatura a la que se encuentra expuesto. Se encuentran de dos tipos:

• PTC

El termistor de coeficiente positivo (Positive Temperature Coefficient), aumenta la resistencia mientras sea expuesto a temperaturas elevadas.

• NTC

Negative Temperature Coefficient (NTC) indica un tipo de termistor que disminuye su resistencia a medida que se exponga a temperaturas elevadas.

22

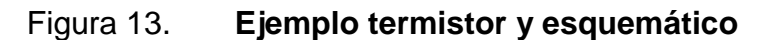

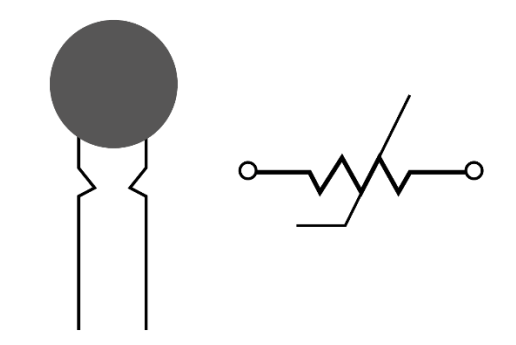

Fuente: elaboración propia, empleando Adobe Illustrator CC 2018.

La comparación de las curvas de resistencia versus temperatura no es lineal, en la Figura 14 se comparan ampos tipos de termistores por la curva provocada.

Figura 14. **Curvas de resistencia versus temperatura provocada por un termistor PTC y NTC**

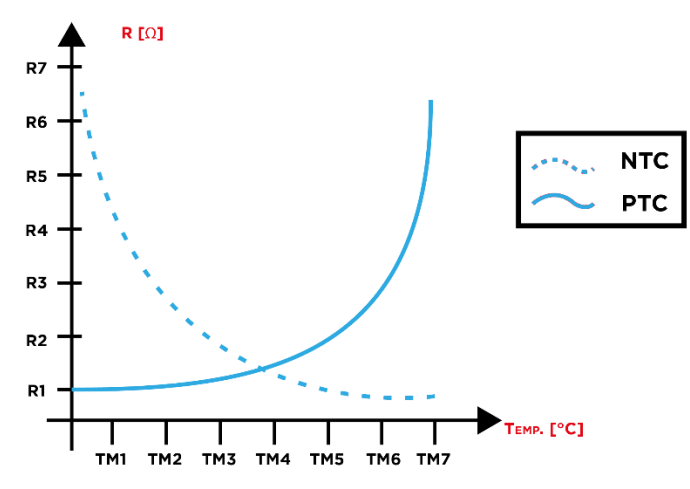

Fuente: elaboración propia, empleando Adobe Illustrator CC 2018.

El circuito básico para el termistor comprende en analizar la variación de voltaje por medio de un divisor. Este circuito puede ser utilizado en conjunto con un convertidor análogo digital para obtener valores discretos de temperatura.

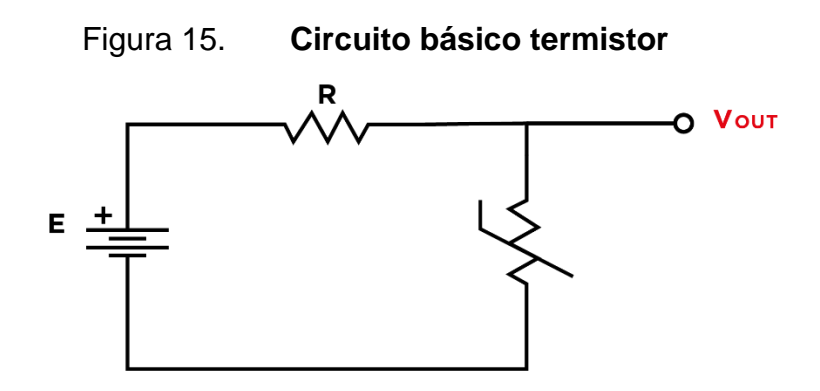

Fuente: elaboración propia, empleando Adobe Illustrator CC 2018.

# **2.7.3. Fotoresistencia**

En este dispositivo las variaciones de los valores de resistencia son consecuencia de la exposición de materiales fotosensibles a la luz. Sus aplicaciones son varias y son utilizados como sensores para detectar variaciones en la intensidad de luz en un ambiente controlado.

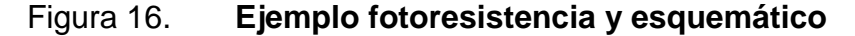

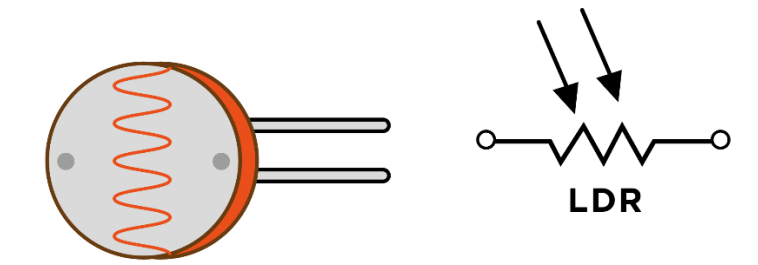

Fuente: elaboración propia, empleando Adobe Illustrator CC 2018.

Su curva característica es similar a la del termistor NTC lo que se interpreta que mientras más luz incida en el componente, la resistencia disminuirá. La relación de la resistencia medida en ohmios versus la luz medida en lux es la siguiente:

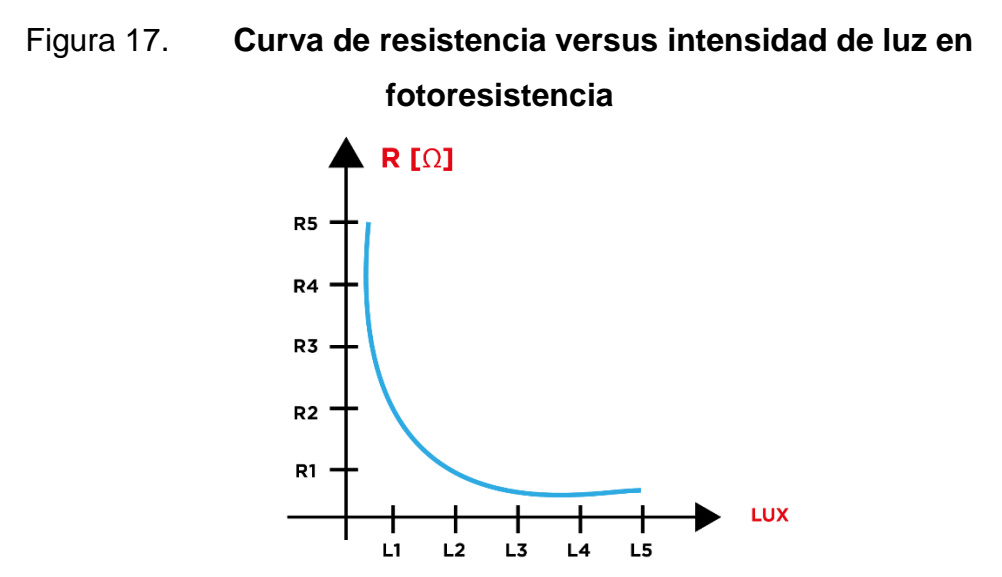

Fuente: elaboración propia, empleando Adobe Illustrator CC 2018.

El circuito más sencillo corresponde también a un divisor de voltaje, las variaciones de voltaje en la salida se tomarán del nodo entre el la resistencia y la fotorresistencia.

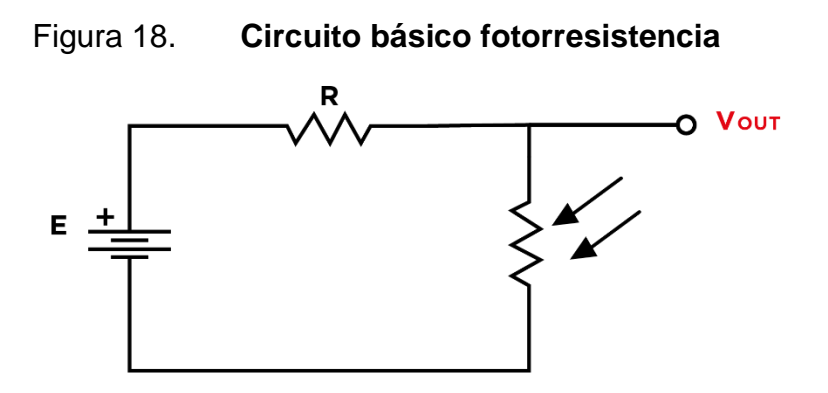

Fuente: elaboración propia, empleando Adobe Illustrator CC 2018.

#### **2.8. Métodos de análisis de circuitos eléctricos**

La identificación de los circuitos en serie y circuitos en paralelo dentro de un diagrama esquemático complejo dan una visión del comportamiento del circuito.

En determinados circuitos y configuraciones de componentes electrónicos y eléctricos se requiere hacer un análisis detallado para conocer corrientes, voltajes y potencia a la que están trabajando diferentes elementos en el circuito. Esto es crucial para determinar si cada componente está polarizado con niveles de voltaje y corriente adecuados o para realizar cambios en el diseño del circuito, dichos cambios implican identificar una reducción de costos al poder reemplazar componentes con un menor costo para cumplir la misma función y con la ventaja de mejorar el rendimiento del circuito en general.

Para hacer esta tarea posible se tienen teoremas y metodologías diseñadas específicamente para el análisis de circuitos. Cada teorema utilizado para el análisis de circuitos está basado en el principio de conservación de la energía expuesto por Kirchhoff y definido en este documento en el capítulo 2.4.

#### **2.8.1. Análisis de mallas**

Para realizar el análisis de mallas se debe aplicar la Ley de Voltajes de Kirchhoff. El proceso en general consiste en encontrar las soluciones a un conjunto de ecuaciones. Dichas soluciones son para las corrientes en cada una de las mallas del circuito. En general este análisis se utiliza para encontrar caídas de tensión o corriente que pasa por un componente en específico dentro de un circuito complejo. Los pasos a seguir son:

26

- Enumerar las mallas del circuito
- Asignar la dirección de la corriente de malla
- Aplicar Ley de Voltajes de Kirchhoff a cada malla
- Organizar cada ecuación
- Resolver el sistema de ecuaciones

En forma de ejemplo se desarrollan los pasos anteriores para encontrar las mallas en el circuito de la Figura 19.

Figura 19. **Identificando las mallas de un circuito**

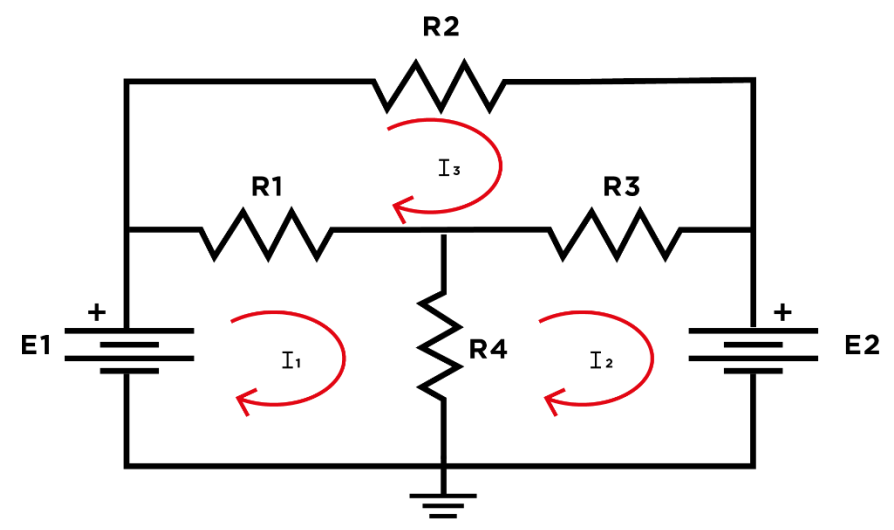

Fuente: elaboración propia, empleando Adobe Illustrator CC 2018.

El sistema de ecuaciones a resolver es:

 $\textit{Malla 1: E1} = (I_1 - I_3) \cdot R_1 + (I_1 - I_2) \cdot R_4$  $\textit{Malla 2: E2} = (I_2 - I_3) \cdot R_3 + (I_2 - I_1) \cdot R_4$  $\textit{Malla } 3: 0 = I_3 \cdot R_2 + (I_3 - I_1) \cdot R_1 + (I_3 - I_2) \cdot R_3$ 

Este procedimiento también es utilizado para resolver problemas con fuentes de voltaje o corrientes AC incluyendo componentes como lo son capacitancias e inductancias.

#### **2.8.2. Análisis de nodos**

El análisis nodal es parecido al análisis por mallas. Se aplica para encontrar las caídas de tensión utilizando un nodo de referencia. En los circuitos complejos cada nodo se le asignara un nombre y se establecen corrientes de entrada y salida del nodo. Se recomienda convertir todas las fuentes de voltaje a fuentes de corriente para poder utilizar este método. Se siguen los siguientes pasos:

- Identificar todos los nodos del circuito
- Enumerar cada nodo
- Asignar el nodo de referencia del circuito (comúnmente es referenciado a tierra).
- Especificar el voltaje en cada nodo.
- Aplicar Ley de Corrientes de Kirchhoff.
- Ordenar cada ecuación.
- Resolver el sistema de ecuaciones.

Utilizando el mismo circuito visto en el análisis de mallas, los nodos son ilustrados en la Figura 20.

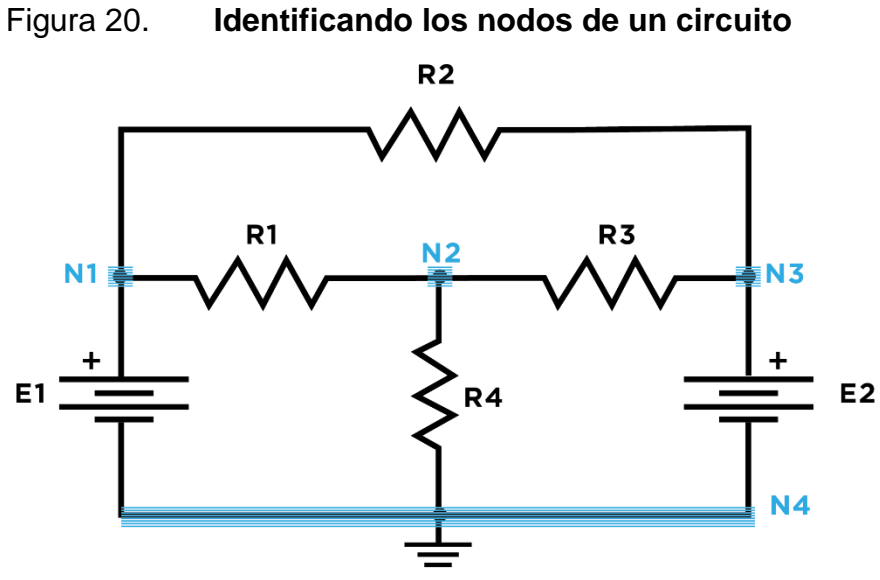

Fuente: elaboración propia, empleando Adobe Illustrator CC 2018.

El nodo de referencia será GND, las ecuaciones de cada nodo son:

\n
$$
Nodo\ 1: E1 = \frac{V_{N1} - V_{N3}}{R_2} + \frac{V_{N1} - V_{N2}}{R_1}
$$
\n

\n\n
$$
Nodo\ 2: \frac{V_{N2} - V_{N1}}{R_1} = \frac{V_{N2} - 0}{R_4} + \frac{V_{N2} - V_{N3}}{R_3}
$$
\n

\n\n
$$
Nodo\ 3: E2 = \frac{V_{N3} - V_{N1}}{R_2} + \frac{V_{N3} - V_{N2}}{R_3}
$$
\n

#### **2.9. Uso del protoboard e implementación de circuitos impresos**

Una parte importante del estudio de electrónica es que independientemente de las aplicaciones de los circuitos eléctricos es necesario una previa fase de diseño y posteriormente trabajar una fase de pruebas de funcionamiento. Para esta finalidad es imprescindible la creación de prototipos de circuitos eléctricos.

El desarrollo de un prototipo consiste en construir un sistema que pueda interactuar con el ambiente de prueba y que este pueda cambiar y adaptarse de tal forma que a partir de este modelo puedan replicarse otros con las mismas características de funcionamiento. Cuando se refiere a crear un prototipo de un circuito eléctrico el fin es que se pueda comprobar que el circuito trabaja de forma eficiente bajo determinados valores de voltaje y corriente.

La primera plataforma creada específicamente para montar sobre ella prototipos electrónicos fue patentada en Estados Unidos durante el año 1943. A partir de esta iniciativa se derivan otras patentes que muestran la evolución de estas plataformas, cada una de estas tienen en común que el fin primordial es el acceso otorgado a estudiantes, aficionados o profesionales relacionados al área fueran capaces de ensamblar circuitos eléctricos con fines demostrativos, educativos o experimentales y que independientemente de las características de los componentes pudieran ser montados y desmontados con facilidad de estas plataformas de desarrollo. Cada una de estas patentes contribuye a lo que en la actualidad se le conoce como breadboard o protoboard, herramienta esencial para la creación de prototipos de circuitos eléctricos.

Para el diseño de prototipos de circuitos eléctricos o electrónicos es imprescindible el uso de herramientas como lo son software de simulación y protoboard haciendo que el proceso de diseño e implementación se simplifique.

El diseño de prototipos consiste en una serie de pasos con el fin de asegurarse que el producto final trabaje de la forma esperada. La siguiente serie de pasos indica el proceso que generalmente se utiliza para trabajar en la fase de pruebas y reconocer los errores de funcionamiento.

30

- Diseño del esquemático
- Compra de materiales e implementación del prototipo
- ¿El prototipo funciona según las características deseadas?
- Diseño del PCB
- Prueba de operación del circuito.

El protoboard será la herramienta recomendada para realizar prototipos de circuitos de todo tipo. Las características más importantes del protoboard es que tiene una serie de diferentes agujeros donde se pueden insertar los pines de varios componentes y realizar conexiones entre ellos con facilidad. El protoboard tiene las conexiones que se pueden observar en la Figura 21.

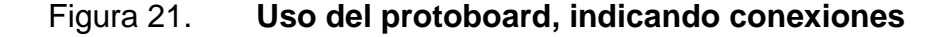

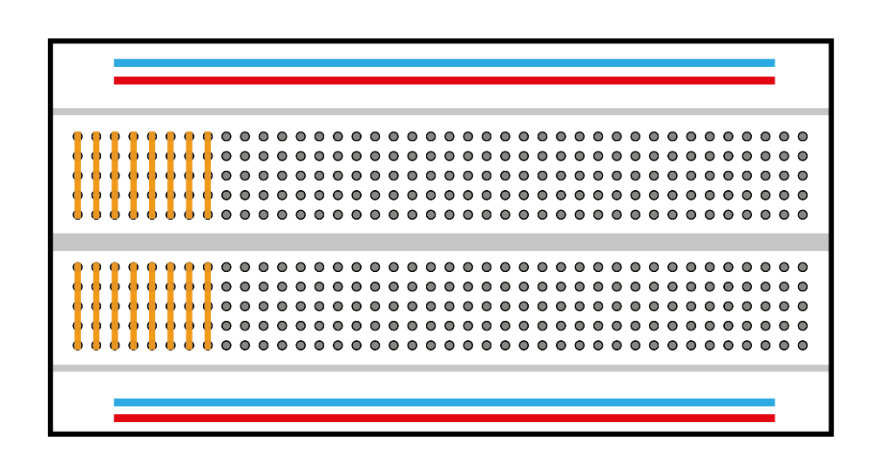

Fuente: elaboración propia, empleando Adobe Illustrator CC 2018.

Sobre las conexiones horizontales se puede conectar la fuente de alimentación externa para que el circuito funcione y en las conexiones verticales (que son la mayoría) se pueden conectar los componentes necesarios del circuito deseado.

En la mayoría de los casos los circuitos instalados sobre la plataforma de pruebas pasan a ser montados sobre un circuito impreso de forma permanente. Este circuito impreso tiene por objetivo fijar todos los componentes del circuito en una placa de cobre que tienen la finalidad de ser funcional en cualquier momento que sea necesario.

#### **2.9.1. Técnicas de fabricación de circuitos impresos**

Los circuitos impresos se realizan cuando se asegura de que un prototipo trabaja debidamente con las características de diseño que se definieron en el inicio del proceso acorde a la aplicación elegida.

A estos circuitos impresos se les conoce como PCB (por sus siglas en inglés, Printed Circuit Board) y su fabricación puede variar dependiendo del siguiente criterio:

- Aplicación
- Componentes eléctricos y electrónicos disponibles en el momento del diseño.
- Complejidad del circuito.
- Espacio en donde será montado.
- Equipo disponible para realizar el PCB (estación de soldadura, CNC, etc.).
- Inversión de tiempo y dinero para la fabricación del PCB.
- Tamaño de los componentes.

Los PCB se pueden realizarse de forma casera o por medio de una fábrica especializada en la manufactura de PCB.

## • Fabricación casera

Consiste en proceso donde el diseñador del circuito impreso se ve involucrado en cada una de las fases para crearlo. Se tienen herramientas y técnicas que son de fácil acceso. Los resultados de este tipo de fabricación de circuitos impresos varían dependiendo del nivel de experiencia, habilidad de la persona y la calidad de los materiales utilizados.

# • Manufactura de circuitos impresos

Son empresas especializadas en la construcción de circuitos impresos. Para este tipo de proceso se realiza en masa pero también se pueden encontrar empresas dedicadas al menudeo de piezas.
# **3. USO DE INSTRUMENTOS DE MEDICIÓN Y EQUIPO DE LABORATORIO**

# **3.1. Multímetro**

Es instrumento capaz de medir diferentes magnitudes físicas relacionadas con el voltaje, corriente e impedancia. Comúnmente se incluyen funciones adicionales como medición de ganancias de corriente en transistores BJT, medición de temperatura y pruebas de continuidad sobre conductores y de funcionamiento de diodos y otros dispositivos semiconductores. Para utilizar el multímetro es necesario seleccionar el tipo de medición y escala.

# Figura 22. **Multímetro marca Fluke modelo 3000 FC**

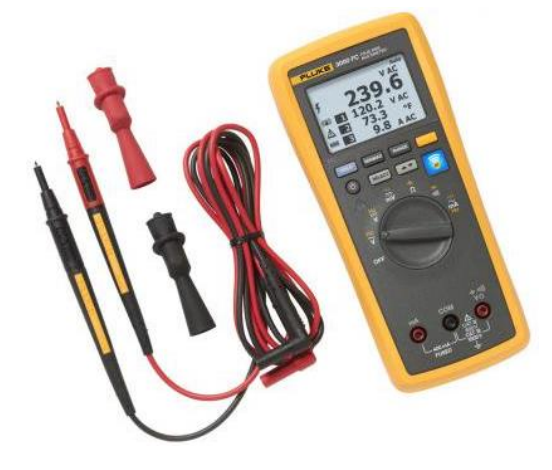

Fuente: [https://www.fluke.com/es-gt/producto/comprobacion-electrica/multimetros](https://www.fluke.com/es-gt/producto/comprobacion-electrica/multimetros-digitales/fluke-3000-fc)[digitales/fluke-3000-fc.](https://www.fluke.com/es-gt/producto/comprobacion-electrica/multimetros-digitales/fluke-3000-fc) Consulta: septiembre de 2018.

Para proteger el equipo de medición y obtener medidas verídicas es necesario colocar el multímetro en diferentes configuraciones dependiendo del tipo de medición que se desee realizar. A continuación se explica la forma de medición de cada parámetro con multímetro:

## **3.1.1. Medición de tensión en AC y DC**

Independientemente de si se trata de un voltaje en AC o DC la manera correcta de medirlo es colocar las puntas del multímetro en paralelo al componente o al punto de interés hacia una referencia de voltaje (usualmente tierra). La medición que mostrará el multímetro será en voltios (V).

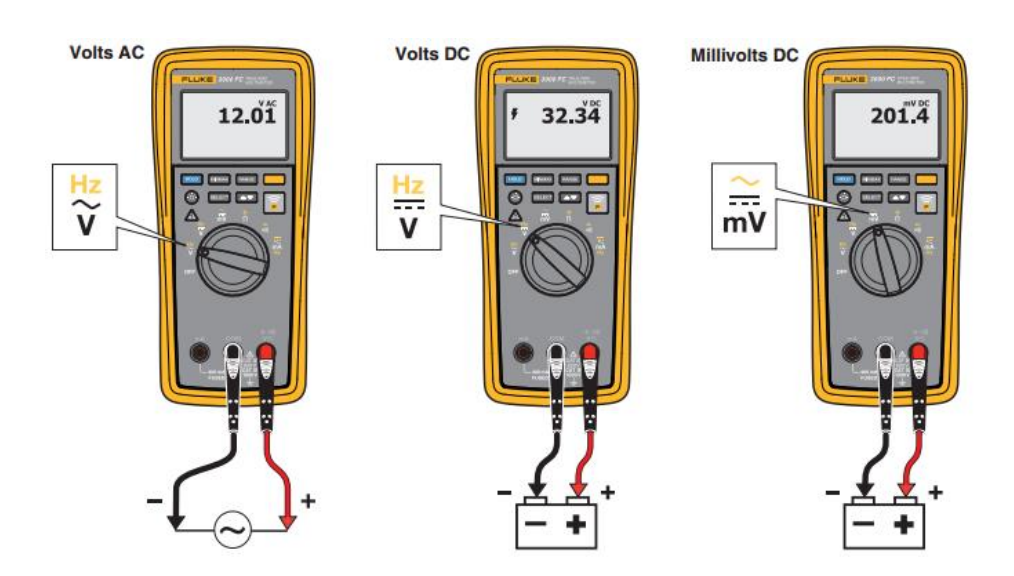

Figura 23. **Medición de tensión AC y DC**

Fuente: Fluke 3000 FC Wireless Multimeter Users Manual. p. 18.

# **3.1.2. Medición de corriente en AC y DC**

Al realizar mediciones de corriente en AC o DC es indispensable abrir el circuito y colocar las puntas del multímetro en serie al componente por el que está pasando la corriente de interés. La medición que mostrará el multímetro será en amperios (A).

#### Figura 24. **Medición de corriente AC y DC**

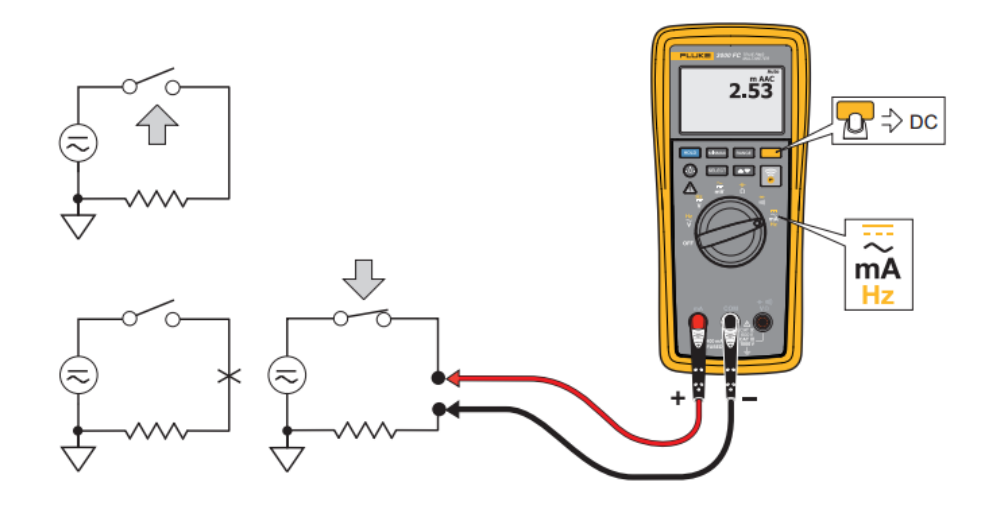

Fuente: Fluke 3000 FC Wireless Multimeter Users Manual. p. 24.

## **3.1.3. Medición de resistencia, capacitancia e inductancia**

En un circuito si es necesario medir resistencia, capacitancia e inductancia se tiene que apagar el circuito y asegurarse que los componentes como lo son los condensadores estén descargados en el momento de la medición. Se colocan las puntas del multímetro en paralelo a los pines del componente que se desee medir, es de suma importancia que se mida cada componente por separado, la medición del componente se debe realizar fuera del circuito, la razón es porque el valor mostrado será la medición de los componentes que estén entre las puntas del multímetro. La mayoría de multímetros son capaces de medir resistencia y dependiendo del modelo puede incluir la medición de capacitancia o inductancia.

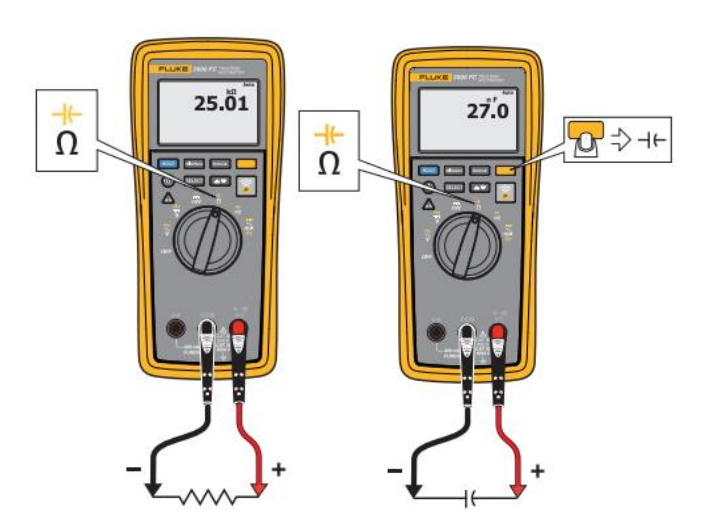

### Figura 25. **Medición de resistencia y capacitancia**

Fuente: Fluke 3000 FC Wireless Multimeter Users Manual. p. 20 y 21.

# **3.1.4. Prueba de diodo**

Esta prueba determina el buen funcionamiento del dispositivo semiconductor conocido como diodo. Para realizar dicha prueba es necesario conectar el diodo en modo de conducción y no conducción. Cuando el diodo está en conducción produce una caída de voltaje a través de este que es mostrada en la pantalla del multímetro, en caso de tratarse de un diodo de silicio la caída de voltaje mostrada será entre 0.6 a 0.8 V y en caso de un diodo de germanio será de 0.2 a 0.3 V. En el caso en que el diodo se encuentra polarizado en inversa se interpreta como un circuito abierto, el multímetro no desplegara el voltaje del diodo y en la pantalla se observarán las letras OL (Open Loop o circuito abierto).

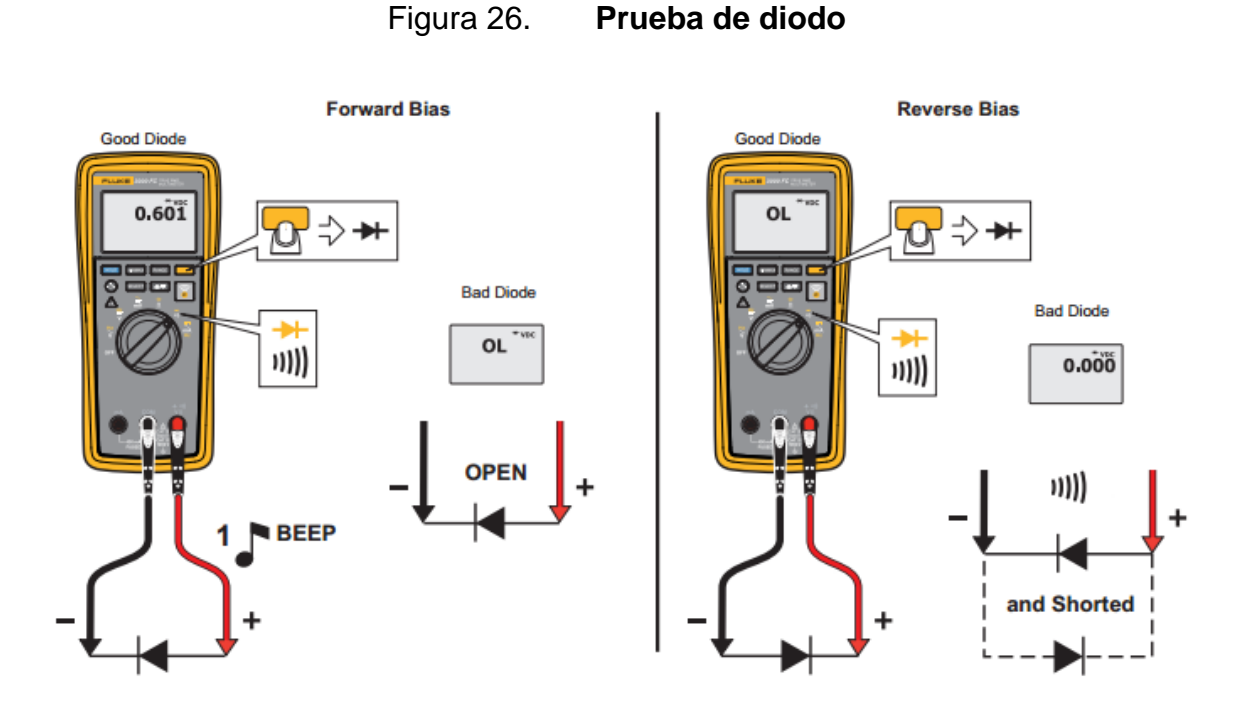

Fuente: Fluke 3000 FC Wireless Multimeter Users Manual. p. 26.

## **3.1.5. Prueba con continuidad**

Consiste en realizar una prueba sobre un conductor, por ejemplo un cable o alambre. Dicha prueba determina si una sección de un conductor tiene continuidad o es un circuito abierto. Las aplicaciones para esta herramienta son varias, cuando uno o más conductores se encuentran conectados entre ellos y se colocan las puntas del multímetro para realizar la prueba la mayoría de instrumentos cuentan con una indicación sonora y en dado caso no cuenta con continuidad no se escuchará nada y el multímetro no cambiará su valor o mostrará que se encuentra un circuito abierto.

## Figura 27. **Prueba de continuidad**

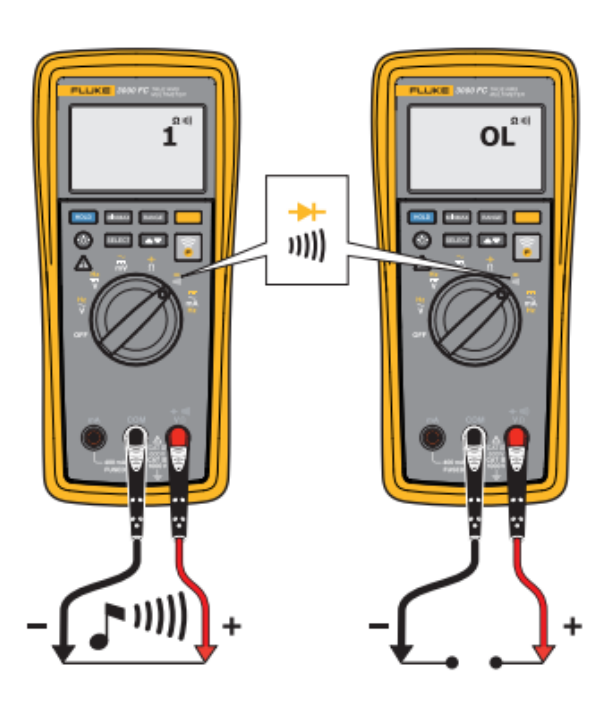

Fuente: Fluke 3000 FC Wireless Multimeter Users Manual. p. 22.

# **3.1.6. Medición de ganancia en corriente de transistores BJT**

Esta herramienta es común que se encuentre integrada en la mayoría de multímetros. En el diseño de circuitos análogos los transistores cumplen una función importante y los más comunes son los BJT. La medición de la ganancia de corriente directa en el transistor BJT dependerá si este es NPN o PNP. La configuración de los pines del transistor se acoplará como se indica, usualmente con letras E, B, C (Emisor, Base y Colector) para hacer válida la medición de la ganancia en corriente.

### Figura 28. **Medición de ganancia hFE en transistores de unión bipolar.**

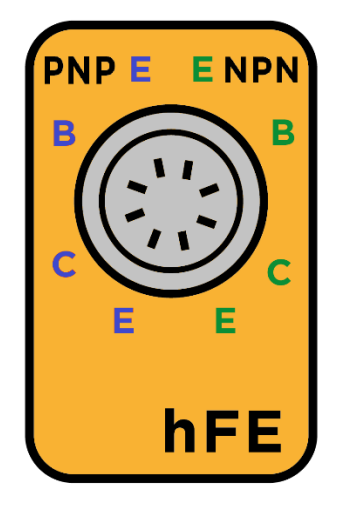

Fuente: elaboración propia, empleando Adobe Illustrator CC 2018.

# **3.1.7. Medición de temperatura**

Para determinar la temperatura se tiene que asegurar que el multímetro pueda interpretar los valores entregados por una sonda. El proceso de medición consiste en una sonda compuesta por dos conectores y un sensor llamado termocupla en su extremo. Este sensor varía el voltaje en los extremos de la sonda y puede decirse que tiene una relación proporcional a la temperatura a la que se encuentre expuesto.

> Figura 29. **Sonda térmica** SONDA

Fuente: elaboración propia, empleando Adobe Illustrator CC 2018.

## **3.2. Osciloscopio**

Instrumento capaz de representar señales de voltaje y corriente en forma gráfica sobre una pantalla, los osciloscopios trabajan de forma similar a un voltímetro pueden desplegar características de la onda en función del tiempo, como por ejemplo, los voltajes máximos y mínimos, frecuencia, amplitud y fase.

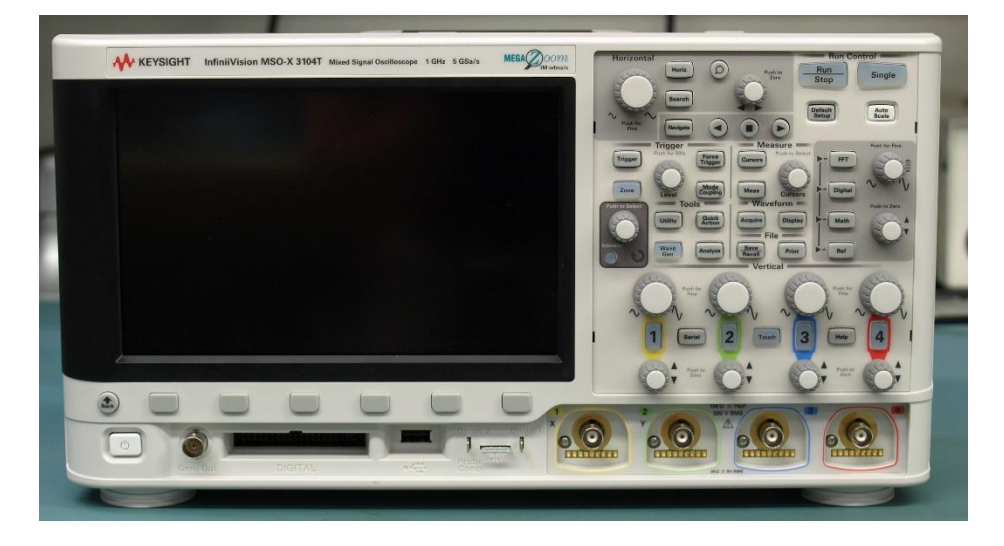

Figura 30. **Osciloscopio Keysight 3000T**

Fuente: Fotografía tomada por JONES, Dave. https://flic.kr/p/qKmG54. Consulta: septiembre de 2018.

# **3.3. Generador de señales**

Es un instrumento capaz de reproducir una señal con determinadas características predeterminadas por el usuario u operador.

La mayoría de estos equipos pueden controlar dos canales que trabajan de forma independiente uno con el otro y que pueden cambiar la forma de la onda, amplitud, fase y frecuencia.

# Figura 31. **Generador de señales y osciloscopio**

Fuente: Fotografía tomada por Jez. [https://flic.kr/p/c8SMzo.](https://flic.kr/p/c8SMzo) Consulta: septiembre de 2018.

### **3.4. Fuentes de poder**

Se le llamará fuente de poder al equipo que proporciona el voltaje y corriente adecuado para utilizarlo con diferentes circuitos. Las fuentes de poder varían dependiendo de la aplicación y pueden ser diseñadas para propósitos específicos.

Es común encontrarse con componentes que trabajan con voltajes alternos o directos y que son polarizados a diferentes niveles de voltaje y corriente entre sí, un ejemplo sencillo es la fuente de alimentación de una computadora de escritorio esta fuente de poder alimenta diversos circuitos de 12, 5, 3.3 y -12 voltios de corriente directa.

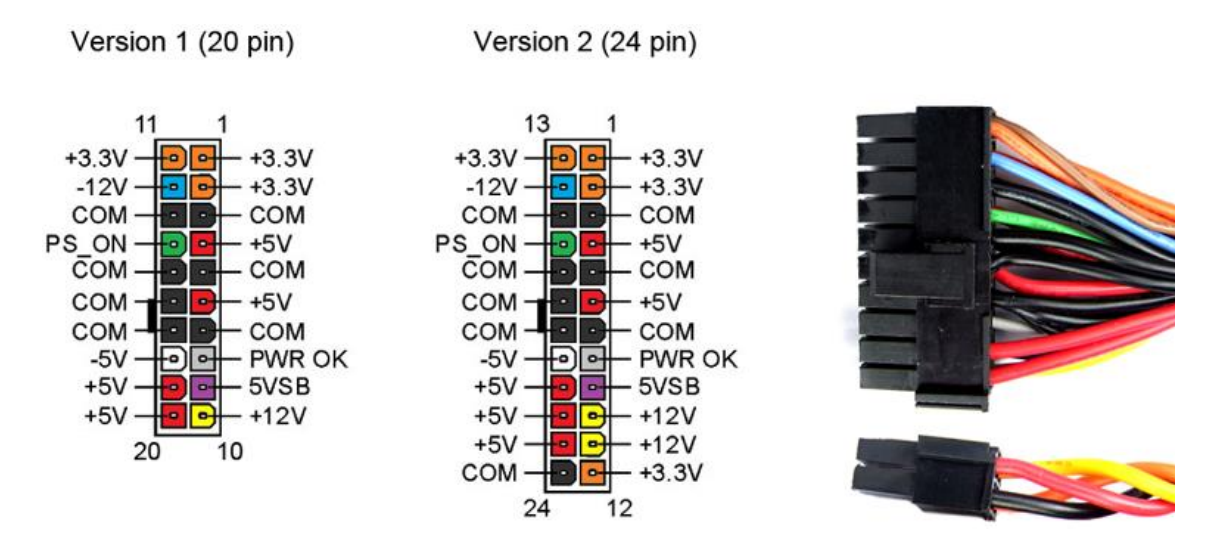

# Figura 32. **Conector fuente de alimentación para computadora**

Fuente: [https://www.luisllamas.es/fuente-de-alimentacion-casera-con-fuente-atx-1-de-2/.](https://www.luisllamas.es/fuente-de-alimentacion-casera-con-fuente-atx-1-de-2/) Consulta: septiembre de 2018.

Entre los tipos de fuente que se pueden utilizar se encuentran:

- **Baterías**
- Fuentes de corriente continúa
- Fuentes de corriente alterna
- Fuentes duales

# **3.4.1. Configuración de fuentes**

Las fuentes de poder pueden conectarse entre ellas para cumplir los requerimientos de voltaje y corriente específicos en un circuito. Para conectar fuentes de poder se tiene que seguir el siguiente criterio:

• Fuentes de voltaje

Se pueden configurar dos o más fuentes de CD en serie o en paralelo. En el caso de conectar dos fuentes de CD en serie el voltaje resultante es el siguiente:

Figura 33. **Fuentes de voltaje conectadas en serie**

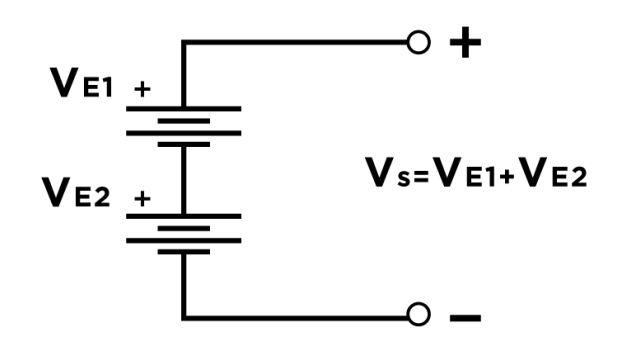

Fuente: elaboración propia, empleando Adobe Illustrator CC 2018.

Para conectar y configurar dos o más fuentes de voltaje en paralelo es de vital importancia que todas las fuentes sean de características similares de voltaje, de lo contrario no será posible conectarlas.

Figura 34. **Fuentes de voltaje conectadas en paralelo**

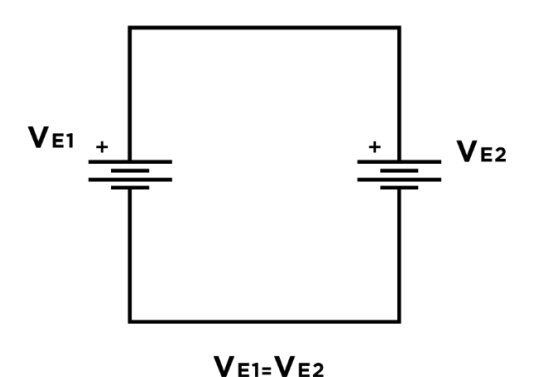

Fuente: elaboración propia, empleando Adobe Illustrator CC 2018.

## • Fuentes de corriente

Las fuentes de corriente se utilizan únicamente de forma teórica. Al igual que con las fuentes de voltaje se pueden conectar en serie o paralelo. Para analizarlas el criterio para analizarlas es que dos o más fuentes de corriente conectadas en paralelo provoca que la corriente se salida sea igual a la suma de ambas fuentes.

# Figura 35. **Fuentes de corriente conectadas en paralelo**

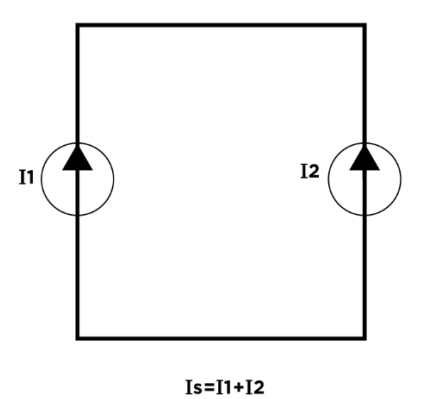

Fuente: elaboración propia, empleando Adobe Illustrator CC 2018.

Al conectarlas en serie es necesario que las corrientes de las fuentes sean de iguales.

# Figura 36. **Fuentes de corriente conectadas en serie**

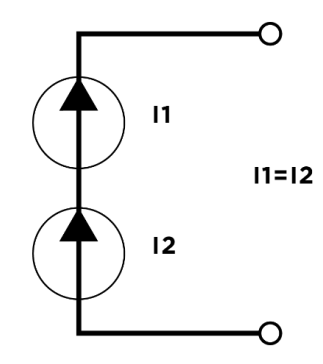

Fuente: elaboración propia, empleando Adobe Illustrator CC 2018.

# **4. ELECTRÓNICA ANALÓGICA**

La electrónica analógica en la actualidad es un campo de la electrónica ampliamente aceptado y estudiado por estudiantes de diferentes ramas de ingeniería y carreras afines. El nombre de electrónica análoga se debe análisis de señales continuas en el tiempo que mantienen una similitud con fenómenos físicos. El objetivo es diseñar circuitos capaces de procesar estas señales análogas y de esta forma interpretarlas en términos de voltajes y corrientes. Para comprender lo que es la electrónica analógica es necesario definir y diferenciar las señales continuas y señales discretas en el dominio del tiempo.

# **4.1. Definición señal continúa y discreta en el tiempo**

Las señales continuas en el tiempo se definen como señales que a lo largo de un intervalo posee valores infinitos. La definición matemática de una función continua nos dice que para cada valor de x en un intervalo existe un valor de f(x) correspondiente.

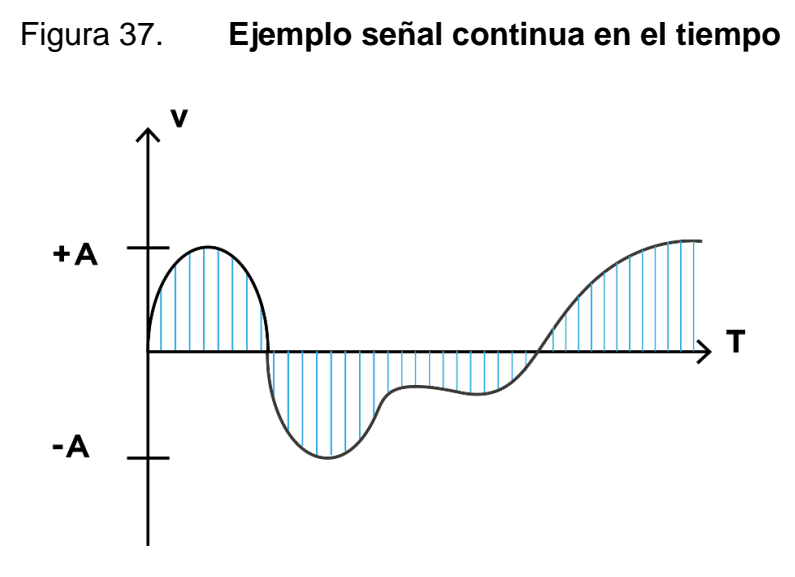

Fuente: elaboración propia, empleando Adobe Illustrator CC 2018.

En comparación, las señales discretas en el tiempo indican que una función que depende del tiempo únicamente puede adoptar un conjunto discreto o finito de valores en un determinado intervalo. Muchas de estas funciones discretas son representadas matemáticamente en forma de series.

Figura 38. **Ejemplo señal discreta en el tiempo**

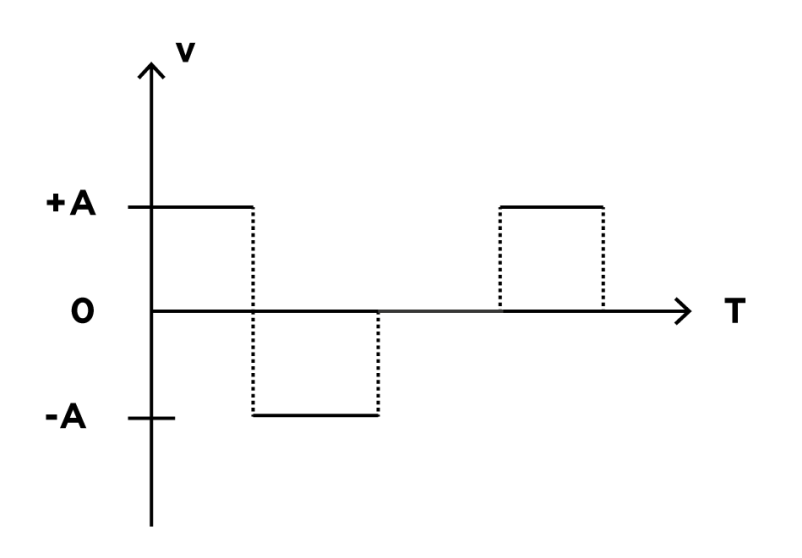

Fuente: elaboración propia, empleando Adobe Illustrator CC 2018.

Para cualquier diseño de circuito eléctrico o electrónico las variables a considerar en el análisis son corrientes y voltajes continuos o discretos que determinaran el comportamiento de los componentes. La electrónica analógica comprende lo relacionado a señales de corriente y voltaje continuos en el tiempo y la electrónica digital estudia las señales de voltaje y corriente en tiempo discreto.

En gran parte de las aplicaciones actuales se combina el uso de circuitos análogos y digitales. La mayoría de variables físicas y químicas son captadas por dispositivos llamados sensores, esta información es tipo continua que luego pasa por un proceso de selección de muestras representativas de la variable original y de esta forma convertirse en una señal digital. El uso de circuitos digitales aporta un costo menor, en comparación a utilizar únicamente circuitos análogos.

La mayoría de circuitos eléctricos y electrónicos tienen un comportamiento diferente dependiendo del tipo de señal que tengan a su entrada. Con el propósito de desarrollar problemas con circuitos eléctricos que trabajan con señales análogas se tiene que aplicar el conjunto de leyes, teoremas y herramientas vistas en el capítulo 2.

## **4.2. Introducción a dispositivos semiconductores**

En general, se ha repasado conceptos y leyes fundamentales para el análisis de circuitos y se ha hecho énfasis en conocer la simbología y el flujo de trabajo que se propone seguir para implementar con éxito un circuito. Para cada aplicación que se requiera diseñar no es posible asignar valores de voltaje y corriente aleatoriamente y cruzar los dedos para que todo salga bien, dicho de otra forma, no se puede depender únicamente de dispositivos como

resistencias, condensadores e inductores que realicen todo el trabajo dentro del circuito. Ciertamente con estos dispositivos es posible cambiar características de corrientes y voltajes en el circuito pero se quedan limitados al no tener control total del sentido de la corriente. Imagine ser el propietario de un automóvil que lo utilizará como medio de transporte de su casa a la universidad y viceversa, el automóvil debe contar con un timón para determinar la dirección, una palanca de cambios que junto al acelerador determinaran las revoluciones del motor y la velocidad a la que se desea viajar y por último se debe determinar el sentido de giro de las ruedas (avanzar hacia adelante o retroceder). Las resistencias, condensadores e inductancias por si solas pueden realizar acciones como limitar la corriente o hacer que esta se atrase o se adelante, pero acciones tales como asignar direcciones y aumentar el flujo de la corriente es imposible y siguiendo con la analogía del automóvil, si únicamente se utilizan estos dispositivos nuestro automóvil solo podrá avanzar en una dirección fuera de nuestro control. Por esta razón el paso siguiente corresponde a analizar el comportamiento de diferentes dispositivos que determinaran el flujo de la corriente eléctrica en un circuito.

Antes de conocer dichos dispositivos es necesario definir que es polarización. Entre estudiantes de electrónica es común escuchar la expresión "polarizar el circuito" cuando se le conecta una fuente de alimentación. Se definirá polarización a la acción del uso de un voltaje o corriente para establecer condiciones específicas de funcionamiento en corriente directa o alterna en un circuito eléctrico.

A partir de este momento se dirá que cada dispositivo tendrá configuraciones y polarizaciones diferentes y el análisis de basará en comprender cómo se comportará determinado dispositivo bajo condiciones específicas. Para encontrar los valores de voltaje y corriente que otorgue el

funcionamiento óptimo general de la aplicación a diseñar se debe comprender la forma en la que cada dispositivo afecta el paso de la corriente eléctrica a través de este.

#### **4.2.1. Semiconductores**

Es un material que tiene propiedades eléctricas que hacen que se encuentre en el medio entre un material conductor y un material aislante. Lo que quiere decir es que no es un buen conductor de electricidad y es deficiente como aislante, porque aun deja pasar cierta cantidad de electricidad. Este tipo de materiales se pueden mezclar con otros y cambiar el balance de electrones o de espacios disponibles dentro del átomo de silicio o germanio (dos materiales semiconductores).

Los materiales semiconductores surgieron de la necesidad y como una alternativa más económica a los sistemas eléctricos convencionales ofrecen una alternativa a los sistemas electromecánicos convencionales (lentos, voluminosos, pesados y costosos). Los sistemas actuales que utilizan dispositivos semiconductores ofrecen un alto rendimiento en tasas de transmisión de datos, mejor desempeño en operaciones como conmutación, disipación de calor, miniaturización de componentes y ofrecen bajos costos de producción y distribución.

En general, cuando se trate de dispositivos semiconductores no será posible encontrar relaciones de voltaje y corriente por medio de Ley de Ohm debido a que en este tipo de materiales la relación de voltaje y corriente no es lineal.

Los materiales semiconductores se dopan (mezclan) con otros tipos de materiales para cambiar el balance de átomos dentro del material y de esta forma afectar la conductividad del silicio o germanio.

### **4.2.1.1. Semiconductores tipo N**

Los semiconductores tipo N son aquellos que se dopan con materiales que en su capa de valencia tienen 5 electrones. La distribución de electrones queda de tal forma que se cuentan con electrones libres que se llamarán portadores y se utilizan para la conducción de corriente eléctrica.

# Figura 39. **Formación de semiconductor tipo N utilizando cuatro átomos de Silicio y uno de Antimonio**

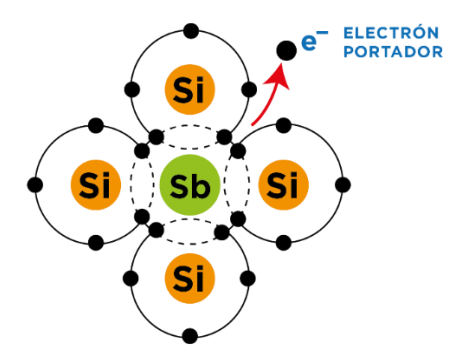

Fuente: elaboración propia, empleando Adobe Illustrator CC 2018.

# **4.2.1.2. Semiconductores tipo P**

Son aquellos que se dopan con materiales que en su capa de valencia tienen 3 electrones. Este dopaje provoca que la distribución de electrones quede un espacio vacío en la última capa de valencia de cada material, a este espacio libre se le conoce como laguna. Cuando se conduce corriente eléctrica a través de este material se tienen los espacios para aceptar electrones.

Figura 40. **Formación de semiconductor tipo P utilizando cuatro átomos de Silicio y uno de Boro**

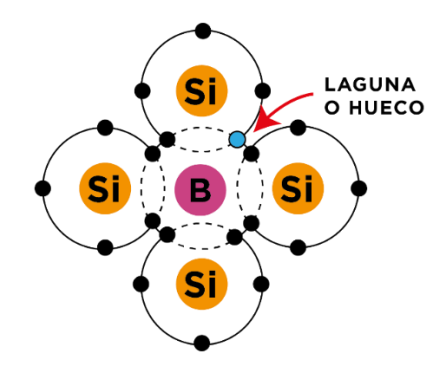

Fuente: elaboración propia, empleando Adobe Illustrator CC 2018.

# **5. DIODO**

La unión de dos semiconductores, uno de tipo n y otro de tipo p, forman el dispositivo llamado diodo. El funcionamiento de un diodo consiste en un dispositivo que por medio de dos terminales conduce corriente eléctrica en una sola dirección.

# Figura 41. **Formación de un diodo utilizando semiconductores tipo P y tipo N**

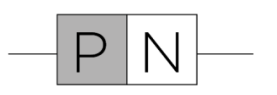

Fuente: elaboración propia, empleando Adobe Illustrator CC 2018.

La curva característica de funcionamiento del diodo. Se puede observar en la Figura 42.

# Figura 42. **Curva característica del diodo indicando las diferentes áreas de trabajo**

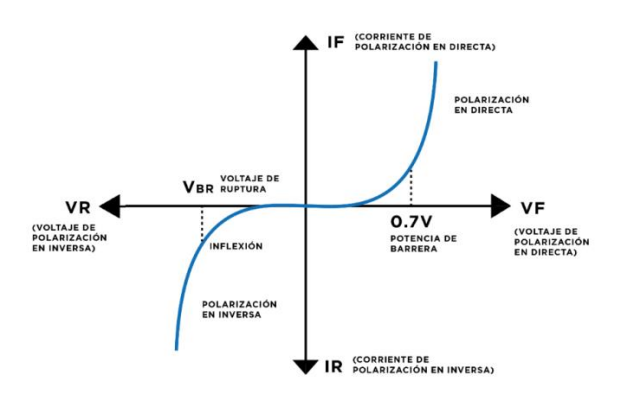

Fuente: elaboración propia, empleando Adobe Illustrator CC 2018.

Como se puede observar, los diodos tendrán varias regiones de operación dependiendo de los valores de corriente y voltaje a los que esté trabajando. Los voltajes y corrientes de polarización en directa e inversa cambian dependiendo del modelo del diodo y la potencia requerida. Todos los parámetros se encuentran en las hojas de datos o datasheet (por su nombre en inglés), de cada componente.

El diodo se puede polarizar en dos formas: directa e inversa.

## **5.1. Polarización directa**

El diodo se encuentra conduciendo corriente entre las terminales PN del componente. La dirección de la corriente se determina observando hacia donde apunta el diodo. Para que el diodo comience a conducir corriente es necesario alimentarlo con un voltaje mayor al potencial de barrera del diodo. En términos ideales se puede decir que esta polarización funciona como un circuito cerrado.

Figura 43. **Potencial de barrera polarización directa.**

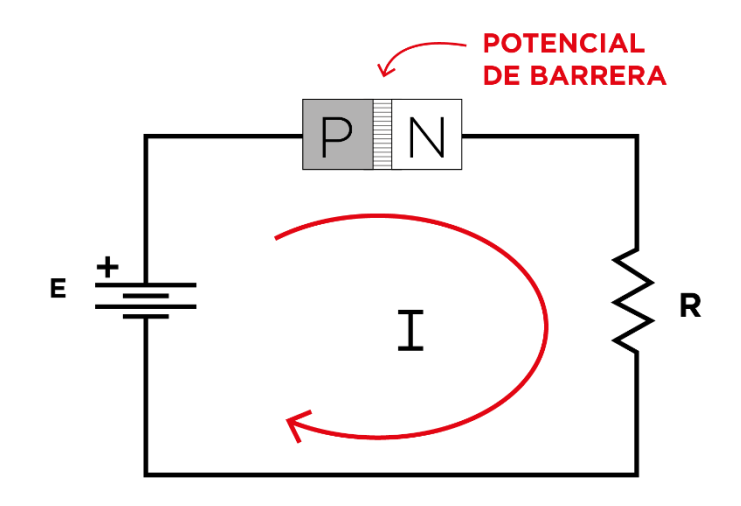

Fuente: elaboración propia, empleando Adobe Illustrator CC 2018.

En el esquema anterior se identifica la función de la resistencia del circuito que cumple con limitar la corriente que pasa a través del diodo para no dañarlo. Se identifica también el potencial de barrera del diodo que en la unión PN se hace más estrecha para la conducción. El circuito de la Figura 44 consiste en un diodo polarizado en directa utilizando su símbolo esquemático indicando la dirección de la corriente.

Figura 44. **Diodo de silicio polarizado en directa**

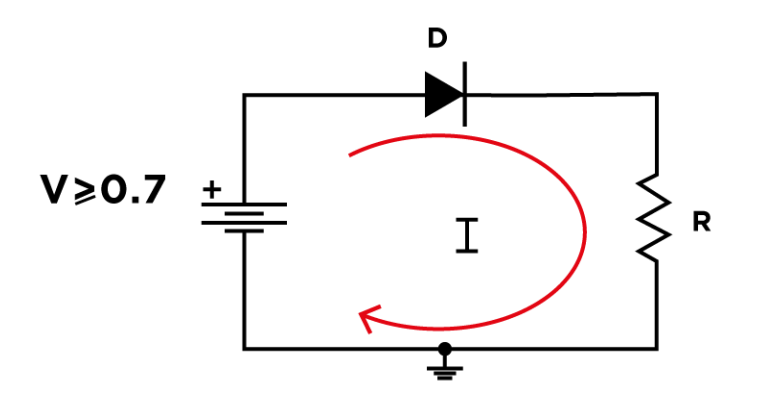

Fuente: elaboración propia, empleando Adobe Illustrator CC 2018.

## **5.2. Polarización inversa**

Al polarizarse en inversa el diodo actúa como un circuito abierto, de manera que la corriente no circula a través de la unión de materiales PN. Esta polarización provoca que la unión PN se ensanche evitando la conducción de corriente eléctrica y creando una región que se llamará región de empobrecimiento.

# Figura 45. **Región de empobrecimiento polarización inversa**

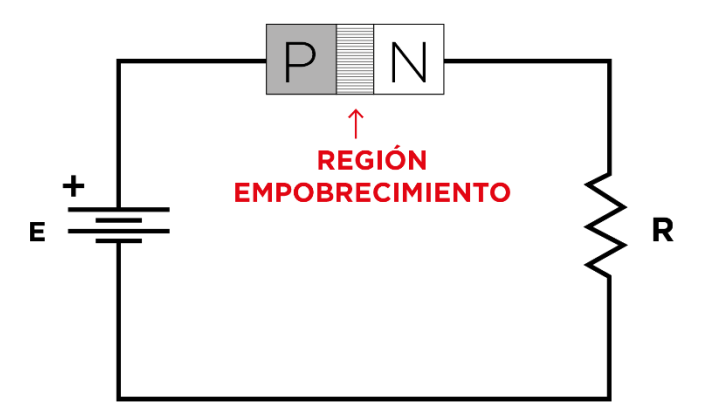

Fuente: elaboración propia, empleando Adobe Illustrator CC 2018.

En este caso la resistencia limitadora de corriente no es importante porque el diodo no se encuentra en conducción.

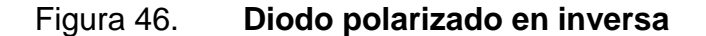

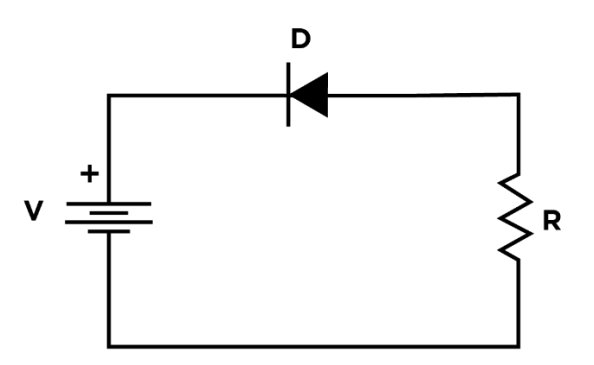

Fuente: elaboración propia, empleando Adobe Illustrator CC 2018.

# **5.3. Comparación modelo ideal y práctico**

En todos los componentes eléctricos y electrónicos se tendrán condiciones de operación ideales y prácticos. Esto quiere decir que en cada dispositivo se

tienen que considerar pérdidas de voltaje o corriente debido a la construcción del componente, factores como lo son la temperatura y la incerteza de los valores de polarización del circuito. Es necesario considerar cada factor para el diseño y el óptimo funcionamiento del circuito a implementar.

En el caso del diodo se ha mencionado que en términos ideales cuando se polariza en directa este funcionará como un circuito cerrado (un alambre sin pérdidas) que hará que la corriente fluya a través de la resistencia. La cantidad de corriente que pasa por este diodo ideal puede ser infinita.

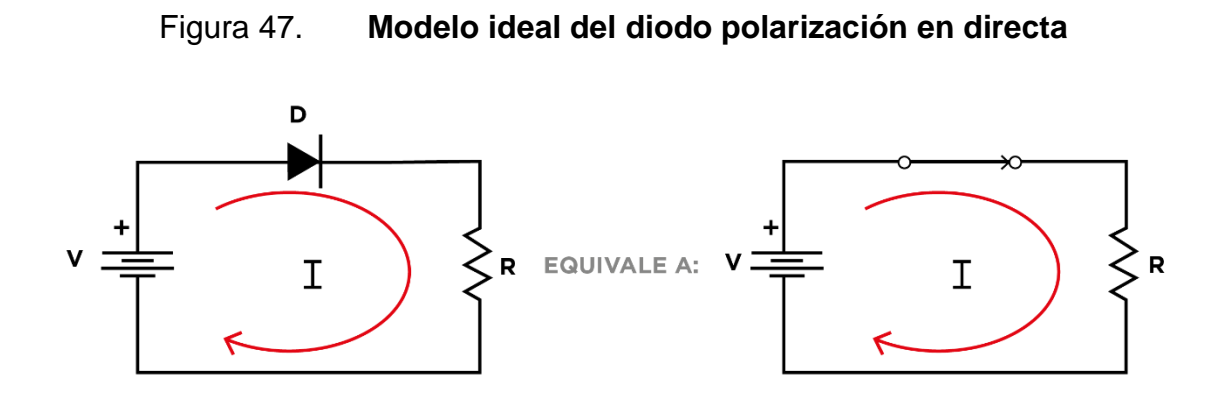

Fuente: elaboración propia, empleando Adobe Illustrator CC 2018.

En comparación con el modelo práctico de la polarización en directa se tendrá una caída de voltaje provocada por el voltaje de polarización, es representado como una fuente de voltaje en el diagrama esquemático y dicha fuente será aproximadamente de 0,3 V para diodos de germanio y 0,7 V valor aproximado que se trabaja con los diodos de silicio, que son la mayoría disponibles en el mercado.

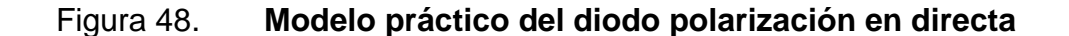

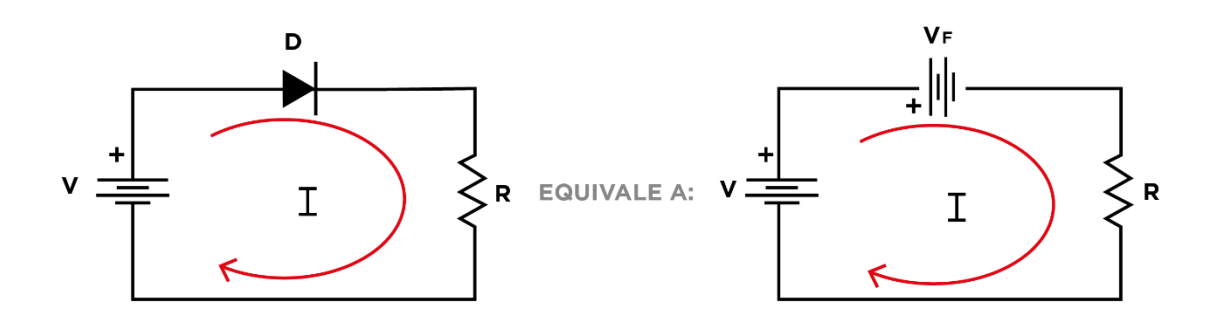

Fuente: elaboración propia, empleando Adobe Illustrator CC 2018.

En la polarización en inversa el diodo idealmente se comportará como un circuito abierto y el voltaje en inversa puede ser infinito que el diodo no pasará a la región de ruptura.

Figura 49. **Modelo ideal del diodo polarización en inversa**

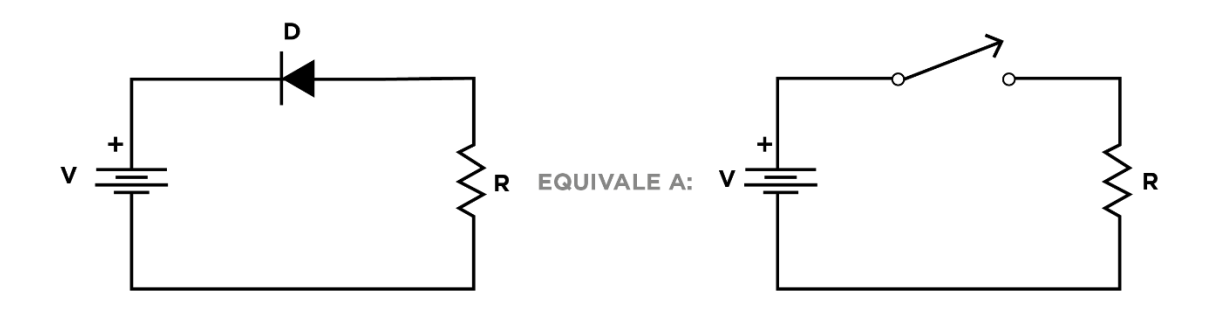

Fuente: elaboración propia, empleando Adobe Illustrator CC 2018.

Al pasar al modelo práctico se mantiene el circuito abierto pero esta vez aparece una resistencia interna del diodo y el voltaje de ruptura varía dependiendo del modelo del diodo.

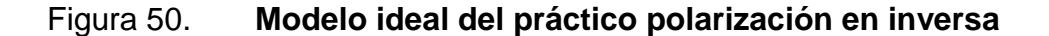

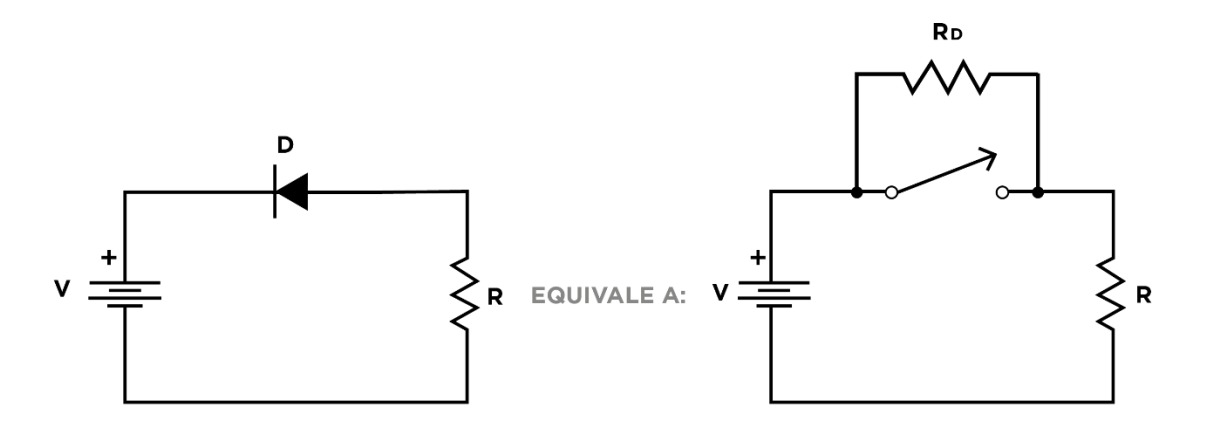

Fuente: elaboración propia, empleando Adobe Illustrator CC 2018.

### **5.4. Tipos de diodo**

Por sus características físicas y funcionamiento el diodo es utilizado en aplicaciones específicas.

# **5.4.1. Diodo rectificador común**

Este tipo de diodo cumple con todas las características que se analizaron anteriormente en esta sección. Son utilizados para aplicaciones de uso general en las cuales lo único que se requiere es controlar de forma eficiente el sentido de la corriente. Son encontrados en diferentes tamaños dependiendo de la potencia que se requiera manejar, típicamente para identificar el cátodo del diodo se utiliza una franja de un color distintivo.

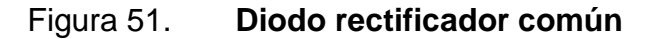

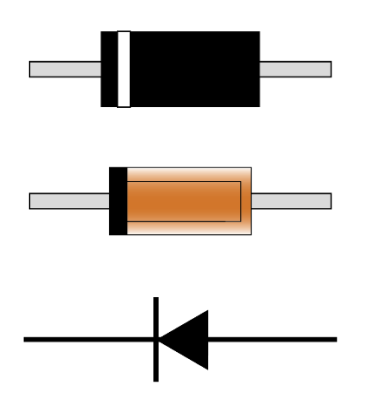

Fuente: elaboración propia, empleando Adobe Illustrator CC 2018.

### **5.4.2. Diodo emisor de luz (led)**

Un diodo emisor de luz o normalmente conocido como led (Light Emitting Diode por sus siglas en inglés), es un tipo de diodo que en su proceso de dopado es combinado con diversas impurezas para establecer la longitud de onda de la luz emitida. Cuando se encuentra conectado en directa, los electrones atraviesan la unión PN, los electrones que pasan a través de la unión liberan energía en forma de fotones. Un área expuesta en el semiconductor permite que los fotones sean emitidos como luz visible. Debido a las impurezas agregadas cada led tendrá una caída de voltaje diferente dependiendo del color de la luz emitida. Es común encontrar led de diferentes tamaños y potencia, por su bajo consumo de energía, su alta luminosidad se encuentra fácilmente integrados en pantallas de televisión o teléfonos móviles.

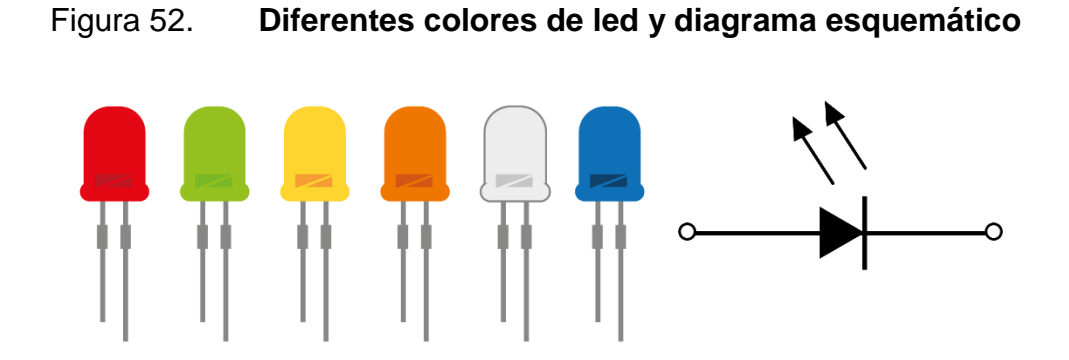

Fuente: elaboración propia, empleando Adobe Illustrator CC 2018.

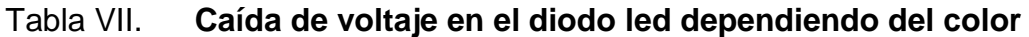

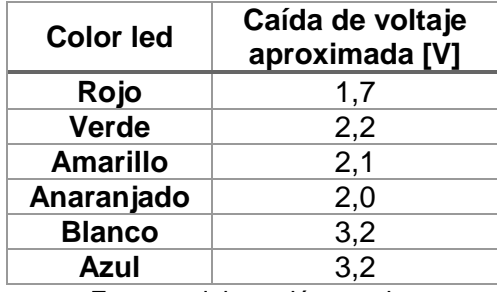

Fuente: elaboración propia.

Adicionalmente cabe destacar que se pueden tener varios led en un solo empaquetado, este es el caso de los led RGB (Red Green Blue) que al encender uno o más se pueden lograr combinaciones de colores RGB. También se consideran el diodo láser por emitir un haz intenso y visible.

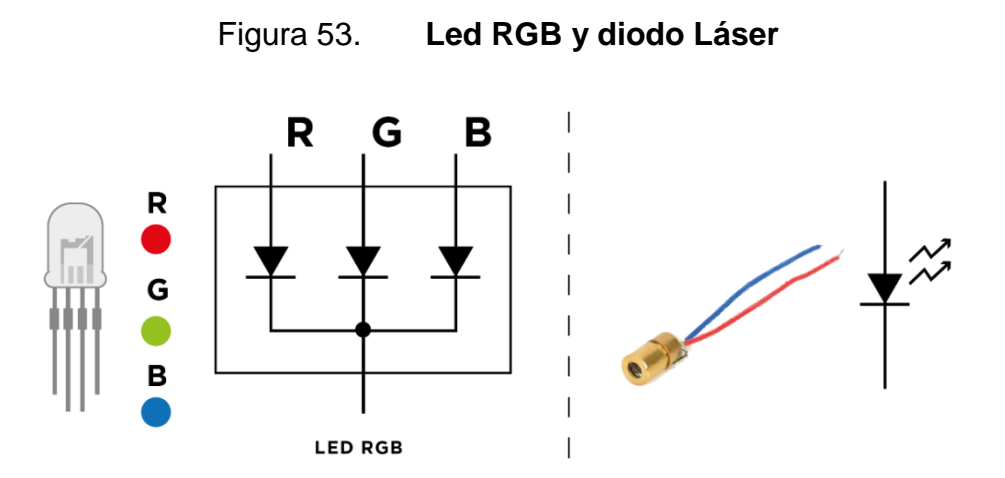

Fuente: elaboración propia, empleando Adobe Illustrator CC 2018.

# **5.4.3. Diodo Zener**

Es un tipo de diodo que por sus características físicas trabaja en la zona de ruptura, esto se logra agregando de forma cuidadosa impurezas en el proceso de dopado. El funcionamiento de este diodo consiste en que al polarizarlo en inversa y llegar al voltaje de ruptura, llamado voltaje zener en este caso, el diodo mantiene constante el voltaje entre sus terminales aunque el voltaje de polarización en inversa se aumente.

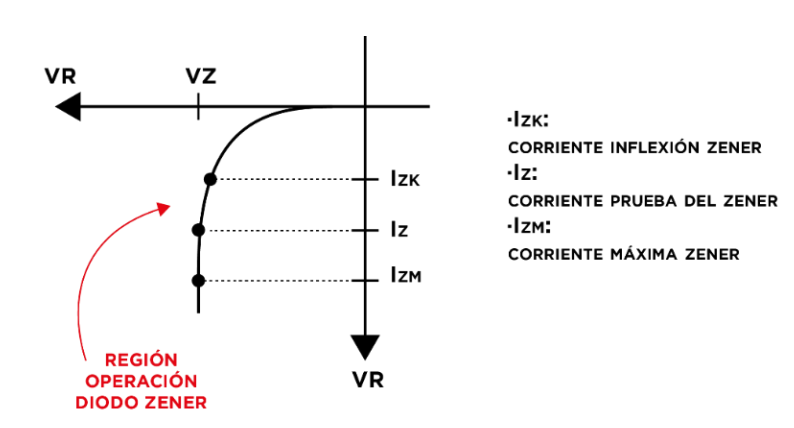

Figura 54. **Curva característica diodo Zener**

Fuente: elaboración propia, empleando Adobe Illustrator CC 2018.

Las variaciones del voltaje entre las terminales del diodo zener se mantienen casi constante en un rango determinado de corrientes en inversa. Se debe analizar los parámetros de regulación, se estudia el caso en que la corriente sea mínima (sin carga) y para encontrar el valor máximo de corriente es indispensable conocer el voltaje y la corriente zener encontrada en la hoja de datos del componente. Idealmente el modelo equivalente será una fuente de voltaje donde el potencial de sus terminales será el voltaje zener y en el modelo práctico aparecerá una impedancia.

**VZ VZ**  $Z_{Z}$  $\circ$  $\circ$ \—∘ **MODELO MODELO DIODO ZENER EQUIVALENTE EQUIVALENTE IDEAL PRÁCTICO** 

Figura 55. **Modelo equivalente con un diodo Zener**

Fuente: elaboración propia, empleando Adobe Illustrator CC 2018.

#### **5.4.4. Fotodiodo**

Es un tipo de diodo sensible ante los cambios de luminosidad manifestados. Su funcionamiento se basa en exponer la PN del diodo y al encontrarse polarizado varía las corrientes que pasan a través de él. Es común encontrarlo con un encapsulado para que la incidencia de los rayos de luz sea más efectiva.

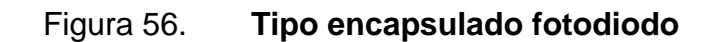

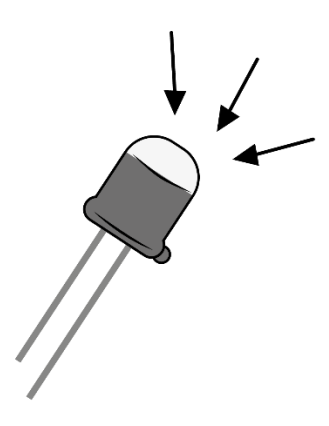

Fuente: elaboración propia, empleando Adobe Illustrator CC 2018.

Es necesario que el fotodiodo se encuentre polarizado en inversa para la adecuada operatividad.

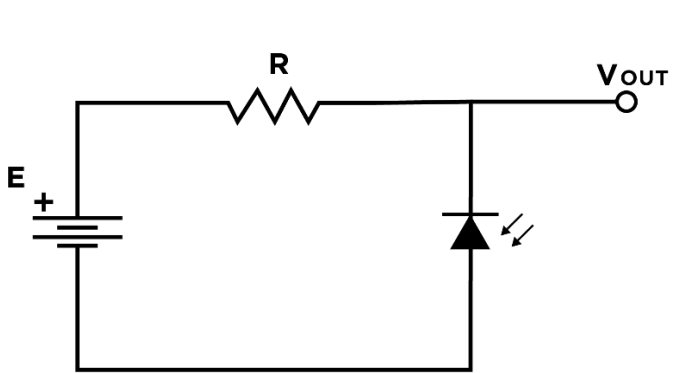

Figura 57. **Circuito fotodiodo**

Fuente: elaboración propia, empleando Adobe Illustrator CC 2018.

# **5.5. Aplicaciones diodos**

Cada tipo de diodo es utilizado para aplicaciones específicas y es capaz de trabajar en conjunto con otros componentes bajo condiciones de corriente directa y alterna.

# **5.5.1. Display de siete segmentos**

Es un componente electrónico que su principal objetivo es mostrar información en forma de caracteres alfanuméricos. El display más básico es el de siete segmentos que está formado por siete diodos emisores de luz distribuidos de tal forma que al encender o apagar cada uno se visualice el número deseado. Todos los diodos están conectados entre sí y cuenta con pines para encender cada segmento de forma independiente. Según su configuración de led se encuentran de dos tipos en el mercado: de ánodo común y de cátodo común, se pueden encontrar en diferente color de luz.

Figura 58. **Display de siete segmentos**

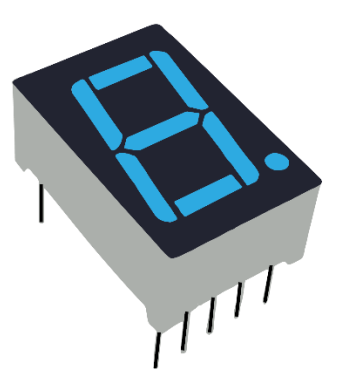

Fuente: elaboración propia, empleando Adobe Illustrator CC 2018.

La configuración de pines del display de ánodo común y la de cátodo común varía en la forma de polarizar los segmentos. En cada caso, comparten
la misma configuración de pines para los segmentos y el punto. La Figura 59 indica las diferencias y similitudes de ambos tipos de display:

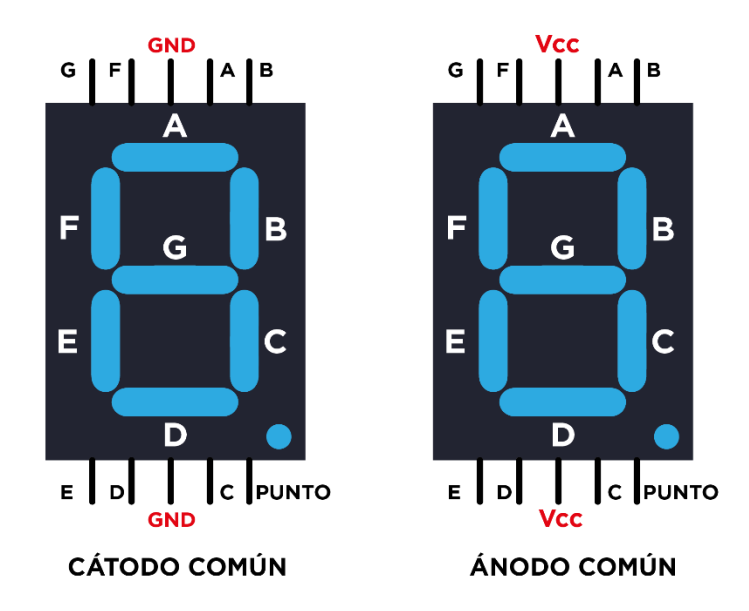

Figura 59. **Display de 7 segmentos ánodo y cátodo común**

Fuente: elaboración propia, empleando Adobe Illustrator CC 2018.

## **5.5.2. Reguladores de voltaje**

Una de las aplicaciones más importantes del diodo Zener es que se pueden diseñar circuitos para regular voltajes de referencia estable y son comúnmente utilizados en fuentes de voltaje precisa, a partir de tensiones muy altas, con manejo de corrientes muy bajas.

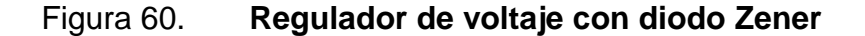

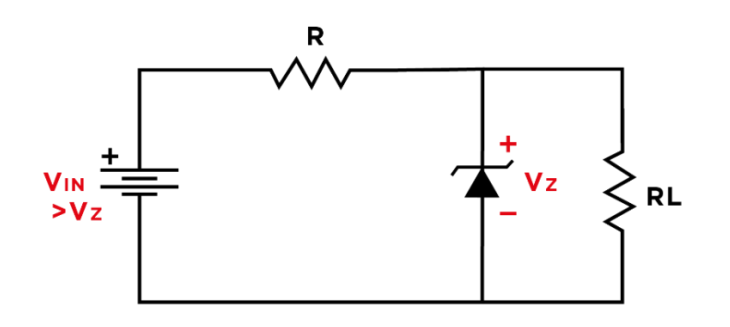

Fuente: elaboración propia, empleando Adobe Illustrator CC 2018.

El mismo diseño es aplicado para circuitos de protección de pines de diversos componentes para evitar que estos sean polarizados con fuentes de voltaje mayores a las descritas en la hoja de datos.

### **5.5.3. Compuertas lógicas**

Se les llamará compuerta lógica a un arreglo de dispositivos y circuitos electrónicos que cumplen una función booleana entre dos o más variables booleanas (entradas de voltaje y corriente). Las funciones booleanas cumplen un papel importante en el estudio de la electrónica en general debido a su facilidad de operación y adaptación a la lógica de programación de las computadoras. Se utilizan valores discretos de voltaje y corriente.

En el caso de los diodos, por sus características de poder controlar el flujo de corriente dependiendo de la polarización son ideales para construir compuertas. Las únicas que se podrán construir son las que cumplan con la función AND y OR.

Cada tipo de compuerta corresponde una tabla donde se pueden interpretar con valores binarios las salidas de la función con respecto a los

71

valores que tienen de entrada. Dicha tabla se le conocerá como tabla de verdad y será de gran ayuda para realizar circuitos lógicos de mayor extensión.

## **5.5.3.1. Compuerta AND**

Está compuesta por dos diodos los cuales son polarizados en directa o inversa para tener el comportamiento descrito en la Tabla VIII.

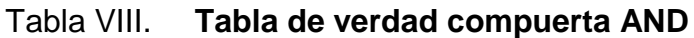

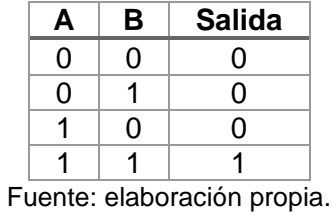

Para la construcción de la compuerta se debe agregar una resistencia para limitar la corriente del circuito y una fuente de voltaje para polarizar los diodos en directa como se muestra en el diagrama de la Figura 61.

Figura 61. **Compuerta AND construida con diodos**

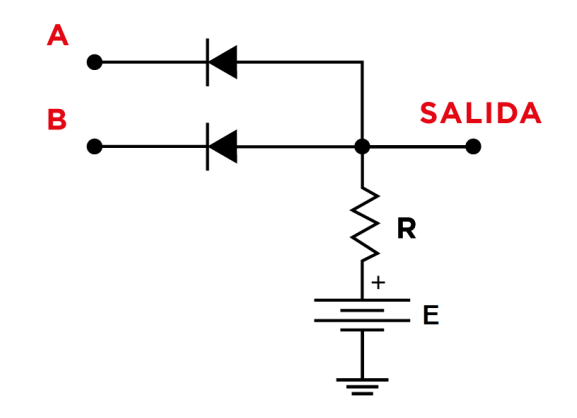

Fuente: elaboración propia, empleando Adobe Illustrator CC 2018.

## **5.5.3.2. Compuerta OR**

Consiste en dos diodos al igual que en la compuerta AND y en este caso no se cuenta con una fuente de voltaje porque la polarización de los diodos serán realizadas por los valores de voltaje en la entrada del circuito. Se incluye una resistencia para limitar la corriente que pasa por el diodo. Esta compuerta tiene el comportamiento en la salida del circuito descrito por la Tabla IX.

Tabla IX. **Tabla de verdad compuerta OR**

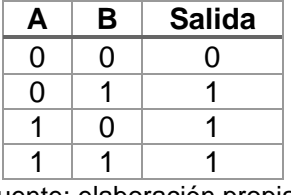

Fuente: elaboración propia.

Para la implementación se seguirá el circuito mostrado en la Figura 62.

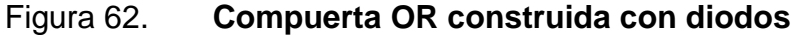

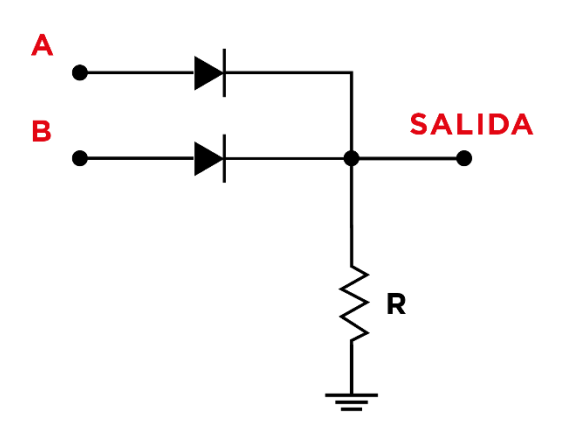

Fuente: elaboración propia, empleando Adobe Illustrator CC 2018..

#### **5.5.4. Rectificadores**

Cuando los diodos trabajan con voltajes y corrientes alternos, en un semiciclo de la señal estarán polarizados en directa y en el siguiente semiciclo de estarán polarizados en inversa dando como resultado que una parte de la onda se anule. Este comportamiento da paso a circuitos llamados rectificadores que su principal propósito es convertir la señal AC a una señal DC.

El rectificador más sencillo es el de media onda, consiste en quitar un semiciclo positivo o negativo, dependiendo del sentido de polarización del diodo, al pasar a ser una señal de corriente directa tendrá un valor promedio de voltaje que se calcula tomando en cuenta el voltaje pico (amplitud) de la onda de salida del circuito y la caída de voltaje del diodo.

$$
V_{p(salida)} = V_{p(entrada)} - 0.7V
$$

$$
V_{promedio} = \frac{V_{p(salida)}}{\pi}
$$

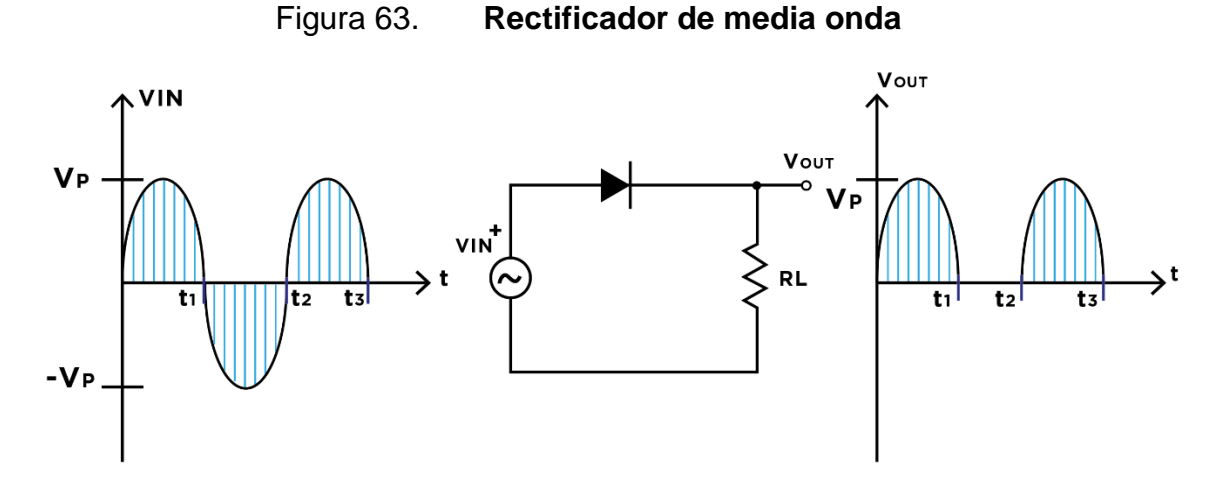

Fuente: elaboración propia, empleando Adobe Illustrator CC 2018.

Para obtener o rectificar ambos ciclos de la onda de entrada es necesario utilizar un rectificador de onda completa. Uno de los circuitos que se puede utilizar se llama puente de diodos y su funcionamiento radica en la polarización de cuatro diodos.

La configuración de los diodos permite tener estabilidad en la rectificación de la señal de entrada, este circuito es comúnmente utilizado en la construcción de fuentes de voltaje, utilizando en conjunto con el puente un transformador para disminuir el voltaje alterno. Para conocer el voltaje promedio de la salida del circuito es necesario tomar en cuenta la amplitud de la señal de salida y la caída de voltaje provocada por los diodos (en cada semiciclo se polarizan en directa dos diodos).

$$
V_{p(salida)} = V_{p(entrada)} - 1.4V
$$

$$
V_{promedio} = \frac{2V_{p(salida)}}{\pi}
$$

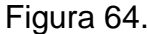

Figura 64. **Rectificador de onda completa**

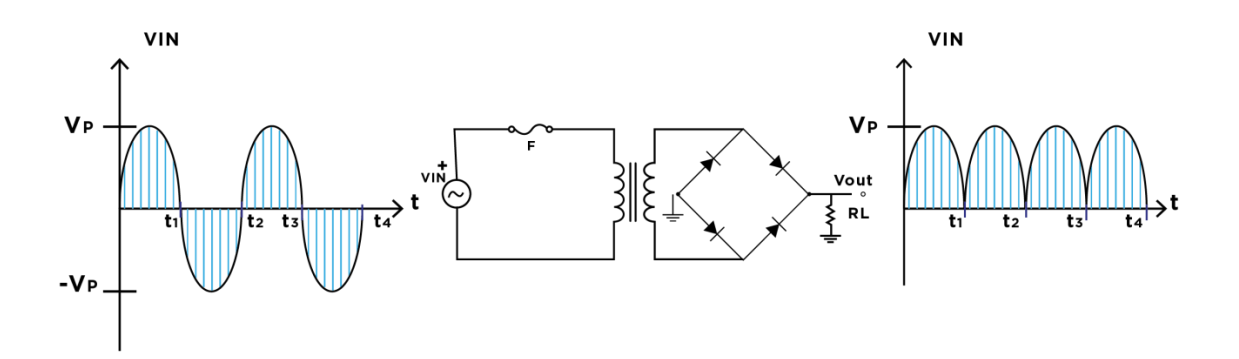

Fuente: elaboración propia, empleando Adobe Illustrator CC 2018.

Cada diodo tiene que soportar el voltaje pico de la entrada cuando se encuentra polarización en inversa, a este voltaje se le llamará voltaje pico inverso (PIV).

# **6. TRANSISTOR DE UNIÓN BIPOLAR**

El transistor es un dispositivo de tres terminales que está compuesto por materiales semiconductores tipo N y P. La ventaja de los transistores es que pueden controlar la corriente que pasa por las terminales del dispositivo, por lo que se denominará como una fuente controlada. En el caso de los transistores de unión bipolar (Bipolar Junction Transistor o BJT por sus siglas en inglés) derivan su nombre de su construcción comprendida por dos uniones N-P. La importancia del uso de transistores es poder diseñar circuitos capaces de actuar como:

- Amplificadores de señales
- **Interruptores**

Las terminales de los transistores BJT se llaman base, colector y emisor. Se identificará la base como la terminal que esté conectada al material que se encuentra en el centro de las uniones N-P. Según la configuración de los materiales semiconductores se analizarán dos variantes de transistores BJT.

# Figura 65. **Formación de un transistor de unión bipolar utilizando semiconductores tipo P y tipo N**

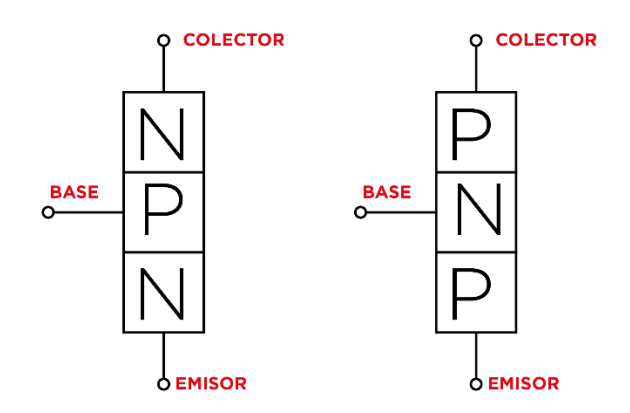

Fuente: elaboración propia, empleando Adobe Illustrator CC 2018.

Para diferenciar la configuración de materiales en cada BJT se representará con un esquema en el la mayor diferencia es la dirección de polarización del diodo que se encuentra entre la base y el emisor. Surgirán de esta forma el transistor de unión bipolar NPN y PNP.

# Figura 66. **Diagrama esquemático de un transistor de unión bipolar NPN y PNP**

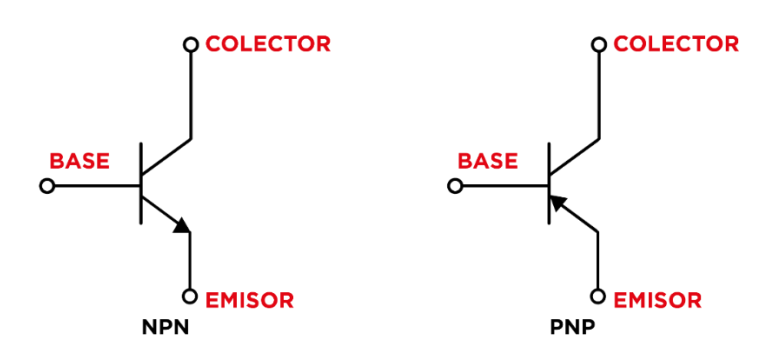

Fuente: elaboración propia, empleando Adobe Illustrator CC 2018.

El principio de funcionamiento del BJT consiste en polarizar de forma adecuada cada terminal para lograr variar la corriente que pasa entre colector y emisor en función de la corriente que se encuentre en la base. Dicho de otra forma, la base es la terminal encargada de variar la cantidad de huecos o portadores y lograr controlar la conducción de electrones.

Para comenzar con el análisis de circuitos que incluyan transistores se requiere especificar los parámetros con los que trabajaran los BJT que para el estudio en corriente directa son los mostrados en la Tabla X.

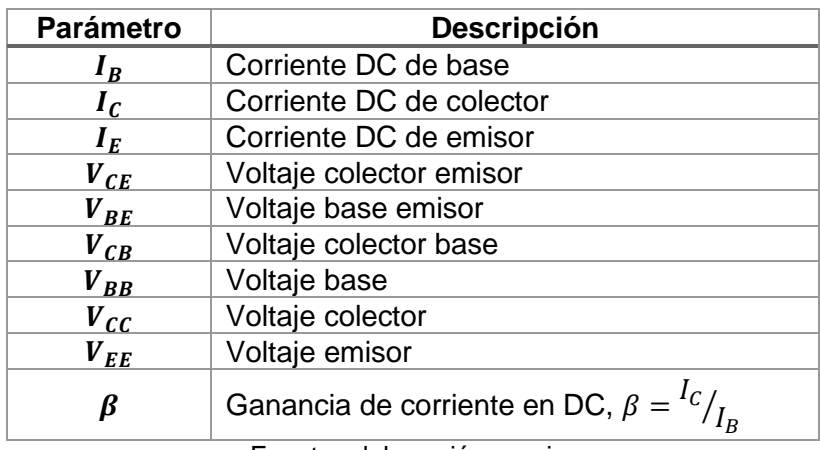

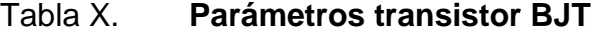

Fuente: elaboración propia.

Ahora se adoptará el término de ganancia, este se refiere a la cantidad de corriente que es amplificada en el colector. Esta será una cantidad adimensional y varía en cada modelo de transistor por esta razón es importante también aclarar que las corrientes de colector máximas que puede soportar un transistor están dadas en las hojas de datos correspondientes.

Cuando el BJT se encuentra trabajando bajo condiciones de corriente directa, este se puede representar con un diagrama interno, y consta de una fuente de corriente dependiente de la corriente de base.

### Figura 67. **Diagrama interno BJT trabajando en corriente directa**

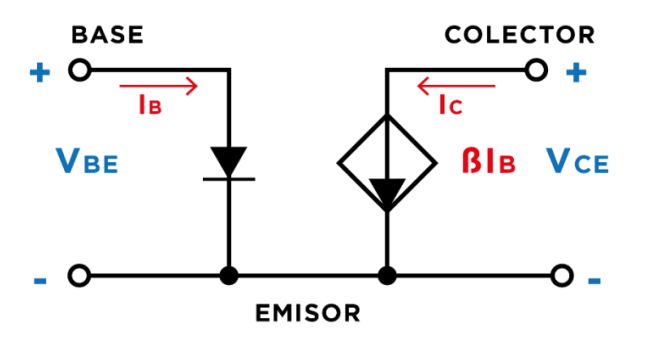

Fuente: elaboración propia, empleando Adobe Illustrator CC 2018.

### **6.1. Características generales**

El funcionamiento del transistor de unión bipolar se dividirá en áreas de operación que serán observadas, por medio de la interpretación de gráficas de corriente de colector versus voltaje colector emisor cuando el transistor se encuentre polarizado en directa e inversa. Se definen cuatro regiones importantes de operación, las cuales son:

Región de corte

Punto en el que el voltaje entre colector y emisor es más cercano a la fuente de voltaje conectada al colector. La corriente de colector en este punto es mínima al igual que la corriente en la base.

• Región de saturación

Región donde la corriente de colector se aproxima a su punto máximo. El voltaje de colector emisor se aproxima a 0.

### Región activa

Zona en la cual la corriente de base varía los valores de la corriente de colector y el voltaje de colector emisor sin que estos lleguen a saturarse o cortarse.

Región de ruptura

Se le llama ruptura al punto en el que ocurre un mal funcionamiento del transistor provocando que la corriente de base exceda los límites aceptables y el transistor deje pasar corriente de forma violenta.

Para identificar las regiones de operación del BJT es necesario considerar que para cada valor de corriente de base que no llegue a la región de ruptura existirá una curva característica, la información que ofrece esta curva es el valor de la corriente de colector y la caída de voltaje entre colector emisor.

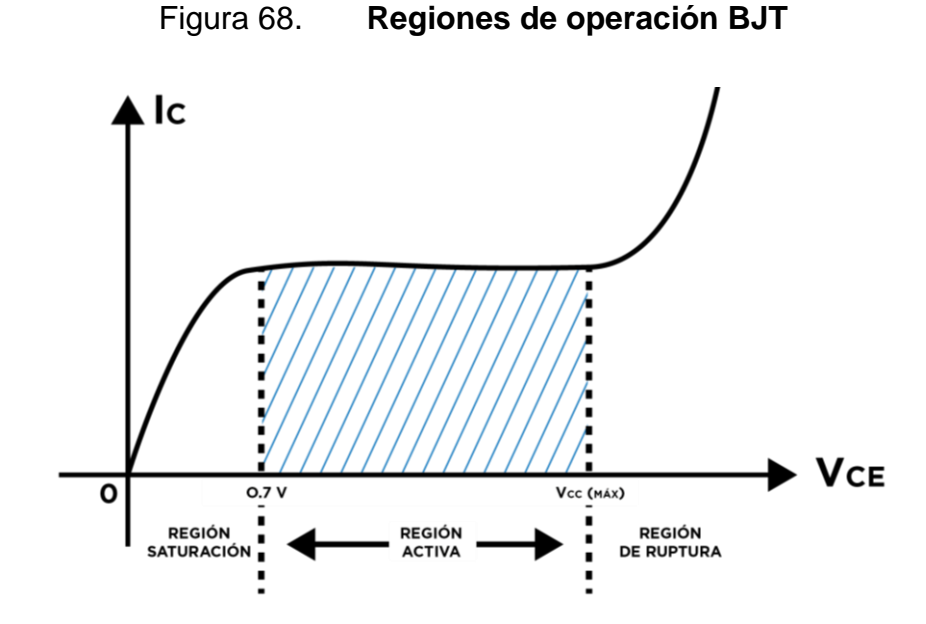

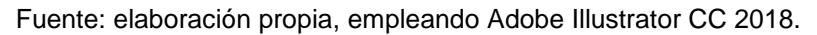

### Figura 69. **Curvas características BJT e identificación región de corte**

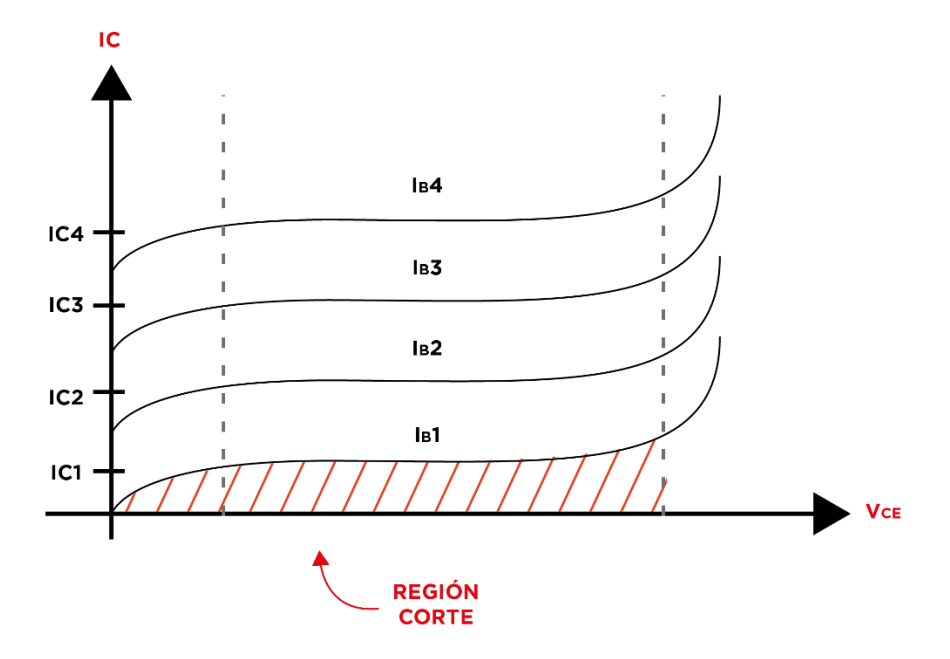

Fuente: elaboración propia, empleando Adobe Illustrator CC 2018.

Con la aparición de las múltiples curvas características en el transistor para representar las condiciones de operación del BJT, se trazará una recta entre la corriente máxima de colector conocida como corriente de saturación  $(I_{CSAT})$  y la tensión máxima entre el colector y el emisor, llamado voltaje de corte  $(V_{CORTE})$  que se aproxima a  $V_{CC}$ .

Esta recta se le conoce como recta de carga, y el punto donde la curva característica se encuentra con la recta de carga se le llamará punto de operación Q. Indica las condiciones de  $I_c$  y  $V_{CE}$  que se aplican debido a  $I_B$ .

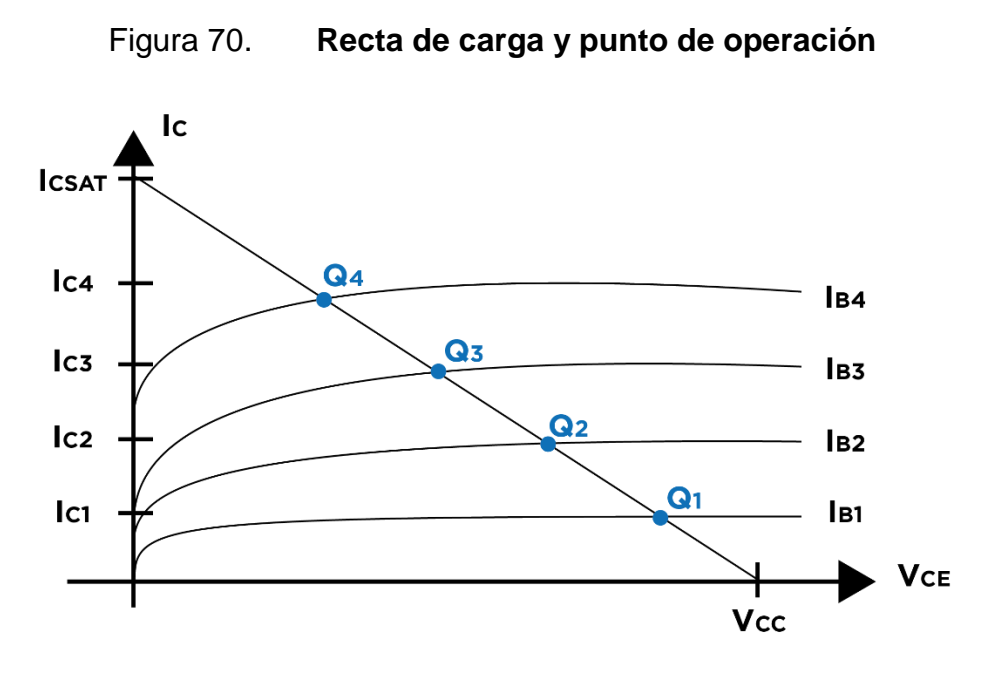

Fuente: elaboración propia, empleando Adobe Illustrator CC 2018.

Los circuitos con transistores NPN y PNP que dieron origen a las curvas características se pueden observar en la Figura 71.

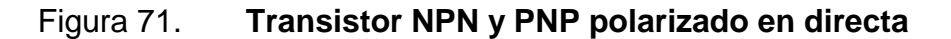

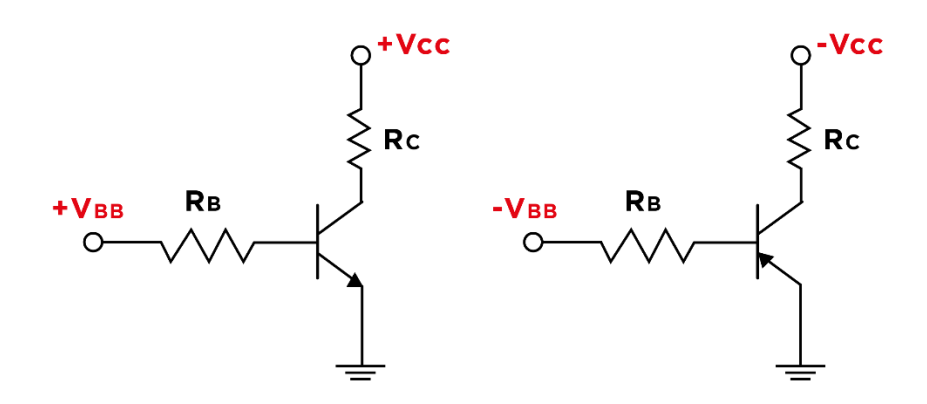

Fuente: elaboración propia, empleando Adobe Illustrator CC 2018.

En la Figura 71 se aprecian las condiciones de polarización en directa de cada transistor y el tipo de conexión en cada fuente para lograr este propósito.

#### **6.2. Funcionamiento**

La operación de cada modo del transistor (interruptor o amplificador) se distingue por el tipo de señal que tenga en su entrada. Se le dará prioridad a describir el funcionamiento del transistor BJT tipo NPN porque el análisis que se aplica a los PNP es similar.

### **6.2.1. Interruptor**

Un interruptor es un dispositivo que su principal propósito es cortar o interrumpir el paso de corriente a través de este. Un ejemplo sencillo es el interruptor que se ubica en una habitación que permite encender o apagar una bombilla conectada a este, en este caso es un interruptor mecánico.

Cuando un transistor trabaja como interruptor, se encuentra operando entre las regiones de corte y saturación. El interruptor será de tipo eléctrico y se controla por medio de las condiciones de polarización de la base.

En el caso de un BJT del tipo NPN para que el interruptor se encuentre cerrado se debe cumplir que en la base del dispositivo se aplique un voltaje positivo mayor a 0,7V. Esto permite que la corriente de colector circule como lo indica el circuito equivalente de la Figura 72.

### Figura 72. **Transistor BJT en saturación, interruptor cerrado**

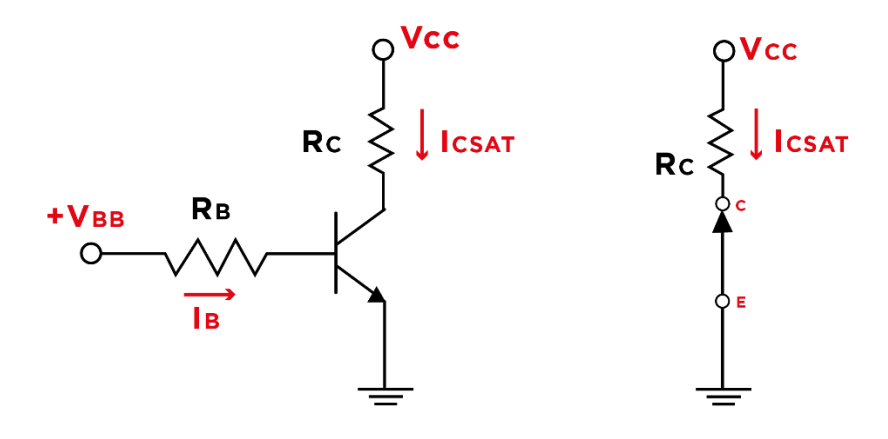

SATURACIÓN - INTERRUPTOR CERRADO

Fuente: elaboración propia, empleando Adobe Illustrator CC 2018.

Para interrumpir el paso de la corriente es necesario que en la base se encuentre un voltaje cercano a 0V, de esta forma se logra que el transistor opere en la región de corte.

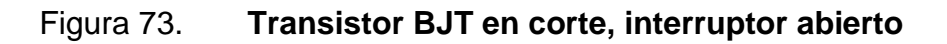

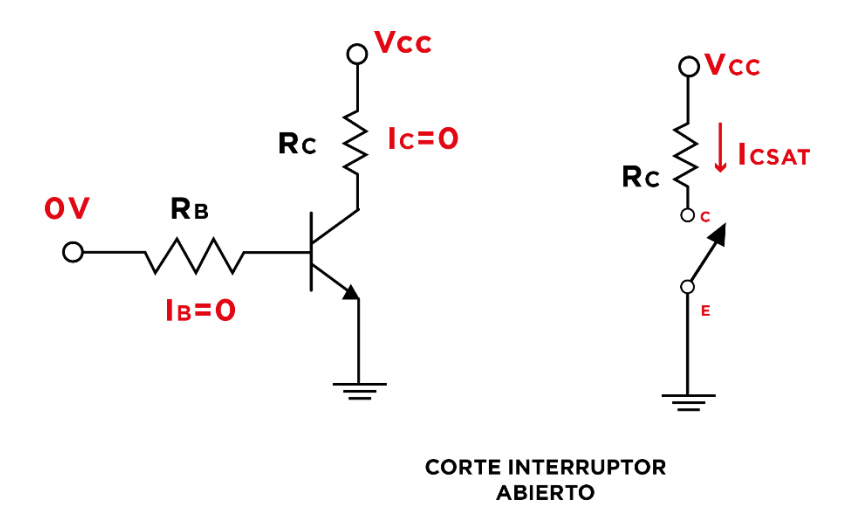

Fuente: elaboración propia, empleando Adobe Illustrator CC 2018.

## **6.2.2. Amplificador**

Cuando se piensa en amplificar una señal, se refiere a replicar la señal original de entrada agregando una ganancia a la amplitud de la misma. Se busca tener un circuito con una ganancia lineal, lo que significa que en todos los puntos de la señal amplificada se relaciona con una misma proporción a la señal de entrada.

Los transistores cuando son configurados como amplificadores se encuentran trabajando a lo largo de toda la recta de carga. La amplificación de corriente en el colector y voltaje en la unión colector emisor se logra observando el comportamiento que se tiene al variar la corriente de base, ver Figura 74.

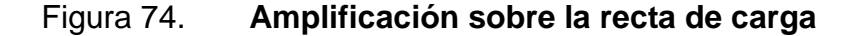

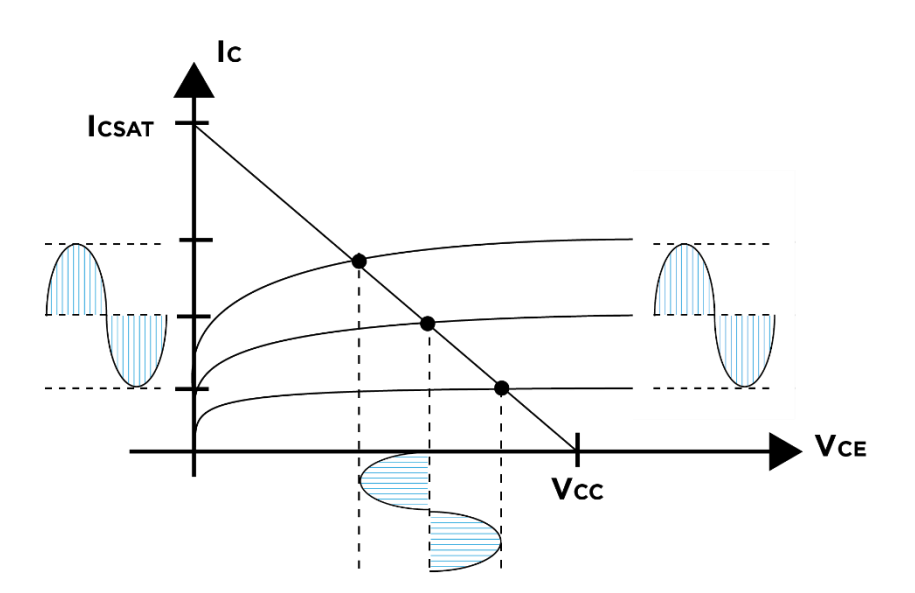

Fuente: elaboración propia, empleando Adobe Illustrator CC 2018.

Nótese que la salida (voltaje colector emisor) la señal será desfasada 180 grados con respecto a la original, este fenómeno se le conoce como amplificador inversor.

Para diseñar adecuadamente un circuito amplificador de señales se debe velar de que la señal no se recorte ni se sature a la salida del circuito. Esto ocurre cuando un segmento de la señal desaparece o se aplana. En la Figura 75 se pueden observar tres ejemplos.

Figura 75. **Ejemplo señal de salida amplificada: cortada y saturada**

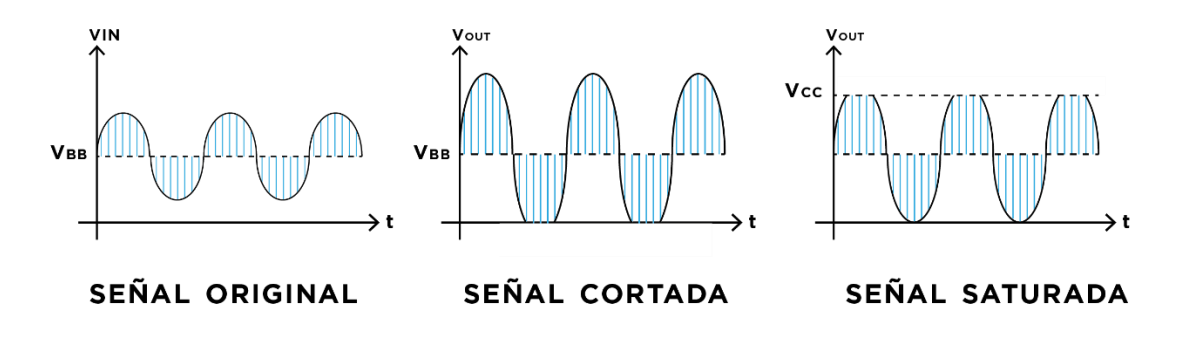

Fuente: elaboración propia, empleando Adobe Illustrator CC 2018.

El circuito más simple de un amplificador cuenta con un solo transistor, en el diseño se utilizarán elementos como capacitores acoplados en la entrada o salida del circuito. La entrada de la señal es representada por una fuente de voltaje variable.

#### Figura 76. **Circuito amplificador simple con transistor BJT**

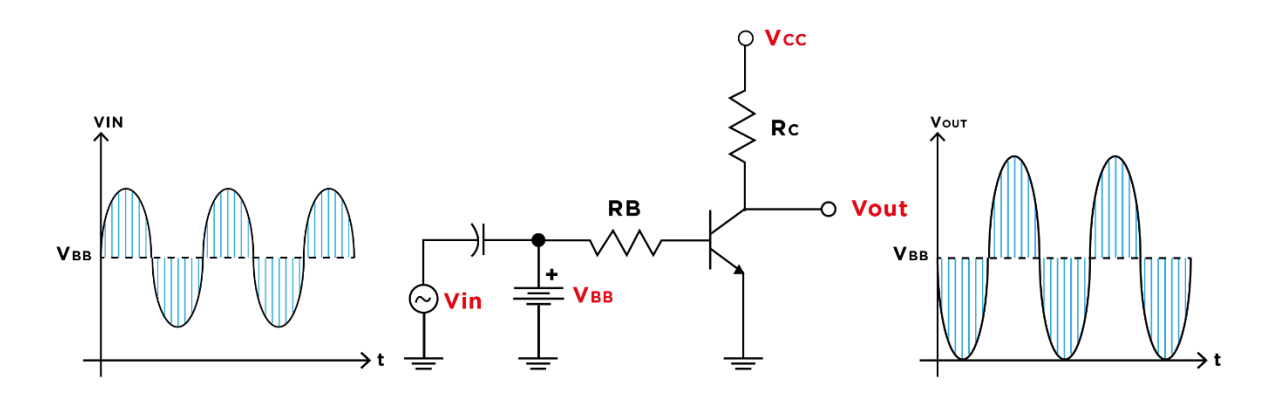

Fuente: elaboración propia, empleando Adobe Illustrator CC 2018.

## **6.3. Polarizaciones básicas**

El tipo de polarización básica para el BJT, trabaja de tal forma que se encuentra polarizado en directa y obtener funcionalidades de interruptores o amplificadores.

Dentro de los parámetros de los BJT, se encuentra la ganancia de corriente directa que en las hojas de datos se encuentra con el nombre de  $hFE$ y en las ecuaciones y modelos presentados en la mayoría de fuentes de consultas se identifica con la letra griega  $\beta$ . La ganancia de corriente es un factor determinante para el diseño de circuitos con BJT pero esta tiene la peculiaridad de que su valor cambia dependiendo de la corriente que pasa a través del colector y la temperatura a la que este expuesta el componente.

La variación de los valores de  $\beta$  trae problemas en aplicaciones de amplificación de señales porque quiere decir que no será lineal. El objetivo principal es lograr la estabilización de la ganancia de corriente y esto se logra polarizando el transistor con diferentes arreglos de resistencia.

Para las siguientes polarizaciones se realizará el análisis detallado para encontrar por medio de operaciones con matrices las soluciones a ecuaciones de mallas de cada circuito expuesto. Se tienen dos posibles situaciones:

- Se buscarán los valores de resistencias para que el circuito opere un el punto Q definido previamente.
- Se da el caso en que ya se tienen valores constantes de resistencia en la polarización y se desea determinar el punto de operación.

## **6.3.1. Polarización fija**

Al circuito con transistores BJT visto en el contenido anterior se le conoce como polarización fija. Este circuito consta de dos resistencias, ambas conectadas a  $Vcc$ . Su implementación es sencilla pero el circuito es susceptible a las variaciones de temperatura y se ve afectada la amplificación de la señal.

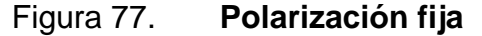

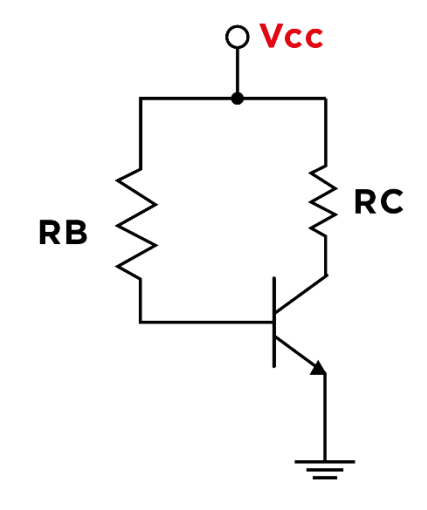

Fuente: elaboración propia, empleando Adobe Illustrator CC 2018.

Para iniciar el análisis del circuito es necesario identificar las mallas que la conforman. Se le llama malla de entrada a la malla que realiza el recorrido desde  $Vcc$  hacia el emisor y la malla de salida su ubica desde  $Vcc$ , pasa por el colector y termina en el emisor. La Figura 78 ilustra las mallas del circuito.

Figura 78. **Polarización fija con sentidos de corrientes de malla**

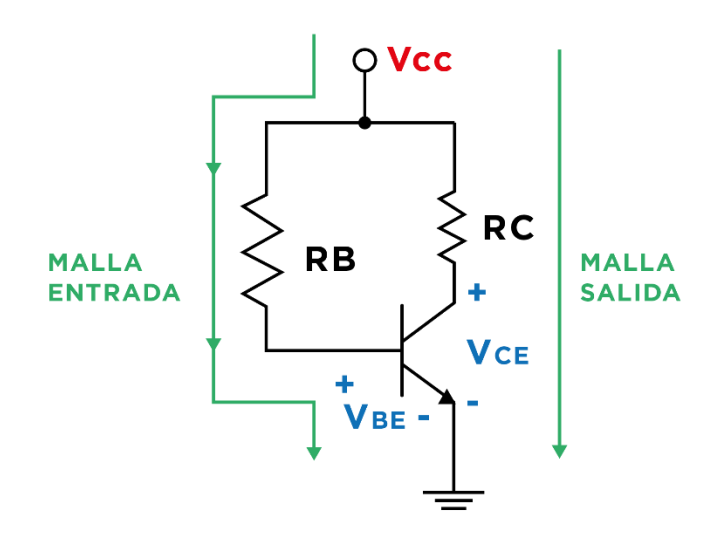

Fuente: elaboración propia, empleando Adobe Illustrator CC 2018.

Las ecuaciones de cada malla son las siguientes:

Malla de entrada:  $V_{CC} = I_B \cdot R_B + V_{BE}$ Malla de salida:  $V_{CC} = I_C \cdot R_C + V_{CE}$ 

Para continuar con el análisis se consideran la relación de proporcionalidad entre la corriente de colector con la corriente de base expresada de la siguiente forma:

$$
I_C \infty I_B
$$

$$
I_C = \beta \cdot I_B
$$

$$
I_B = \frac{I_C}{\beta}
$$

# **6.3.1.1. Matriz característica polarización fija (Resistencias)**

La cantidad de variables a buscar depende de la cantidad de resistencia de la polarización, en este caso para encontrar la matriz característica del circuito es necesario encontrar los valores de dos resistencias.

La primera ecuación es proporcionada por la primera malla del circuito, la corriente de base es sustituida por la ecuación encontrada anteriormente obteniendo:

$$
V_{CC} = I_B \cdot R_B + V_{BE}
$$
  
Primera Ecuador:  $V_{CC} = \frac{I_C}{\beta} \cdot R_B + V_{BE}$ 

De forma correspondiente la segunda ecuación es igual a la malla de salida del circuito, no es necesario cambiar ninguna variable.

$$
Segunda\ Ecuación: V_{CC} = I_C \cdot R_C + V_{CE}
$$

Se ordenan ambas ecuaciones por columnas, en la primera columna se ubicarán todos los términos de la ecuación que dependan de  $R_B$ , en la segunda columna los términos que dependan de  $R_c$  y del otro lado de la igualdad los términos independientes como se muestra a continuación:

$$
Primera Ecuador \frac{I_C}{\beta} \cdot R_B \qquad 0 = V_{CC} - V_{BE}
$$
  

$$
Segunda Ecuador \qquad 0 + I_C \cdot R_C = V_{CC} - V_{CE}
$$

Las ecuaciones anteriores dan origen a tres matrices; corrientes, voltajes y resistencias.

$$
I = \begin{bmatrix} \frac{I}{B} & 0 \\ 0 & I_C \end{bmatrix}
$$

$$
V = \begin{bmatrix} V_{CC} - V_{BE} \\ V_{CC} - V_{CE} \end{bmatrix}
$$

$$
R = \begin{bmatrix} R_B \\ R_C \end{bmatrix}
$$

Para resolver el sistema de ecuaciones y obtener las resistencias adecuadas para los valores de corriente y voltajes especificados se operan de la siguiente forma:

$$
V = I \cdot R
$$

$$
R = I^{-1} \cdot V
$$

# **6.3.1.2. Matriz característica polarización fija (Punto Q)**

Las matrices para encontrar el punto Q de esta polarización se tienen que expresar en términos de las corrientes y parámetros que son:

- Corriente de base  $I_B$
- Corriente de colector  $I_c$
- Voltaje colector emisor  $V_{CE}$

Para el análisis se consideran las ecuaciones que surgen de la malla de entrada y salida del circuito, la tercera ecuación viene dada por la relación entre la corriente de base y corriente de colector.

*Primera Ecuación*: 
$$
V_{CC} = I_B \cdot R_B + V_{BE}
$$

Segunda Ecuación:  $V_{CC} = I_C \cdot R_C + V_{CE}$ Tercera Ecuación:  $I_{C}=\beta\cdot I_{B}$ 

Despejando los términos independientes de la corriente, se ordena cada ecuación y quedan expresadas como:

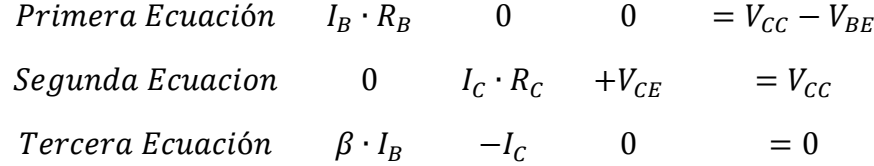

A las tres matrices resultantes se les llamara A, Y y X como se muestra a continuación:

$$
A = \begin{bmatrix} R_B & 0 & 0 \\ 0 & R_C & 1 \\ \beta & -1 & 0 \end{bmatrix}
$$
\n
$$
Y = \begin{bmatrix} V_{CC} - V_{BE} \\ V_{CC} \\ 0 \end{bmatrix}
$$
\n
$$
X = \begin{bmatrix} I_B \\ I_C \\ V_{CE} \end{bmatrix}
$$

Para encontrar el punto Q las matrices se operan de la siguiente forma:

$$
Y = A \cdot X
$$

$$
X = A^{-1} \cdot Y
$$

### **6.3.2. Polarización estabilizadora de emisor**

Este tipo de polarización es similar a la polarización fija, se añade una resistencia conectada al emisor esto con el fin de mejorar la estabilidad en la operación de amplificación de señales. La mejora se observa al analizar las ecuaciones características de la polarización porque las variaciones de temperatura y de  $\beta$  afectan en menor medida el punto de operación del transistor. El circuito es el siguiente:

#### Figura 79. **Polarización estabilizadora de emisor**

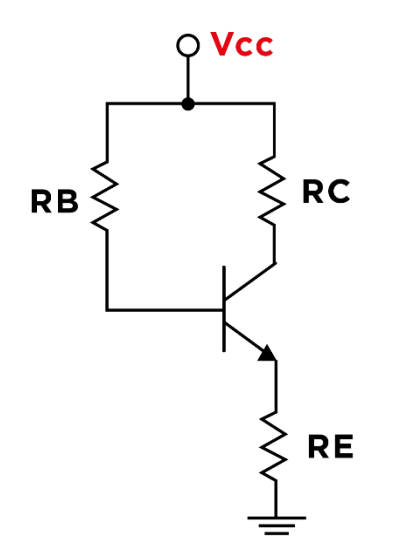

Fuente: elaboración propia, empleando Adobe Illustrator CC 2018.

Al igual que con la polarización fija se analizan las mallas de entrada y salida del circuito. Para referencia ver la Figura 80.

# Figura 80. **Polarización estabilizadora de emisor con sentidos de corrientes de malla**

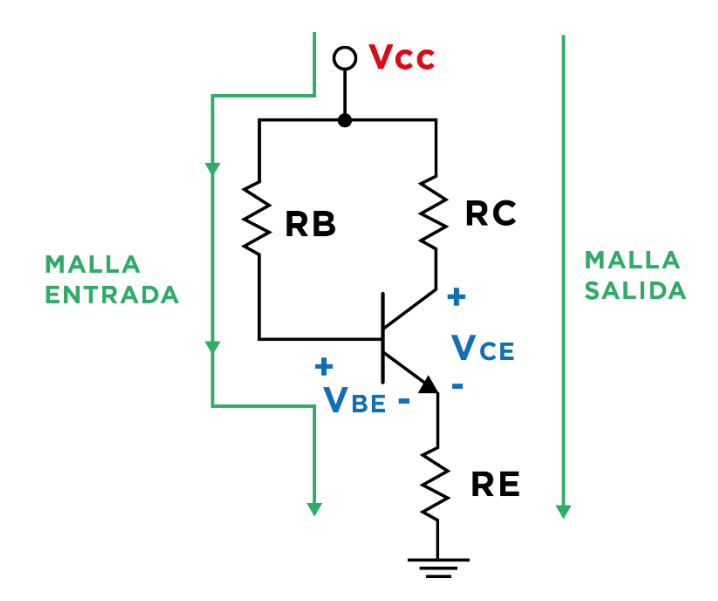

Fuente: elaboración propia, empleando Adobe Illustrator CC 2018.

La malla de entrada y salida del circuito se expresan de la siguiente forma:

*Malla de entrada*:  $V_{CC} = I_B \cdot R_B + V_{BE} + I_E \cdot R_E$ Malla de salida:  $V_{CC} = I_C \cdot R_C + V_{CE} + I_E \cdot R_E$ 

La resistencia de emisor provoca una caída de voltaje que se considera en el análisis de mallas del circuito. En el desarrollo de las ecuaciones la corriente de emisor será sustituida por la suma de la corriente de base con la corriente de colector, al realizar el trabajo de simplificación  $I_E$  se expresa en términos de  $I_B$  y  $\beta$ .

$$
I_E = I_C + I_B
$$
  
\n
$$
I_E = \beta \cdot I_B + I_B
$$
  
\n
$$
I_E = I_B \cdot (\beta + 1)
$$

También es posible expresar  $I_E$  en términos de la corriente de colector.

$$
I_E = (\beta + 1) \cdot I_B
$$

$$
I_E = \frac{(\beta + 1)}{\beta} \cdot I_C
$$

Otro parámetro importante a considerar, antes de proceder al análisis de matrices para esta polarización, es que si se desea trazar la recta de carga de esta polarización, la corriente de saturación del circuito se busca a partir de la malla de salida, se dice que la caída de tensión entre colector y emisor es igual a cero cuando la corriente es máxima.

$$
V_{CC} = I_C \cdot R_C + V_{CE} + \frac{(\beta + 1)}{\beta} \cdot I_C \cdot R_E
$$

$$
V_{CC} = I_C \cdot \left[ R_C + \frac{(\beta + 1)}{\beta} \cdot R_E \right] + V_{CE}
$$

$$
V_{CE} = V_{CC} - I_C \cdot \left[ R_C + \frac{(\beta + 1)}{\beta} \cdot R_E \right]
$$

$$
ICSat = \frac{V_{CC}}{R_C + \frac{(\beta + 1)}{\beta} \cdot R_E}
$$

# **6.3.2.1. Matriz característica polarización estabilizadora de emisor (Resistencias)**

Para encontrar las resistencias de la polarización es necesario aplicar un factor de proporcionalidad entre la resistencia de colector y la resistencia de emisor que se agregó. Se toma el siguiente criterio:

$$
R_C \alpha R_E
$$

$$
R_C = k \cdot R_E
$$

$$
k = 3
$$

$$
R_C = 3 \cdot R_E
$$

Las ecuaciones con las que se trabajaran son las siguientes:

Primera Ecuador: 
$$
V_{CC} = \frac{I_C}{\beta} \cdot R_B + V_{BE} + \frac{(\beta + 1)}{\beta} \cdot I_C \cdot R_E
$$
  
\nSegunda Ecuador:  $V_{CC} = I_C \cdot R_C + V_{CE} + \frac{(\beta + 1)}{\beta} \cdot I_C \cdot R_C$   
\nTercera Ecuador:  $R_C = 3 \cdot R_E$ 

Al ordenar cada ecuación, separando los términos dependientes e independientes de las resistencias quedan como:

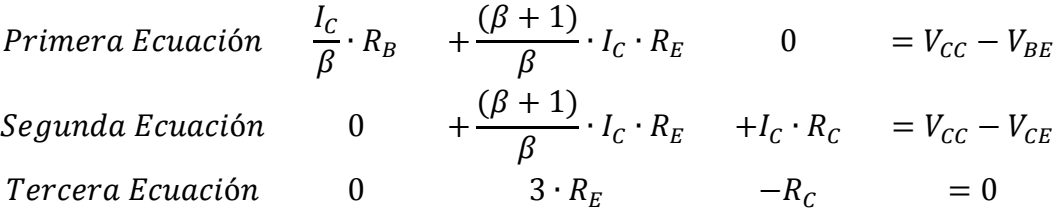

Cada término se coloca en una matriz de corrientes, voltajes y resistencias de la siguiente forma:

$$
I = \begin{bmatrix} \frac{I_C}{\beta} & \frac{(\beta + 1)}{\beta} \cdot I_C & 0 \\ 0 & \frac{(\beta + 1)}{\beta} \cdot I_C & I_C \\ 0 & 3 & -1 \end{bmatrix}
$$

$$
V = \begin{bmatrix} V_{CC} - V_{BE} \\ V_{CC} - V_{CE} \\ 0 \end{bmatrix}
$$

$$
R = \begin{bmatrix} R_B \\ R_E \\ R_C \end{bmatrix}
$$

Para obtener las resistencias que polarizaran de forma adecuada el transistor se multiplica el inverso de la matriz de corrientes con la matriz de voltajes.

$$
V = I \cdot R
$$

$$
R = I^{-1} \cdot V
$$

# **6.3.2.2. Matriz característica polarización estabilizadora de emisor (Punto Q)**

Las ecuaciones a utilizar para conocer el punto que de dicha polarización son:

$$
V_{CC} = I_B \cdot R_B + V_{BE} + I_E \cdot R_E
$$
  
\n
$$
V_{CC} = I_B \cdot R_B + V_{BE} + (\beta + 1) \cdot I_B \cdot R_E
$$
  
\n
$$
Primera Ecuación: V_{CC} = I_B \cdot [R_B + (\beta + 1) \cdot R_E] + V_{BE}
$$
  
\n
$$
V_{CC} = I_C \cdot R_C + V_{CE} + I_E \cdot R_E
$$
  
\n
$$
Segunda Ecuación: Vcc = I_C \cdot R_C + V_{CE} + (\beta + 1) \cdot I_B \cdot R_E
$$
  
\n
$$
Tercera Ecuación: Ic = \beta \cdot I_B
$$

Ordenando cada ecuación:

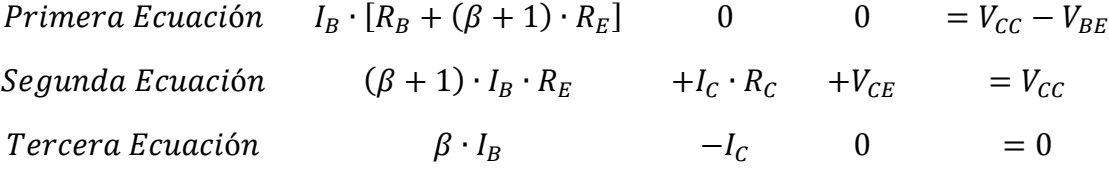

Las matrices resultantes son:

$$
A = \begin{bmatrix} R_B + (\beta + 1) \cdot R_E & 0 & 0 \\ (\beta + 1) \cdot R_E & R_C & 1 \\ \beta & -1 & 0 \end{bmatrix}
$$

$$
Y = \begin{bmatrix} V_{CC} - V_{BE} \\ V_{CC} \\ 0 \end{bmatrix}
$$

$$
X = \begin{bmatrix} I_B \\ I_C \\ V_{CE} \end{bmatrix}
$$

Para encontrar el punto de operación de la polarización estabilizadora de emisor es necesario operar las matrices como lo indican las siguientes ecuaciones:

$$
Y = A \cdot X
$$

$$
X = A^{-1} \cdot Y
$$

## **6.3.3. Polarización por divisor de voltaje**

Es la polarización más utilizada para las operaciones de amplificación de señales. El divisor de voltaje del circuito ofrece una alta estabilidad en la amplificación. El circuito es:

## Figura 81. **Polarización divisor de voltaje**

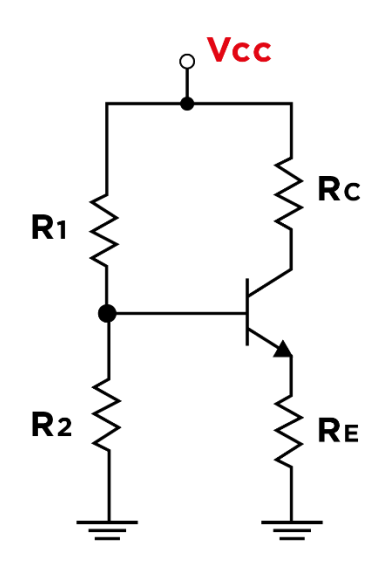

Fuente: elaboración propia, empleando Adobe Illustrator CC 2018.

Para realizar el análisis del circuito es necesario simplificar el circuito del divisor de voltaje, se representa como un circuito equivalente mostrado en la Figura 82.

## Figura 82. **Circuito equivalente polarización divisor de voltaje**

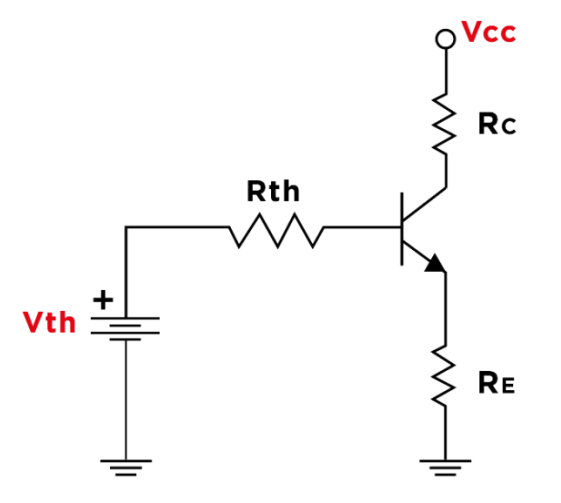

Fuente: elaboración propia, empleando Adobe Illustrator CC 2018.

El análisis detallado del circuito toma de referencia las mallas de entrada y salida de la polarización.

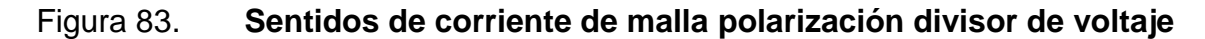

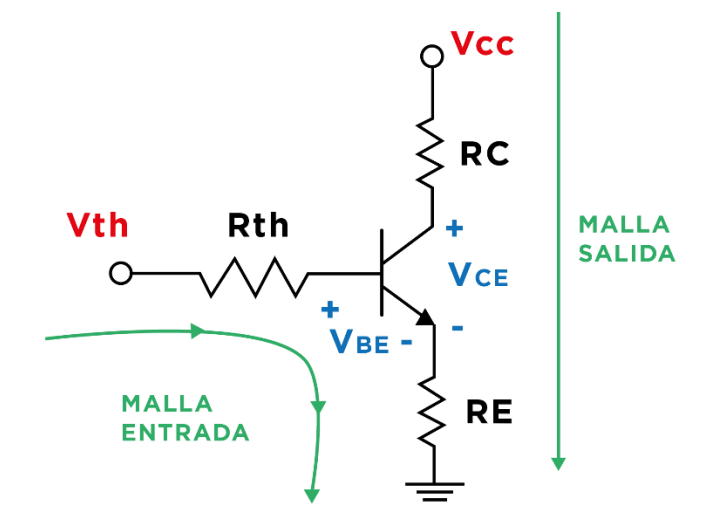

Fuente: elaboración propia, empleando Adobe Illustrator CC 2018.

Las ecuaciones para encontrar cada uno de los términos en la malla son:

$$
V_B = Vth = \frac{R_2}{R_1 + R_2} \cdot Vcc
$$
  
\n
$$
Rth = R_1 || R_2
$$
  
\n
$$
Rth = \frac{R_1 \cdot R_2}{R_1 + R_2} = \frac{1}{\frac{1}{R_1} + \frac{1}{R_2}}
$$
  
\n
$$
V_B = I_B + V_{BE} + I_E \cdot R_E
$$
  
\n
$$
I_E = (\beta + 1) \cdot I_B
$$
  
\n
$$
V_B = I_B \cdot R_B + V_{BE} + (\beta + 1) \cdot I_B \cdot R_E
$$
  
\n
$$
V_B = I_B \cdot [R_B + (\beta + 1) \cdot R_E] + V_{BE}
$$
  
\n
$$
I_B = \frac{V_B - V_{BE}}{R_B + (\beta + 1) \cdot R_E}
$$
  
\n
$$
I_C = \beta \cdot I_B
$$

$$
I_E = (\beta + 1) \cdot I_B
$$
  
\n
$$
V_{CC} = Ic \cdot Rc + V_{CE} + I_E \cdot R_E
$$
  
\n
$$
V_{CC} = Ic \cdot Rc + V_{CE} + \frac{(\beta + 1)}{\beta} \cdot Ic \cdot R_E
$$
  
\n
$$
V_{CC} = Ic \cdot \left[Rc + \frac{(\beta + 1)}{\beta} \cdot R_E\right] + V_{CE}
$$
  
\n
$$
V_{CE} = V_{CC} - Ic \cdot \left[Rc + \frac{(\beta + 1)}{\beta} \cdot R_E\right]
$$
  
\n
$$
Icsat = \frac{V_{CC}}{Rc + \frac{(\beta + 1)}{\beta} \cdot R_E}
$$

# **6.3.3.1. Matriz característica polarización por divisor de voltaje (Resistencias)**

A continuación se detalla el análisis para encontrar la matriz característica que da la solución para las resistencias de polarización:

$$
R_C \propto R_E
$$
  
\n
$$
R_C = k \cdot R_E
$$
  
\n
$$
k = 3
$$
  
\n
$$
R_C = 3 \cdot R_E
$$
  
\n
$$
V_B = \frac{R_2}{R_1 + R_2} \cdot V_{CC}
$$
  
\n
$$
V_B = \frac{3}{4} \cdot V_{CC}
$$
  
\n
$$
R_B = \frac{R_1 \cdot R_2}{R_1 + R_2}
$$
  
\n
$$
\frac{R_2}{R_1 + R_2} \cdot V_{CC} = \frac{3}{4} \cdot V_{CC}
$$
  
\n
$$
4 \cdot R_2 = 3 \cdot (R_1 + R_2)
$$
  
\n
$$
4 \cdot R_2 = 3 \cdot R_1 + 3 \cdot R_2
$$

$$
R_2 = 3 \cdot R_1
$$
\n
$$
R_B = \frac{R_1 \cdot (3 \cdot R_1)}{R_1 + 3 \cdot R_1}
$$
\n
$$
R_B = \frac{3 \cdot R_1^2}{4 \cdot R_1}
$$
\n
$$
R_B = \frac{3}{4} \cdot R_1
$$
\n
$$
V_B = I_B \cdot R_B + V_{BE} + I_E \cdot R_E
$$
\n
$$
\frac{3}{4} \cdot V_{CC} = \frac{I_C}{\beta} \cdot \frac{3}{4} R_1 + V_{BE} + \frac{(B+1)}{\beta} \cdot I_C \cdot R_E
$$
\n
$$
V_{CC} = \frac{I_C}{\beta} \cdot R_1 + \frac{4}{3} \cdot V_{BE} + \frac{4}{3} \cdot \frac{(B+1)}{\beta} \cdot I_C \cdot R_E
$$
\n
$$
Primera Ecuación: \frac{I_C}{\beta} \cdot R_1 + \frac{4}{3} \cdot \frac{(B+1)}{\beta} \cdot I_C \cdot R_E = V_{CC} - \frac{4}{3} \cdot V_{BE}
$$
\n
$$
V_{CC} = I_C \cdot R_C + Vce + I_E \cdot R_E
$$
\n
$$
Segunda Ecuación: R_C = 3 \cdot R_E
$$
\n
$$
(Primera Ecuación): \frac{I_C}{\beta} \cdot R_1 + \frac{4}{3} \cdot \frac{(B+1)}{\beta} \cdot I_C \cdot R_E \qquad 0 = V_{CC} - \frac{4}{3} \cdot V_{BE}
$$
\n
$$
(Segunda Ecuación) \qquad 0 \qquad \frac{(B+1)}{\beta} \cdot I_C \cdot R_E + I_C \cdot R_C = V_{CC} - V_{CE}
$$
\n
$$
(Tercera Ecuación) \qquad 0 \qquad 3 \cdot R_E - R_C = 0
$$
\n
$$
I = \begin{bmatrix} \frac{I_C}{\beta} & \frac{4}{3} \cdot \frac{(B+1)}{\beta} \cdot I_C & 0 \\ 0 & \frac{(B+1)}{\beta} \cdot I_C & 0 \\ 0 & \frac{B}{\beta} \cdot I_C & 0 \\ 0 & 3 & -1 \end{bmatrix}
$$
\n
$$
V = \begin{bmatrix} V_{CC} - \frac{4}{3} \cdot V_{BE} \\ V_{CC} - V_{CE} \\ 0 \end{bmatrix}
$$

$$
R_2 = 3 \cdot R_1
$$

$$
V = I \cdot R
$$

$$
R = I^{-1} \cdot V
$$

# **6.3.3.2. Matriz característica polarización por divisor de voltaje (Punto Q)**

Primera Ecuación:  $V_{CC} = I_B \cdot R_1 +$ 4  $\frac{1}{3} \cdot V_{BE} +$ 4  $\frac{1}{3} \cdot (\beta + 1) \cdot I_B \cdot R_E$ Segunda Ecuación:  $V_{CC} = Ic \cdot Rc + V_{CE} + (\beta + 1) \cdot I_B \cdot R_E$ Tercera Ecuación:  $Ic = \beta \cdot I_B$ Primera Ecuación 4  $\frac{1}{3} \cdot (\beta + 1) \cdot I_B \cdot R_E$  0 0 =  $V_{CC}$  – 4  $\frac{1}{3} \cdot V_{BE}$ Segunda Ecuación  $(\beta + 1) \cdot I_B \cdot R_E$  +Ic $\cdot R_C$  +V<sub>CE</sub> = V<sub>CC</sub>  $Tercera\,Exuación$   $\beta \cdot I_B$   $-Ic$  0  $=0$  $A=$  $\lfloor$ I I I  $R_1 +$ 4  $\frac{1}{3} \cdot (\beta + 1) \cdot R_E$  0 0  $(\beta + 1) \cdot R_E$  Rc 1  $\beta$   $-1$  0]  $\overline{\phantom{a}}$  $\overline{\phantom{a}}$  $\overline{\phantom{a}}$  $\overline{\phantom{a}}$  $Y =$  $\lfloor$ I I I  $|V_{CC}$  – 4  $\frac{1}{3} \cdot V_{BE}$  $V_{CC}$  $_0$  J  $\mathbf{I}$  $\mathsf{l}$  $\mathsf{l}$  $\mathsf{l}$  $X =$  $\lfloor$ I I  $\int$   $I_B$  $I_C$  $_{V_{CE}}$  J  $\overline{\phantom{a}}$  $\overline{\phantom{a}}$  $\overline{\phantom{a}}$  $Y = A \cdot X$  $X = A^{-1} \cdot Y$ 

#### **6.4. Aplicaciones**

En transistor es capaz de trabajar con corrientes alternas o directas. Cuando se encuentra funcionando en corte o saturación una de las aplicaciones específicas es formar circuitos llamados compuertas.

### **6.4.1. Compuertas**

En la actualidad, en la mayoría de circuitos integrados se componen de transistores para formar compuertas lógicas, memorias y circuitos combinacionales de gran extensión. El diseño de compuertas con transistores BJT involucra trabajar en la región de corte y saturación del dispositivo a utilizar, de manera que cada transistor desempeña la función de interruptores.

Se busca analizar cada compuerta con el propósito de encontrar ecuaciones para obtener los valores de resistencia que polarizarán de forma adecuada cada transistor y que describan su debido comportamiento. Los parámetros de diseño serán las ganancias en corriente directa de cada transistor, caídas de tensión de salida y las corrientes de entrada y salida. Se hará uso del álgebra matricial para resolver el conjunto de ecuaciones de cada compuerta.

#### **6.4.1.1. Compuerta NOT**

La función booleana de esta compuerta se basa en negar el valor de voltaje que se tenga en la entrada de la misma. La configuración es igual a la polarización estabilizadora de emisor por esta razón únicamente utiliza un transistor. Se mantiene trabajando en la región de corte y saturación para respetar la tabla de verdad. Ver tabla XI.

105
## Tabla XI. **Tabla de verdad compuerta NOT**

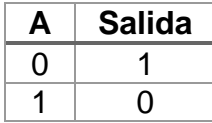

Fuente: elaboración propia.

## Figura 84. **Compuerta NOT con transistores BJT**

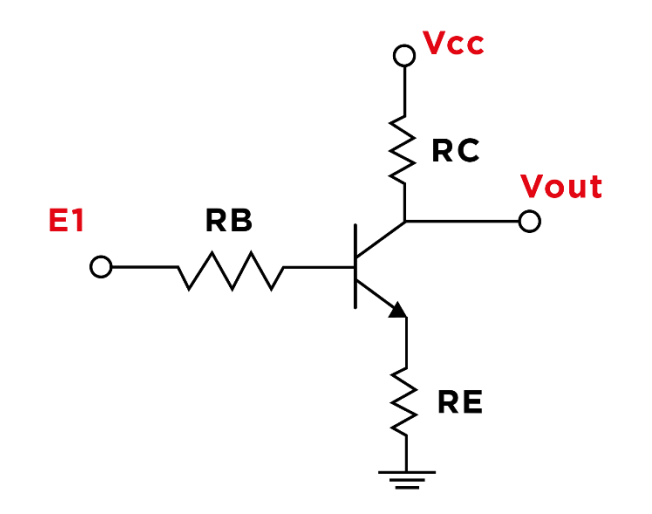

Fuente: elaboración propia, empleando Adobe Illustrator CC 2018.

El desarrollo detallado de las ecuaciones para encontrar las resistencias de la compuerta es:

$$
I_C = \beta \cdot I_B
$$
  
\n
$$
I_E = (\beta + 1) \cdot I_B
$$
  
\n
$$
I_E = \frac{(\beta + 1)}{\beta} \cdot I_C
$$
  
\n
$$
E_1 = I_B \cdot R_B + V_{BE} + I_E \cdot R_E
$$
  
\n
$$
Primera Ecuación: E_1 = \frac{I_C}{\beta} \cdot R_B + V_{BE} + \frac{(\beta + 1)}{\beta} \cdot I_C \cdot R_E
$$
  
\n
$$
V_{CC} = I_C \cdot R_C + V_{CE} + I_E \cdot R_E
$$

**Segunda** 
$$
Euaci
$$
ón:  $V_{CC} = I_C \cdot R_C + V_{CE} + \frac{(\beta + 1)}{\beta} \cdot I_C \cdot R_E$ 

\n
$$
V_{OUT} = V_{CE} + I_E \cdot R_E
$$
\n**Tercera**  $Euaci$ ón:  $V_{OUT} = V_{CE} + \frac{(\beta + 1)}{\beta} \cdot I_C \cdot R_E$ 

\n**(Primera**  $Euaci$ ón)  $\frac{I_C}{\beta} \cdot R_B + \frac{(\beta + 1)}{\beta} \cdot I_C \cdot R_E$  0 =  $E_1 - V_{BE}$ 

\n**(Segunda**  $Euaci$ ón) 0

\n
$$
\frac{(\beta + 1)}{\beta} \cdot I_C \cdot R_E + I_C \cdot RC = V_{CC} - V_{CE}
$$
\n**(Tercera**  $Euaci$ ón) 0

\n
$$
\frac{(\beta + 1)}{\beta} \cdot I_C \cdot R_E
$$
\n
$$
I = \begin{bmatrix} \frac{I_C}{\beta} & \frac{(\beta + 1)}{\beta} \cdot I_C & 0 \\ 0 & \frac{(\beta + 1)}{\beta} \cdot I_C & I_C \end{bmatrix} \quad V = \begin{bmatrix} E_1 - V_{BE} \\ V_{CC} - V_{CE} \end{bmatrix} \quad R = \begin{bmatrix} R_B \\ R_E \\ R_E \end{bmatrix}
$$
\n
$$
V = I \cdot R
$$
\n
$$
R = I^{-1} \cdot V
$$

**6.4.1.2. Compuerta AND**

La compuerta AND con transistores describe su comportamiento siguiendo la Tabla VIII. En esta ocasión, al hacer el análisis las ecuaciones tendrán que quedar en terminar de las cuatro resistencias utilizadas para polarizar el circuito, dos de las cuales son las entradas de la compuerta. La salida del circuito se encontrará en el emisor del segundo transistor.

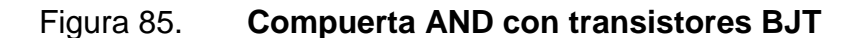

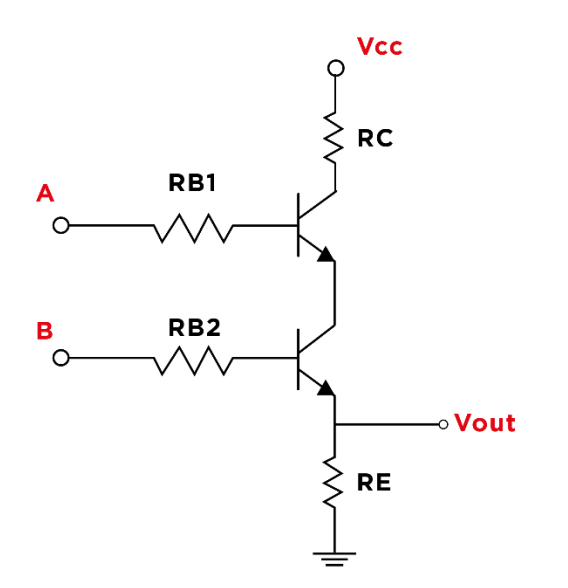

Fuente: elaboración propia, empleando Adobe Illustrator CC 2018.

Se realiza el análisis definiendo las mallas del circuito. Se tienen tres mallas principales que son:

$$
I_C = \beta \cdot I_B
$$
  
\n
$$
I_E = (\beta + 1) \cdot I_B
$$
  
\n
$$
I_E = \frac{(\beta + 1)}{\beta} \cdot I_C
$$
  
\n
$$
E_1 = I_B \cdot R_{B1} + V_{BE} + V_{CE} + I_E \cdot R_E
$$
  
\n
$$
Primera Ecuación: E_1 = \frac{I_C}{\beta} \cdot R_{B1} + V_{BE} + V_{CE} + \frac{(\beta + 1)}{\beta} \cdot I_C \cdot R_E
$$
  
\n
$$
E_2 = I_B \cdot R_{B2} + V_{BE} + I_E \cdot R_E
$$
  
\n
$$
Segunda Ecuación: E_2 = \frac{I_C}{\beta} \cdot R_{B2} + V_{BE} + \frac{(\beta + 1)}{\beta} \cdot I_C \cdot R_E
$$
  
\n
$$
V_{CC} = I_C \cdot R_C + V_{CE} + V_{CE} + I_E \cdot R_E
$$
  
\n
$$
Tercera Ecuación: V_{CC} = I_C \cdot R_C + 2 \cdot V_{CE} + \frac{(\beta + 1)}{\beta} \cdot I_C \cdot R_E
$$

$$
V_{OUT} = I_E \cdot R_E
$$
  
\n
$$
Cuarta Ecuación: V_{OUT} = \frac{(\beta + 1)}{\beta} \cdot I_C \cdot R_E
$$
  
\n
$$
Primera Ecuación \frac{I_C}{\beta} \cdot R_{B1} \qquad 0 + \frac{(\beta + 1)}{\beta} \cdot I_C \cdot R_E \qquad 0 = E_1 - V_{BE} - V_{CE}
$$
  
\n
$$
Segunda Ecuacion \qquad 0 \qquad \frac{I_C}{\beta} \cdot R_{B2} + \frac{(\beta + 1)}{\beta} \cdot I_C \cdot R_E \qquad 0 = E_2 - V_{BE}
$$
  
\n
$$
Tercera Ecuación \qquad 0 \qquad 0 \qquad \frac{(\beta + 1)}{\beta} \cdot I_C \cdot R_E \qquad +I_C \cdot RC = V_{CC} - 2 \cdot V_{CE}
$$
  
\n
$$
Cuarta Ecuación \qquad 0 \qquad 0 \qquad \frac{(\beta + 1)}{\beta} \cdot I_C \cdot R_E \qquad 0 = V_{OUT}
$$
  
\n
$$
I = \begin{bmatrix} \frac{I_C}{\beta} & 0 & \frac{(\beta + 1)}{\beta} \cdot I_C & 0 \\ 0 & \frac{I_C}{\beta} & \frac{(\beta + 1)}{\beta} \cdot I_C & 0 \\ 0 & 0 & \frac{(\beta + 1)}{\beta} \cdot I_C & 0 \\ 0 & 0 & \frac{(\beta + 1)}{\beta} \cdot I_C & 0 \end{bmatrix} \qquad V = \begin{bmatrix} E_1 - V_{BE} - V_{CE} \\ E_2 - V_{BE} \\ E_2 - V_{BE} \\ V_{CUT} \end{bmatrix} \qquad R = \begin{bmatrix} R_{B1} \\ R_{B2} \\ R_E \\ R_E \end{bmatrix}
$$
  
\n
$$
V = I \cdot R
$$
  
\n
$$
R = I^{-1} \cdot V
$$

## **6.4.1.3. Compuerta OR**

Cuenta con cuatro resistencias las cuales se debe encontrar el valor para que los transistores trabajen en la región de corte y saturación. En esta compuerta el colector de cada transistor se conecta entre sí, al igual que el emisor. La salida del circuito se tomará de la unión entre los emisores.

## Figura 86. **Compuerta OR con transistores BJT**

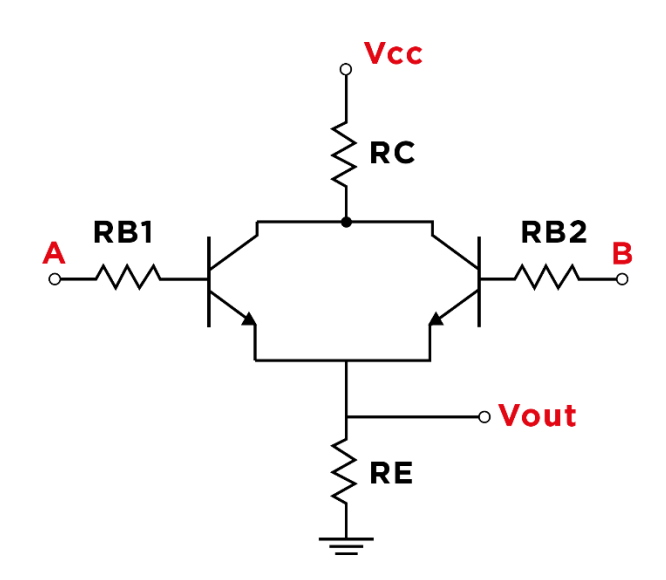

Fuente: elaboración propia, empleando Adobe Illustrator CC 2018.

Para el desarrollo de las ecuaciones se anotarán las mallas del circuito tomando en cuenta las caídas y subidas de tensión que se presenten, cada malla se expresa de la siguiente forma:

$$
E_1 = I_B \cdot R_{B1} + V_{BE} + I_E \cdot R_E
$$
  
Primera Ecuación:  $E_1 = \frac{Ic}{\beta} \cdot R_{B1} + V_{BE} + \frac{(\beta + 1)}{\beta} \cdot Ic \cdot R_E$   
 $E_2 = I_B \cdot R_{B2} + V_{BE} + I_E \cdot R_E$   
Segunda Ecuación:  $E_2 = \frac{Ic}{\beta} \cdot R_{B2} + V_{BE} + \frac{(\beta + 1)}{\beta} \cdot Ic \cdot R_E$   
 $Ic' \equiv I_E$   
 $V_{CC} = Ic' \cdot Rc + V_{CE} + I_E \cdot R_E$   
Tercera Ecuación:  $V_{CC} = \frac{(\beta + 1)}{\beta} \cdot Ic \cdot Rc + V_{CE} + \frac{(\beta + 1)}{\beta} \cdot Ic \cdot R_E$   
 $V_{OUT} = I_E \cdot R_E$   
Cuarta Ecuación:  $V_{OUT} = \frac{(\beta + 1)}{\beta} \cdot Ic \cdot R_E$ 

| <i>Primera Ecuación</i> | $\frac{Ic}{\beta} \cdot R_{B1}$ | 0                               | $+\frac{(\beta + 1)}{\beta} \cdot Ic \cdot R_E$ | 0                                               | $= E_1 - V_{BE}$    |
|-------------------------|---------------------------------|---------------------------------|-------------------------------------------------|-------------------------------------------------|---------------------|
| <i>Segunda Ecuación</i> | 0                               | $\frac{Ic}{\beta} \cdot R_{B2}$ | $+\frac{(\beta + 1)}{\beta} \cdot Ic \cdot R_E$ | 0                                               | $= E_2 - V_{BE}$    |
| <i>Tercera Ecuación</i> | 0                               | 0                               | $\frac{(\beta + 1)}{\beta} \cdot Ic \cdot R_E$  | $+\frac{(\beta + 1)}{\beta} \cdot Ic \cdot R_C$ | $= V_{CC} - V_{CE}$ |
| <i>Cuarta Ecuación</i>  | 0                               | 0                               | $\frac{(\beta + 1)}{\beta} \cdot Ic \cdot R_E$  | 0                                               | $= V_{OUT}$         |

$$
I = \begin{bmatrix} \frac{R}{\beta} & 0 & \frac{(p+1)}{\beta} \cdot Ic & 0 \\ 0 & \frac{Ic}{\beta} & \frac{(\beta+1)}{\beta} \cdot Ic & 0 \\ 0 & 0 & \frac{(\beta+1)}{\beta} \cdot Ic & \frac{(\beta+1)}{\beta} \cdot Ic \end{bmatrix} V = \begin{bmatrix} E_1 - V_{BE} \\ E_2 - V_{BE} \\ V_{CC} - V_{CE} \\ V_{OUT} \end{bmatrix} R = \begin{bmatrix} R_{B1} \\ R_{B2} \\ R_E \\ R_E \end{bmatrix}
$$
  
\n
$$
V = I \cdot R
$$
  
\n
$$
R = I^{-1} \cdot V
$$

## **6.4.1.4. Otras compuertas**

Con el análisis de las compuertas AND y OR se pueden incluir otros dos tipos de compuertas lógicas que ayudarán a simplificar el proceso de crear funciones booleanas con transistores.

• Compuerta NAND

Corresponde a la negación del resultado de la compuerta AND entre dos variables de entrada. La tabla de verdad del circuito se puede observar en la Tabla XII.

|  | В | <b>Salida</b> |  |
|--|---|---------------|--|
|  |   |               |  |
|  |   |               |  |
|  |   |               |  |
|  |   |               |  |
|  |   |               |  |

Tabla XII. **Tabla de verdad compuerta NAND**

Fuente: elaboración propia.

El circuito será similar al estudiado en la sección de la compuerta AND con la única diferencia que ahora la salida se ubicará en el colector del primer transistor, ver Figura 87.

Figura 87. **Compuerta NAND con transistores BJT**

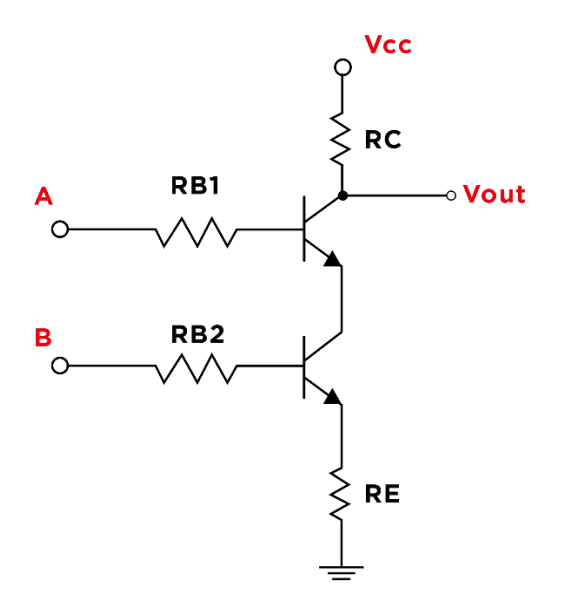

Fuente: elaboración propia, empleando Adobe Illustrator CC 2018.

• Compuerta NOR

El resultado de hacer una operación NOR a dos variables de entrada es la negación en la salida de la operación OR entre dos variables.

#### Tabla XIII. **Tabla de verdad compuerta NOR**

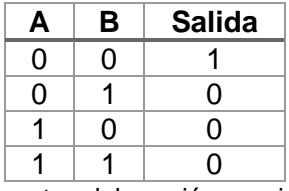

Fuente: elaboración propia.

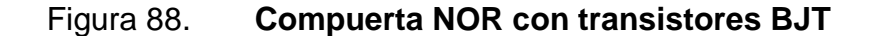

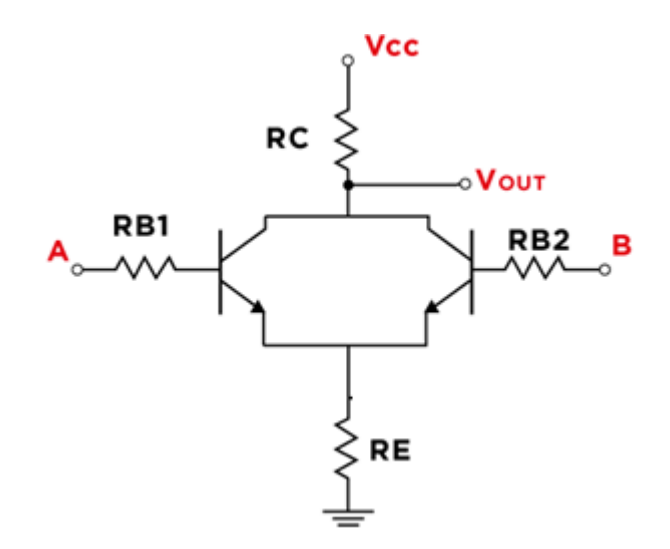

Fuente: elaboración propia, empleando Adobe Illustrator CC 2018.

## **6.4.2. Puente H**

Es un circuito que su funcionamiento consiste en realizar el cambio de giro de un motor de corriente directa. Un motor DC cambia su giro dependiendo de la polarización en sus terminales, se ejemplifica esta situación en la Figura 89.

#### Figura 89. **Polarización para cambio de giro de motor DC**

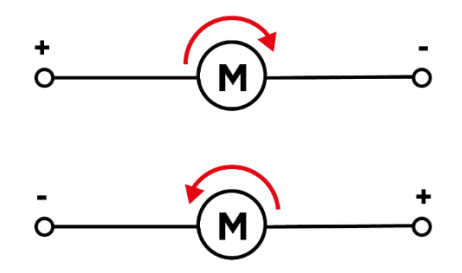

Fuente: elaboración propia, empleando Adobe Illustrator CC 2018.

Su nombre hace referencia a la forma en que están dispuestos los transistores en el diagrama asemejando a la letra H. Para implementar el circuito es necesario combinar transistores de baja y alta potencia para que el sistema sea lo suficientemente robusto para evitar exceder las capacidades del circuito si se le conecta un motor que exija mucha corriente. El diseño del puente H se puede observar en la Figura 90.

Figura 90. **Puente H con transistores BJT**

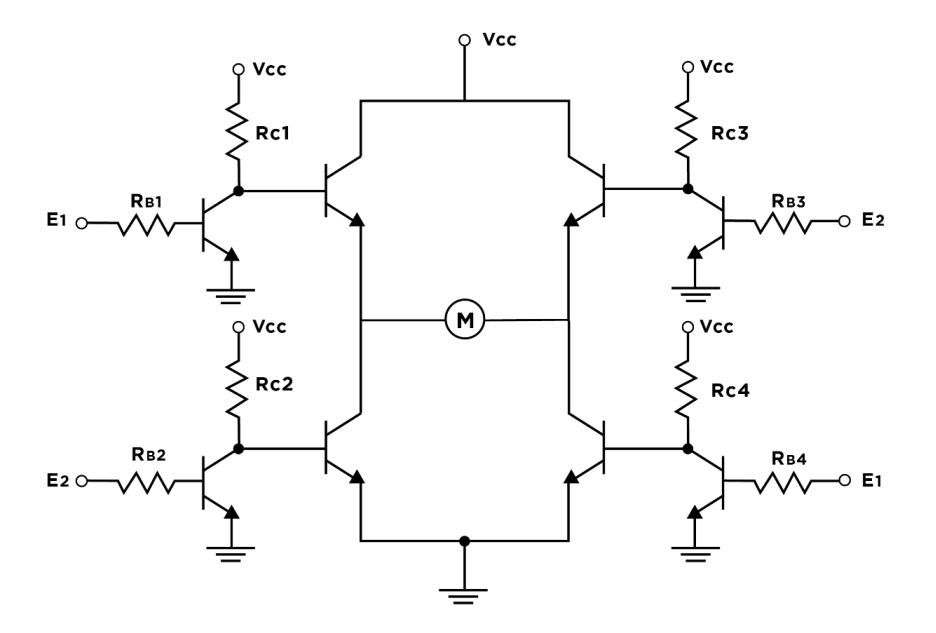

Fuente: elaboración propia, empleando Adobe Illustrator CC 2018.

Todos los transistores de entrada del circuito hacen la función de interruptores, cuando los transistores conectados al motor son polarizados de esta forma, la dirección de la corriente se muestra en la Figura 91.

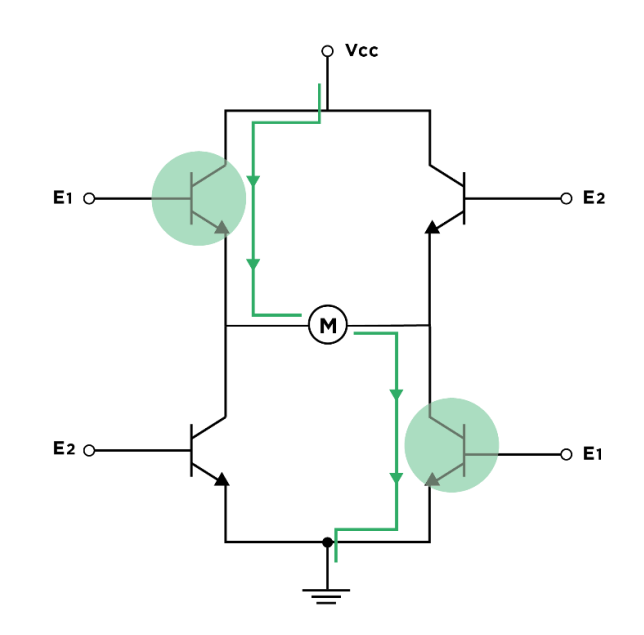

Figura 91. **Motor avanzando**

Fuente: elaboración propia, empleando Adobe Illustrator CC 2018.

Cuando se polariza el otro par de transistores, la corriente recorre el circuito en esta dirección mostrada en la Figura 92.

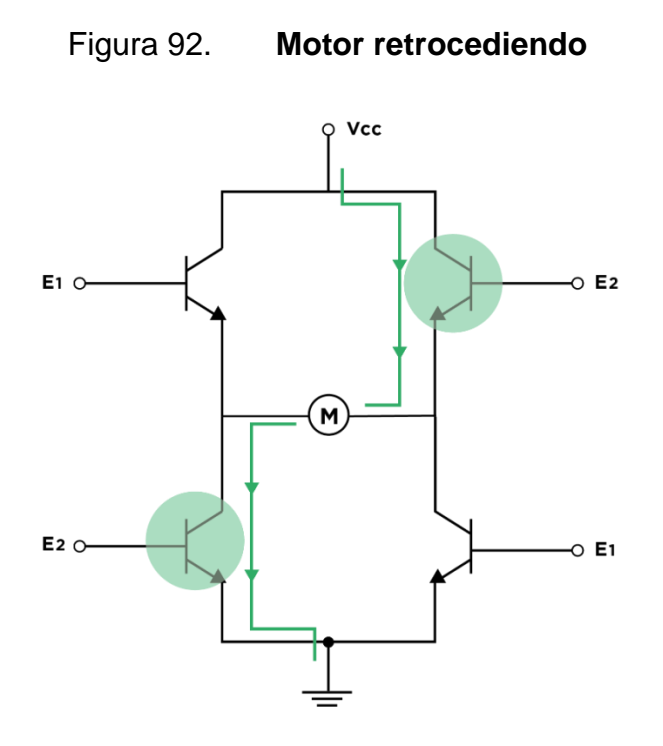

Fuente: elaboración propia, empleando Adobe Illustrator CC 2018.

Un mal funcionamiento del circuito se da cuando todos los transistores se encuentran conduciendo corriente (interruptor cerrado), esta situación provoca un corto circuito en la fuente de alimentación. El comportamiento del circuito se describe en la tabla de verdad XIV.

| E1                         | E <sub>2</sub> | <b>Funcionamiento Motor</b> |  |
|----------------------------|----------------|-----------------------------|--|
| O                          | $\mathbf{0}$   | Apagado                     |  |
| O                          |                | Gira en una dirección       |  |
|                            | U              | Gira en dirección contraria |  |
|                            |                | Corto circuito              |  |
| Fuanta: alaharaaián nrania |                |                             |  |

Tabla XIV. **Funcionamiento puente H**

Fuente: elaboración propia.

## **7. AMPLIFICADOR OPERACIONAL**

Un amplificador operacional es un dispositivo utilizado ampliamente en el diseño de circuitos análogos. Es representado como un dispositivo de tres terminales y su nombre se deriva de la gran cantidad de operaciones que es posible realizar. En términos generales, un amplificador operacional está construido con transistores y ofrecen amplificación de señales con ganancias lineales.

En los inicios de los sistemas computacionales, estos dispositivos desempeñaron una tarea crucial desarrollando operaciones matemáticas utilizando señales análogas. El diagrama esquemático y el nombre de cada terminal del dispositivo se muestra en la Figura 93.

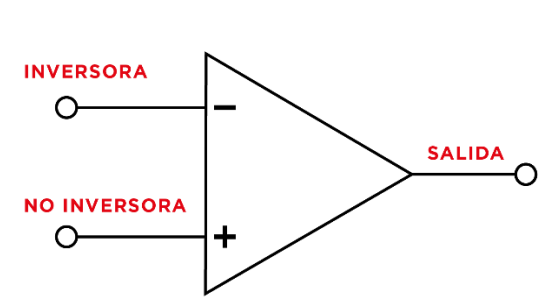

Figura 93. **Amplificador operacional**

Fuente: elaboración propia, empleando Adobe Illustrator CC 2018.

En la actualidad aún se considera un dispositivo indispensable para el diseño e implementación de aplicaciones que incluyan el uso de electrónica análoga y digital. Algunos ejemplos de su uso son: amplificación de señales de audio, filtros, osciladores o comparadores de señales.

## **7.1. Características**

Es considerado un componente activo por la característica de controlar el flujo de corriente en sus terminales. Sus cualidades del modelo ideal y práctico son:

- Modelo ideal
	- o Ganancia de voltaje infinita
	- o Ancho de banda infinito
	- o Impedancia de entrada infinita (circuito abierto)
	- o Impedancia de salida igual a cero
- Modelo práctico
	- o Ganancia de voltaje muy alta
	- o Ancho de banda limitado
	- o Impedancia de entrada muy alta
	- o Impedancia de salida muy pequeña

Se mencionan los conceptos de ancho de banda e impedancia. En general, un amplificador operacional es capaz de trabajar con voltajes y corrientes DC o AC.

La señal eléctrica en AC es periódica y los amplificadores operacionales tienen una capacidad de operación en un rango determinado de frecuencias que se conoce como ancho de banda.

Una impedancia es un componente que representa una oposición a la corriente alterna, la amplificación lineal de señales consiste en obtener una señal de salida proporcional a la de entrada. Las ventajas de trabajar con una impedancia de entrada elevada consisten en que para la señal no se ve perjudicada en su amplitud y la amplificación se realizaría de forma eficiente.

## **7.2. Configuraciones básicas**

Un amplificador operacional puede ser configurado de diversas formas utilizando componentes pasivos o semiconductores para lograr comportamientos y funcionalidades específicas.

#### **7.2.1. Comparador de ventana**

Circuito que compara dos voltajes. El circuito cuenta con un único amplificador operacional. La comparación se realiza conectando un voltaje de referencia en el pin inversor del amplificador operacional esta referencia de tensión es comparado con la entrada de voltaje del pin no inversor. La salida de la configuración entrega valores discretos de voltaje.

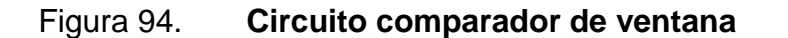

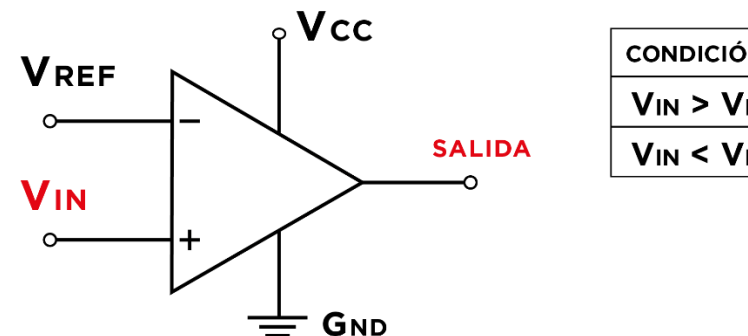

**CONDICIÓN SALIDA**  $V_{IN}$  >  $V_{REF}$ **Vcc**  $V_{IN} < V_{REF}$ **GND** 

Fuente: elaboración propia, empleando Adobe Illustrator CC 2018.

#### **7.2.2. Amplificador no inversor**

El amplificador operacional es un componente activo por la capacidad que tiene de amplificar señales. La amplificación no invertida de la señal quiere decir que estrictamente en la salida de la configuración se tiene la recreación de la señal original amplificada sin que se vean afectado el signo o desplazada la frecuencia. En términos sencillos, si entra una señal positiva al dispositivo en la salida se tendrán valores positivos correspondientes.

En el circuito de amplificador no inversor el voltaje o señal de entrada ingresará al sistema por el pin no inversor del amplificador operacional.

Figura 95. **Amplificador no inversor**

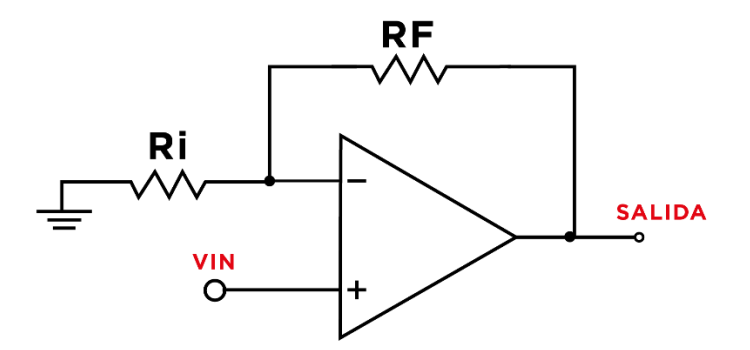

Fuente: elaboración propia, empleando Adobe Illustrator CC 2018.

El voltaje de salida viene dado por la siguiente ecuación:

$$
V_{OUT} = V_{IN} \cdot \left(1 + \frac{R_F}{R_I}\right)
$$

La ganancia de voltaje del amplificador será la relación del voltaje de salida con respecto al voltaje de entrada del circuito y queda en términos de  $R_F$  $y R_I$ .

$$
Ganancia de voltaje = A_V = \frac{V_{OUT}}{V_{IN}} = 1 + \frac{R_F}{R_I}
$$

#### **7.2.3. Amplificador inversor**

El amplificador inversor tiene la característica de que el voltaje en la salida se invierte. Para la corriente directa quiere decir que, si se tienen voltajes de entrada positivos en la salida se medirán voltajes amplificados de signo negativo y en el caso de señales variantes en el tiempo se dirá que la salida está desfasada 180 grados con respecto a la entrada.

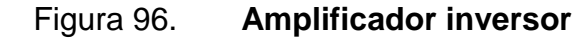

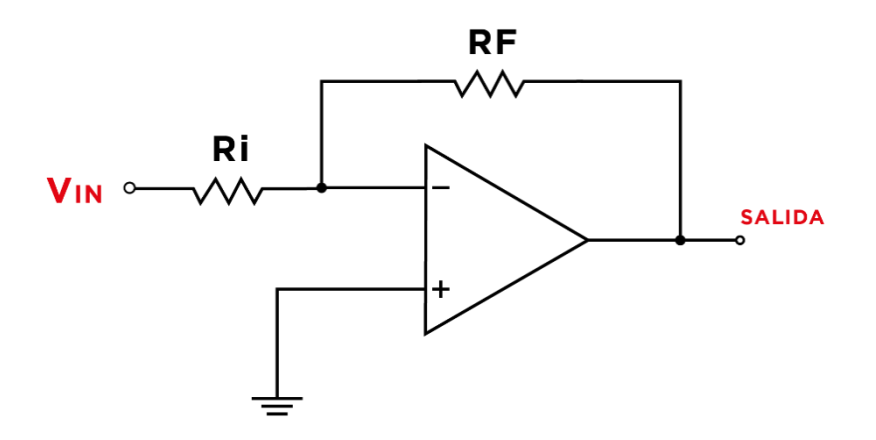

Fuente: elaboración propia, empleando Adobe Illustrator CC 2018.

En este caso el voltaje de entrada ingresa al pin inversor del amplificador operacional y el voltaje de salida como la ganancia de voltaje únicamente dependen de  $R_I$  y  $R_F$ .

$$
V_{OUT} = -V_{IN} \cdot \frac{R_F}{R_I}
$$

$$
A_V = \frac{V_{OUT}}{V_{IN}} = -\frac{R_F}{R_I}
$$

#### **7.2.4. Seguidor de voltaje**

Un seguidor de voltaje es un circuito de ganancia unitaria en el la salida de voltaje es igual a la entrada. También es conocido como buffer y la principal aplicación se da cada conectar o acoplar algún tipo de carga a la salida sin que el voltaje decaiga o se vea afectado.

$$
V_{OUT}=V_{IN}
$$

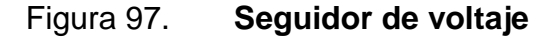

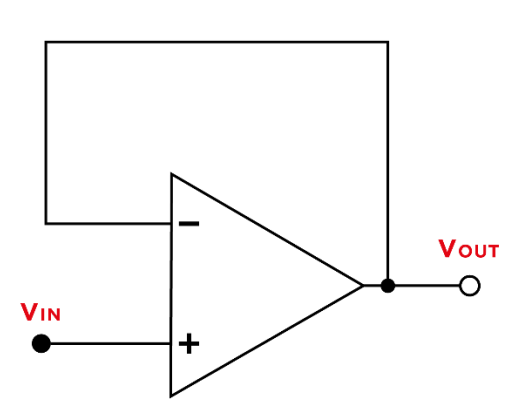

Fuente: elaboración propia, empleando Adobe Illustrator CC 2018.

## **7.2.5. Sumador**

El amplificador operacional cumple con la función de un dispositivo capaz de realizar una suma algebraica de varios valores de voltajes análogos. La ganancia de esta configuración es inversora.

## Figura 98. **Circuito sumador con amplificadores operacionales**

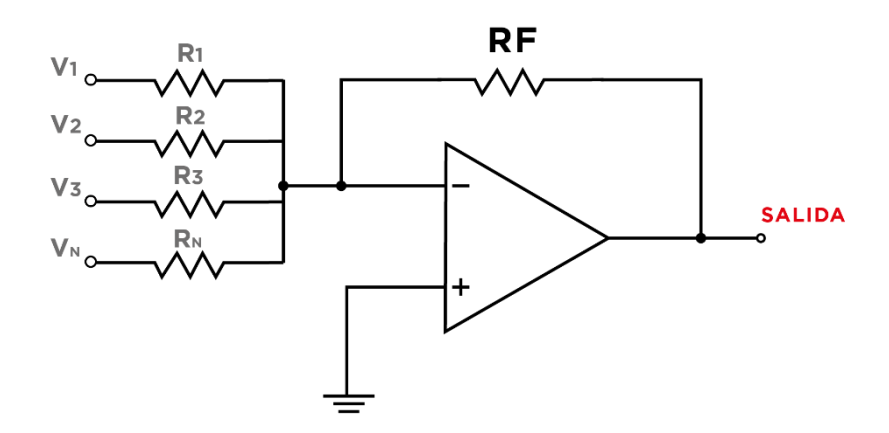

Fuente: elaboración propia, empleando Adobe Illustrator CC 2018.

El voltaje de salida se encuentra con la siguiente ecuación:

$$
V_{out} = -R_F \cdot \left(\frac{V_1}{R_1} + \frac{V_2}{R_2} + \frac{V_3}{R_3} + \dots + \frac{V_N}{R_N}\right)
$$

En el caso en que todas las resistencias de entrada sean iguales el voltaje de salida del amplificador operacional se describe con la siguiente ecuación:

$$
V_{out} = \frac{-R_F}{R} \cdot (V_1 + V_2 + V_3 + \dots + V_N)
$$

En general, la configuración es utilizada para la suma y mezcla de varios canales de audio.

## **7.2.6. Integrador**

Esta configuración realiza la integración del valor de voltaje de entrada del circuito. La integral la realiza con respecto del tiempo.

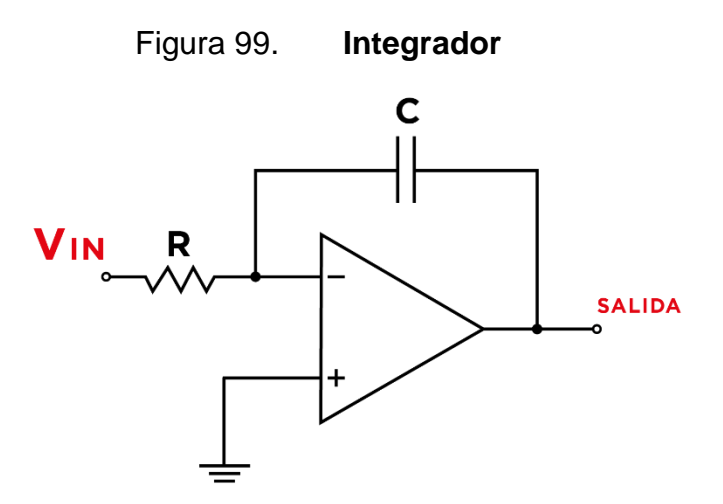

Fuente: elaboración propia, empleando Adobe Illustrator CC 2018.

El voltaje de salida del circuito está dado por la siguiente ecuación:

$$
Vo(t) = -\frac{1}{R \cdot C} \int_0^t V_i(t) dt
$$

## **7.2.7. Diferenciador**

Realiza la derivada del voltaje de entrada con respecto del tiempo.

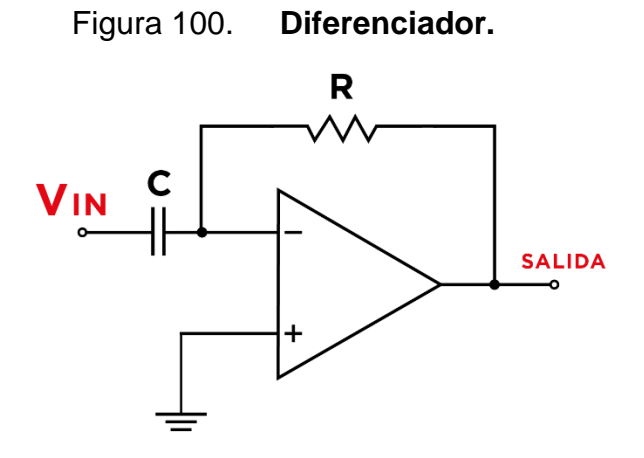

Fuente: elaboración propia, empleando Adobe Illustrator CC 2018.

El comportamiento del voltaje de salida del circuito está dado por:

$$
V_{out}(t) = -R \cdot C \frac{d(V_i)}{dt}
$$

#### **7.3. Aplicaciones**

Las aplicaciones de las diferentes configuraciones con amplificadores operaciones se encuentran en diversas áreas de la electrónica análoga y digital.

#### **7.3.1. Filtros**

Es un circuito capaz de discriminar señales con frecuencias de entrada específicas. Los filtros se diseñan integrando componentes pasivos como condensadores y resistencias.

Cada filtro tiene un rango de frecuencias en el cual va a operar de forma que, en la salida se puede observar la misma señal de entrada sin ser alterada, a esta frecuencia se le llama frecuencia de corte. Esta se puede encontrar a partir de:

$$
f=\frac{1}{2\pi\cdot R\cdot C}
$$

#### • Filtro pasa bajos

Este tipo de filtro permite el paso de frecuencias bajas, una vez superada la frecuencia de corte se atenúa la señal de salida del filtro.

## Figura 101. **Filtro pasa bajos**

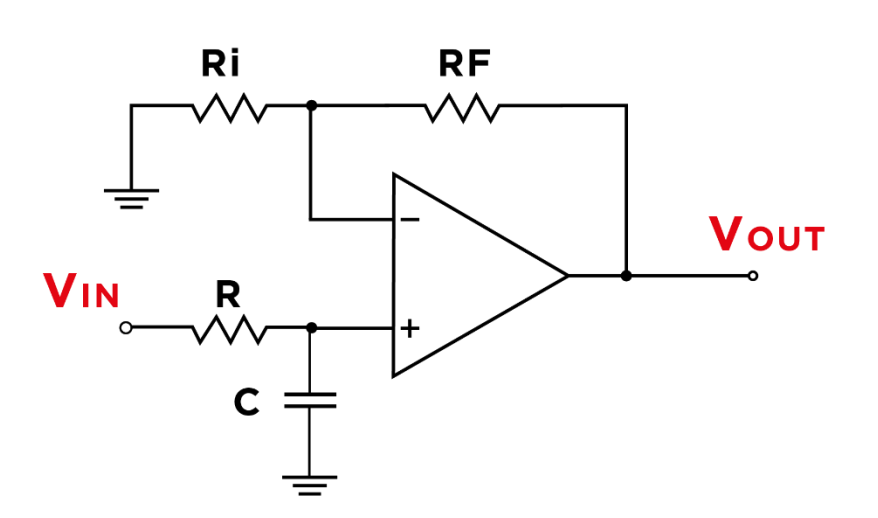

Fuente: elaboración propia, empleando Adobe Illustrator CC 2018.

• Filtro pasa altos

Funciona de forma contraria al filtro pasa bajo, cuando la frecuencia de entrada del circuito supera la frecuencia de corte en la salida aparece la señal de entrada.

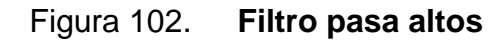

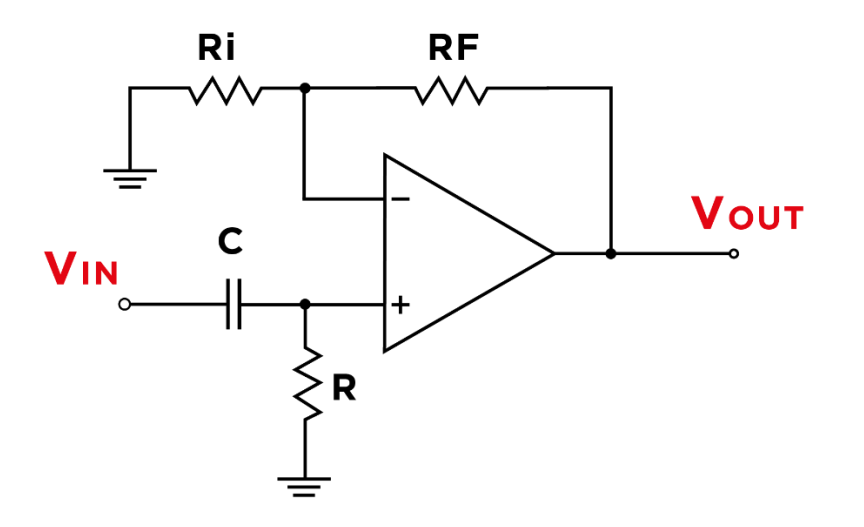

Fuente: elaboración propia, empleando Adobe Illustrator CC 2018.

• Filtro pasa banda

Este filtro está construido por un filtro pasa altos y otro pasa bajos para permitir discriminar un rango de frecuencias.

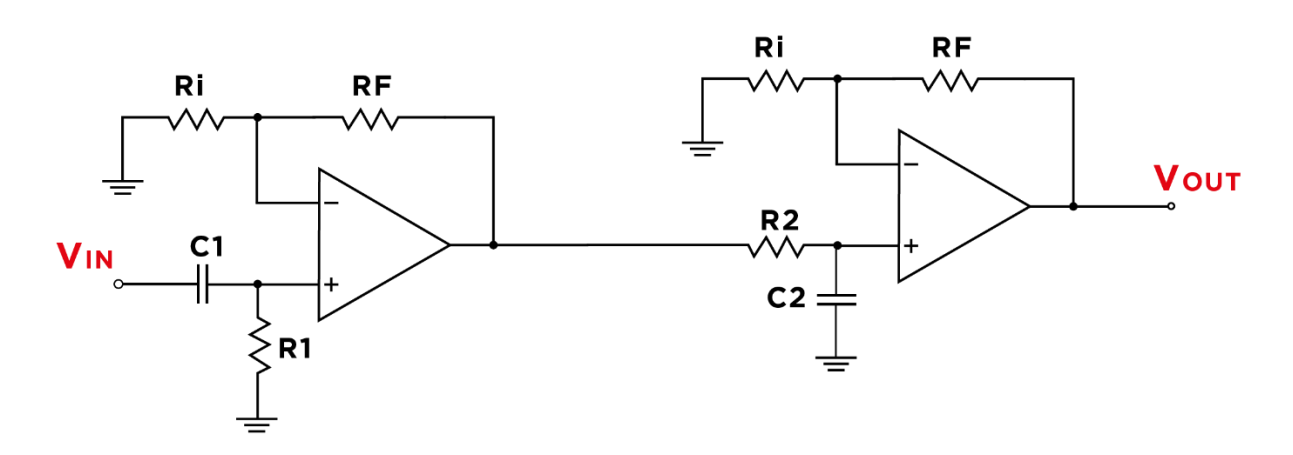

Figura 103. **Filtro pasa banda**

Fuente: elaboración propia, empleando Adobe Illustrator CC 2018.

#### **7.3.2. Oscilador**

En electrónica un oscilador es un circuito capaz de generar señales periódicas sin la necesidad de utilizar voltajes variables de ningún tipo para alimentarlo. Típicamente se construyen de componentes pasivos y aprovecha la capacidad que tienen los capacitores e inductancia para de carga y descarga de voltaje o corriente para lograr la oscilación. La señal de salida del oscilador puede ser de diferentes formas (no necesariamente sinusoidales), por ejemplo, obtener señales cuadradas o triangulares con frecuencias variables.

El circuito más utilizado para realizar osciladores es el Puente de Wien que incorpora en su configuración amplificadores operaciones, resistencias y capacitores.

Figura 104. **Oscilador Puente de Wien**

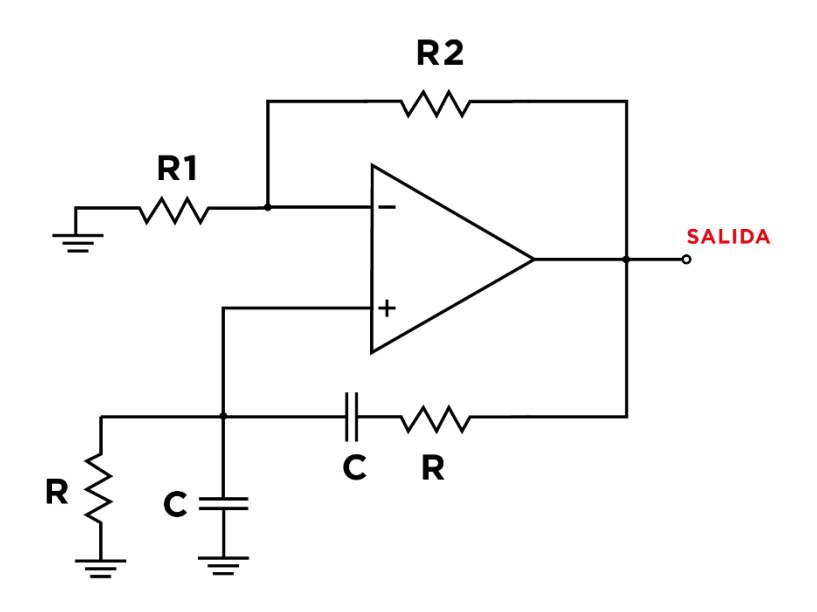

Fuente: elaboración propia, empleando Adobe Illustrator CC 2018.

La forma de onda de la salida del circuito es sinusoidal y la ganancia del circuito se adapta dependiendo de los valores de resistencia en R1 y R2. De forma similar que para los filtros activos se encuentra la frecuencia de oscilación con la siguiente ecuación:

$$
f = \frac{1}{2\pi \cdot R \cdot C}
$$

## **7.3.3. Convertidor análogo-digital**

Una de las aplicaciones del circuito comparador de ventana es utilizarlo como un convertidor análogo digital o también conocido como ADC (Analog to Digital Converter por su nombre en inglés). En la actualidad el uso de señales análogas son procesadas por sistemas digitales, un ADC es utilizado para comunicar circuitos análogos con circuitos de entradas digitales.

El voltaje de referencia de cada comparador está dado por un arreglo de resistencias las cuales provocan una caída de tensión, este rango de voltajes se le conoce como resolución, cuando se utilizan más comparadores la representación de la señal análoga es mejor.

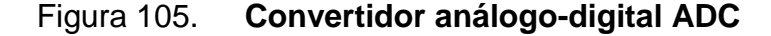

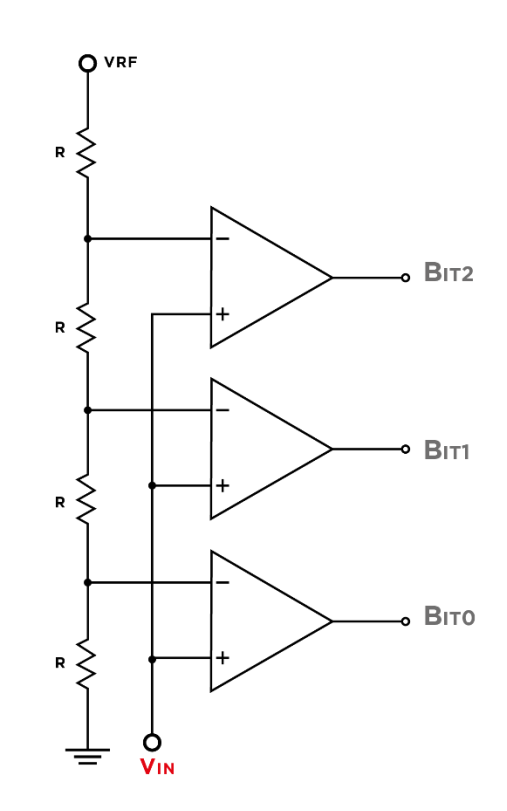

Fuente: elaboración propia, empleando Adobe Illustrator CC 2018.

#### **7.3.4. Convertidor digital-análogo**

El convertidor digital-análogo es un circuito diseñado con el propósito de convertir un código binario de entrada a valores de voltaje análogos. Es utilizado en situaciones las cuales se necesita recrear señales análogas a partir de la señal de entrada.

El primer circuito consiste en un sumador en el los valores de las resistencias de entrada tienen relación de  $2^n$ . Se pueden agregar n cantidades de entradas al circuito y cada entrada corresponde a un bit.

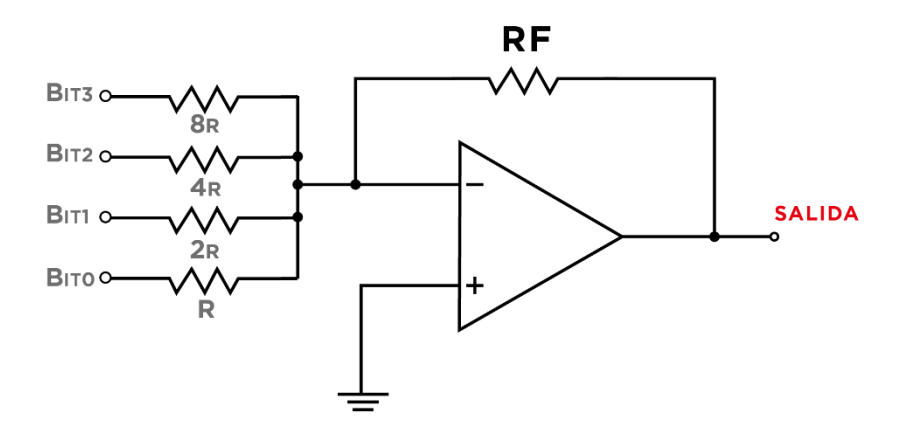

Figura 106. **Convertidor digital-análogo DAC**

Fuente: elaboración propia, empleando Adobe Illustrator CC 2018.

En el mercado puede dificultarse encontrar las relaciones entre resistencias de forma exacta, para evitar este problema se utiliza un arreglo de resistencias R2R, quiere decir que únicamente se utilizan dos valores de resistencia para implementar el convertidor.

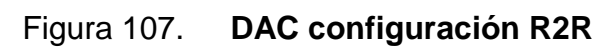

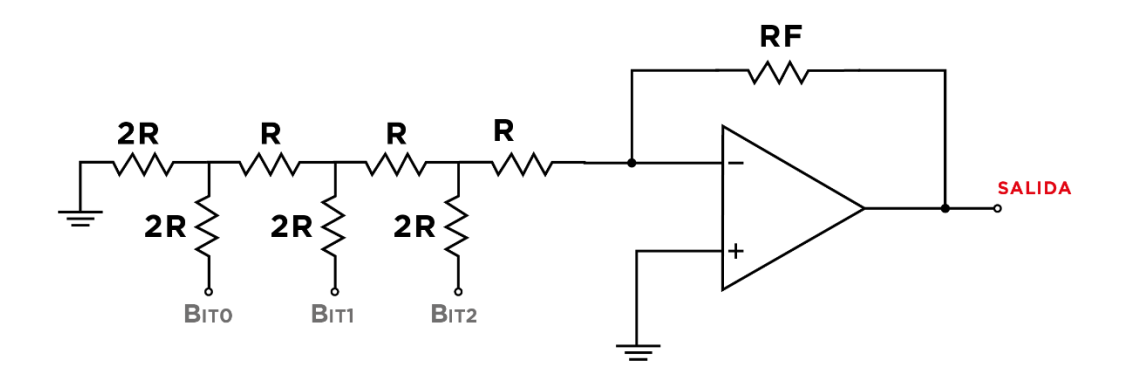

Fuente: elaboración propia, empleando Adobe Illustrator CC 2018.

## **8. TEMPORIZADOR 555**

Es un circuito integrado de 8 pines que cumple con la función de temporizador. Un temporizador se define como un instrumento o dispositivo capaz de medir de forma correcta una unidad de tiempo. Este circuito integrado puede variar sus funciones y aplicaciones dependiendo de la configuración de resistencias y capacitores que se conecten a este. Dentro de las funciones principales de este dispositivo se puede mencionar que trabaja como un oscilador o un generador de tiempos de espera.

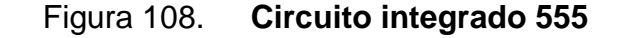

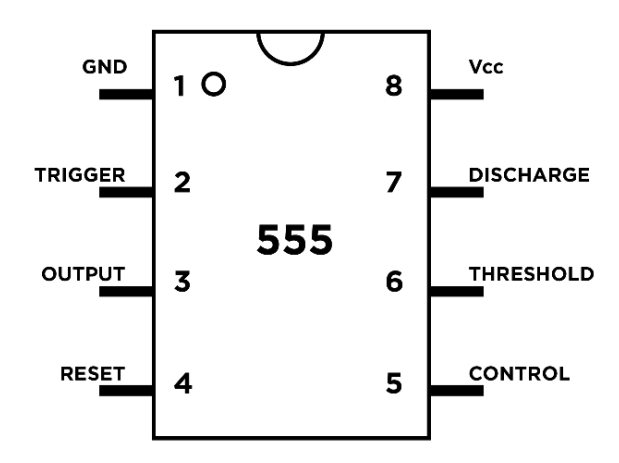

Fuente: elaboración propia, empleando Adobe Illustrator CC 2018.

En la Tabla XV se describe el nombre de cada pin del circuito integrado.

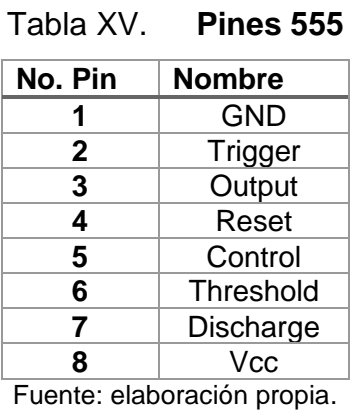

## **8.1. Configuraciones básicas**

Dependiendo del modo de conexión del 555 con otros dispositivos, por ejemplos resistencias y condensadores, este varia su comportamiento.

#### **8.1.1. Monoestable**

Un circuito monoestable produce una salida que se mantendrá estable durante un tiempo definido por la configuración de resistencias y capacitor que se encuentre conectado al 555. Para determinar el tiempo de espera después de ser accionado el circuito se hace mediante la ecuación:

$$
t=1.1\cdot R\cdot C
$$

Donde:

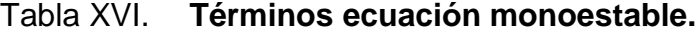

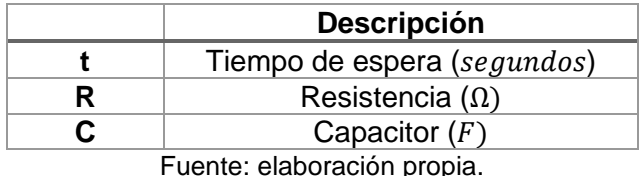

El tiempo de espera es determinado por el diseñador del circuito. Para encontrar la resistencia y el capacitor del circuito es necesario especificar el valor de una de estas dos variables, comúnmente se deja constante un valor de capacitancia comercial que se encuentre disponible porque en el mercado, es más probable encontrar una resistencia adecuada para el circuito.

Figura 109. **555 configuración Monoestable**

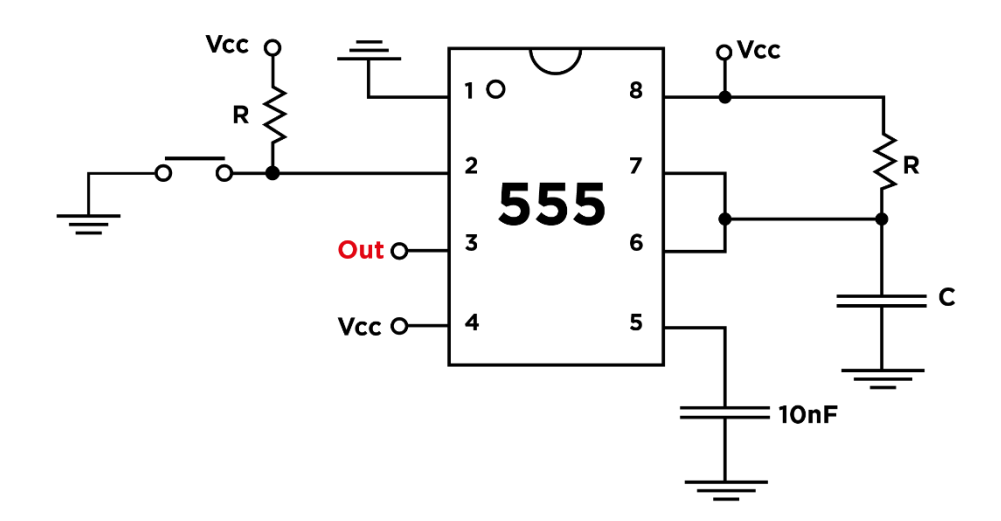

Fuente: elaboración propia, empleando Adobe Illustrator CC 2018.

#### **8.1.2. Astable**

Un 555 configurado como astable provocará que el capacitor conectado se cargue y descargue, esto provoca que en la salida del circuito se genere una onda cuadrada. Se le llamara también multivibrador y el ciclo de trabajo será determinado por dos resistencias. Se puede ajustar características de la onda de salida como lo es la frecuencia, el tiempo en bajo y alto.

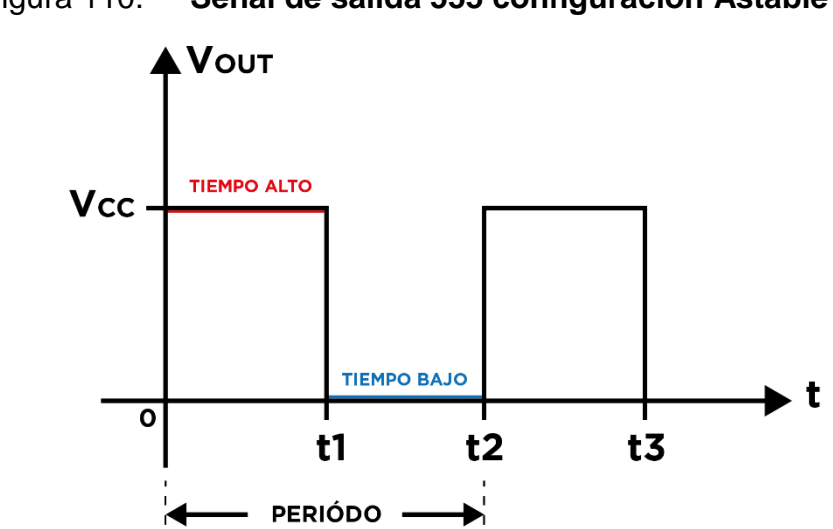

Figura 110. **Señal de salida 555 configuración Astable**

Fuente: elaboración propia, empleando Adobe Illustrator CC 2018.

Las ecuaciones necesarias para encontrar las resistencias del circuito son las siguientes:

$$
t_{bajo} = 0.693 \cdot R_B \cdot C
$$

$$
t_{alto} = 0.693 \cdot (R_A + R_B) \cdot C
$$

$$
Periodo = t_{bajo} + t_{alto}
$$

Al igual que en la configuración monoestable, los datos conocidos o definidos por el usuario es el capacitor y tiempo total (período) de oscilación, las resistencias para la configuración adecuada se pueden despejar de las ecuaciones anteriores. La frecuencia de oscilación se encuentra con:

$$
f_{osc.} = \frac{1}{t_{bajo} + t_{alto}} = \frac{1.44}{(R_A + 2R_B) \cdot C}
$$

El circuito a utilizar se muestra en la Figura 111.

Figura 111. **555 configuración Astable**

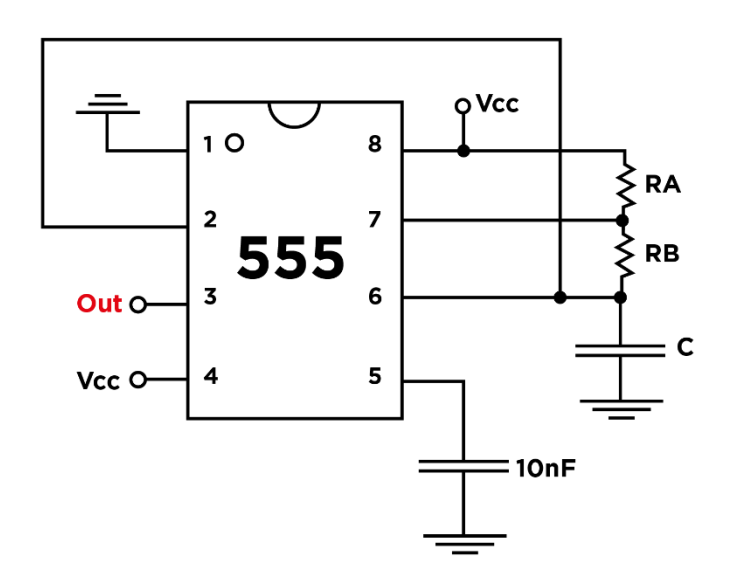

Fuente: elaboración propia, empleando Adobe Illustrator CC 2018.

#### **8.1.3. PWM**

Se le conoce como PWM (Pulse Width Modulation o Modulación por Ancho de Pulso). La modulación por ancho de pulso consiste en variar los tiempos de alto y bajo de una señal sin afectar su frecuencia. Esta técnica es utilizada en sistemas de comunicación y en aplicaciones para regular la potencia transferida a motores. Las características del ciclo de trabajo son las siguientes:

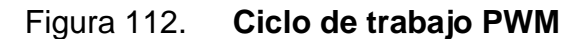

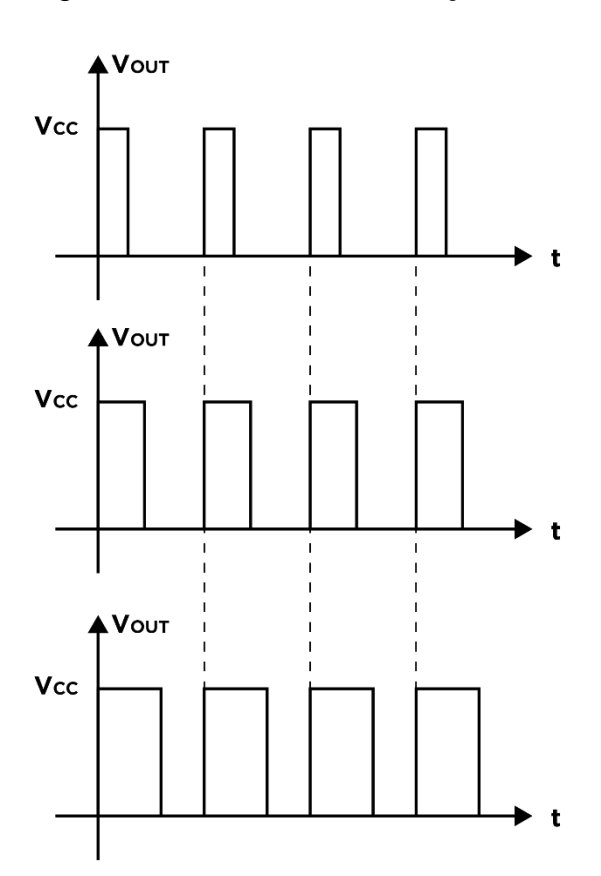

Fuente: elaboración propia, empleando Adobe Illustrator CC 2018.

Para la configuración del 555 se necesita utilizar un potenciómetro para la regulación de la potencia promedio de salida sin variar el voltaje que se le aplique al motor.

## Figura 113. **555 configuración PWM para variación ciclo de trabajo de un motor DC**

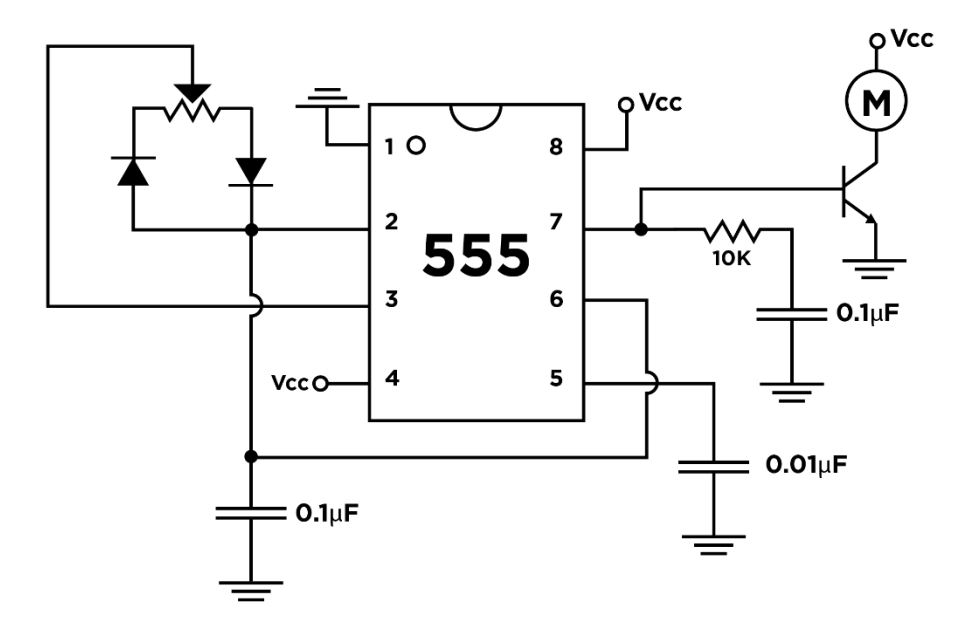

Fuente: elaboración propia, empleando Adobe Illustrator CC 2018.

#### **8.1.4. Memoria**

Una memoria es un dispositivo que es capaz de almacenar un dato para ser leído o manipulado después. La memoria más pequeña conocida es aquella que puede almacenar un bit, quiere decir un "0" ó "1" lógico que ambos serán representados por niveles de voltaje.

En la construcción interna de un 555 se puede observar un circuito que realiza la función de una memoria. A dicho circuito se le conoce como flip-flop, el objetivo del flip-flop es guardar un estado lógico. La configuración del circuito integrado consistirá en dos botones que tienen la función de alzar (set) el voltaje en la salida del dispositivo y el otro botón (reset), borra la memoria haciendo que se apague la salida.

139

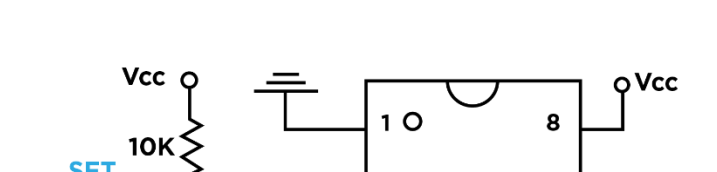

Figura 114. **555 configuración Flip-Flop**

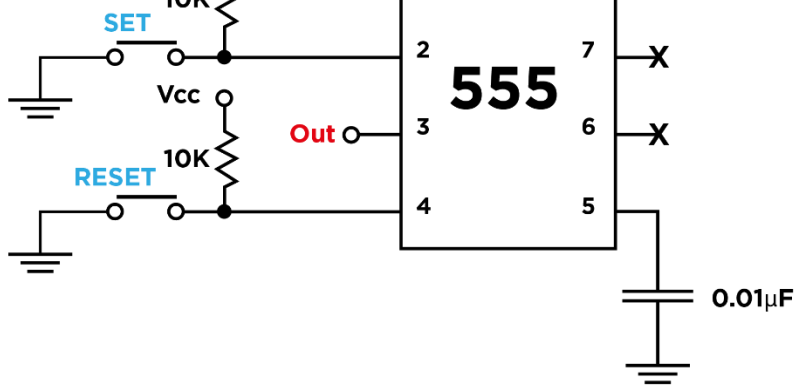

Fuente: elaboración propia, empleando Adobe Illustrator CC 2018.

# **9. INSTALACIÓN ELÉCTRICA LABORATORIO INDIA 3**

El espacio físico asignado para el laboratorio de electrónica analógica y digital para la Escuela de Ingeniería de Ciencias y Sistemas se encuentra ubicado en el cuarto y quinto nivel del edificio T-3. Se le identifica con el nombre de Laboratorio India 3.

Anteriormente se utilizaba el lugar como bodega contando con una instalación eléctrica y de red antigua.

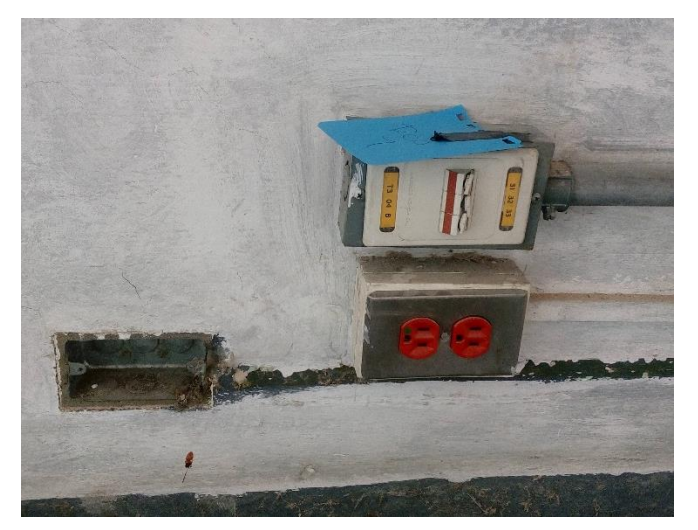

Figura 115. **Antigua instalación eléctrica y de red**

Fuente: Laboratorio India 3, Escuela de Ingeniería de Ciencias y Sistemas USAC.

El diseño de la instalación eléctrica se realizó conforme a las especificaciones de la capacidad máxima de personas que puedan trabajar con circuitos eléctricos, electrónicos y equipo de cómputo.
Se realizó la instalación de un nuevo tablero de flipones para la nueva instalación eléctrica en el laboratorio. El laboratorio está dividido en tres áreas principales que corresponde cada una a un flipon de 20A. Previamente se encontraba instalado adicionalmente un flipon de 15A para la instalación de luminarias de emergencia ubicadas dentro del laboratorio.

Figura 116. **Instalación del tablero de flipones para la nueva instalación**

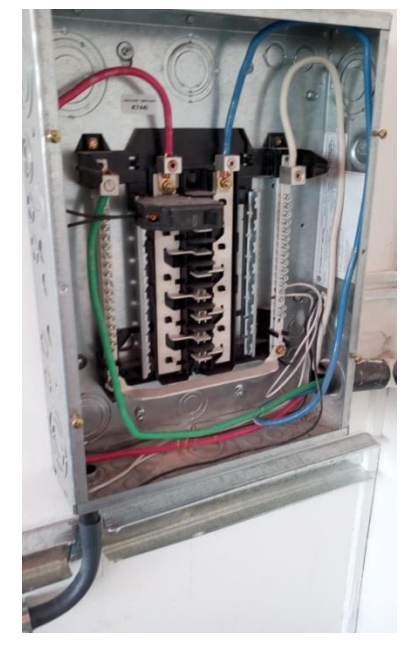

Fuente: Laboratorio India 3, Escuela de Ingeniería de Ciencias y Sistemas USAC.

La instalación eléctrica se realizó simultáneamente con la instalación de red del laboratorio. Los materiales fueron proporcionados por la Facultad de Ingeniería y la ejecución del trabajo fue obra de personal contratado por la Facultad, técnicos en redes de una empresa externa y voluntarios de prácticas iniciales de la carrera de Ingeniería Eléctrica y Electrónica. Se ofreció capacitación a los voluntarios en temas de instalaciones eléctricas y cableado estructurado en la red.

Los primeros pasos después del diseño de la instalación fue ubicar cada tomacorriente y punto de red, cada uno está distribuido en los dos niveles del laboratorio de forma que sean de fácil acceso para el usuario.

# Figura 117. **Voluntarios midiendo e identificando cada tomacorriente y punto de red**

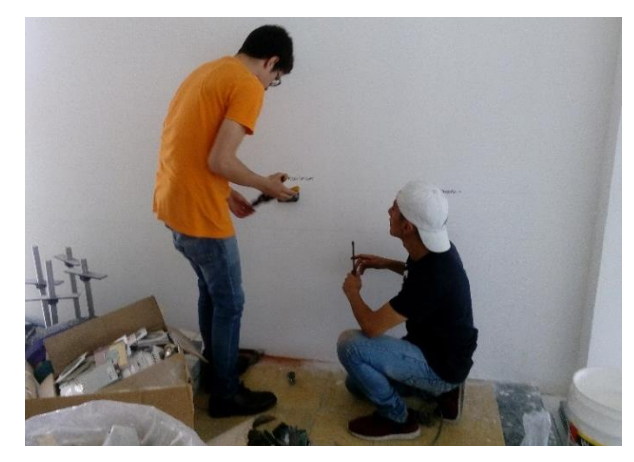

Fuente: Laboratorio India 3, Escuela de Ingeniería de Ciencias y Sistemas USAC.

Finalizado el proceso de identificación de cada tomacorriente se realizó la instalación de tubería y cajas.

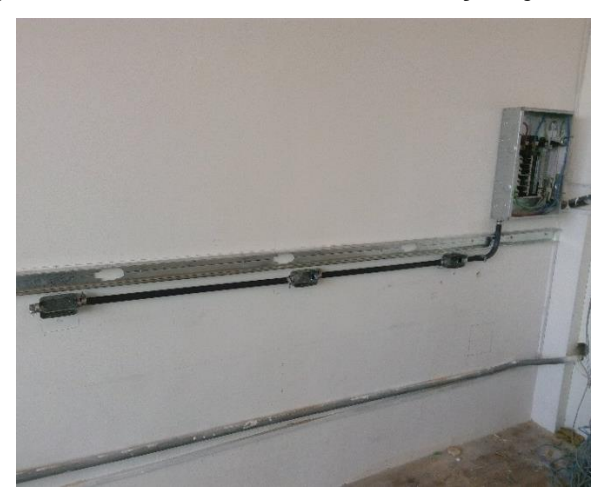

Figura 118. **Instalación tubería y cajas**

#### Figura 119. **Instalación tubería y cajas previo a la instalación del cable**

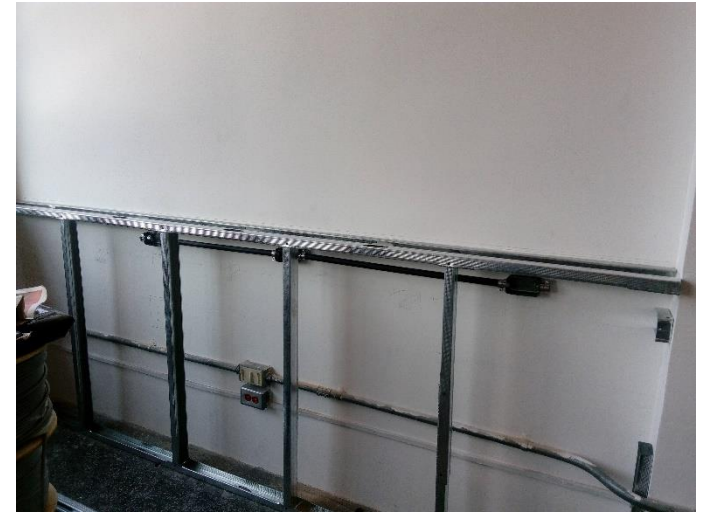

Fuente: Laboratorio India 3, Escuela de Ingeniería de Ciencias y Sistemas USAC.

Figura 120. **Voluntario realizando la instalación de tubería y cajas.**

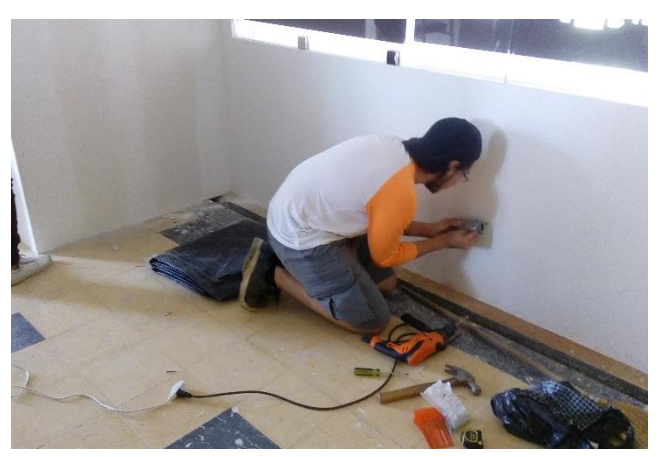

Fuente: Laboratorio India 3, Escuela de Ingeniería de Ciencias y Sistemas USAC.

Se utilizó cable calibre 12 utilizando el código de color estándar que identifica la línea viva (rojo), neutro (negro) y tierra física (verde). La distancia de separación entre la tubería de red y eléctrica es de aproximadamente 15 cm. Se consideró el hecho de que el cable de red es categoría 6 blindado de manera que evita en mayor medida el ruido e interferencia electromagnética.

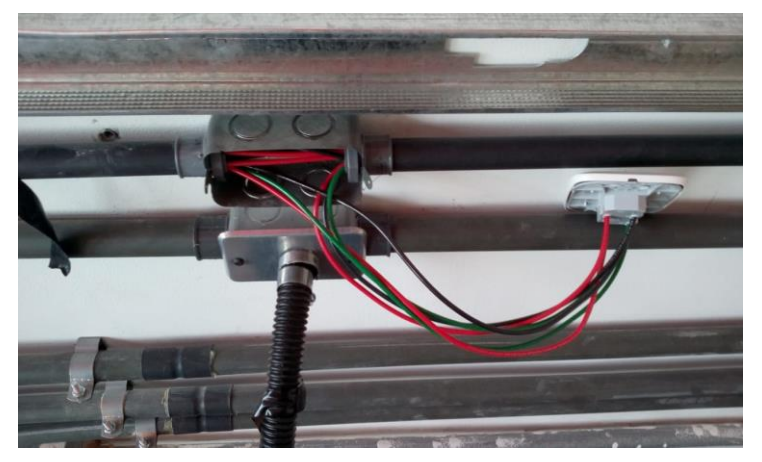

Figura 121. **Tubería de cableado eléctrico y de red**

Fuente: Laboratorio India 3, Escuela de Ingeniería de Ciencias y Sistemas USAC.

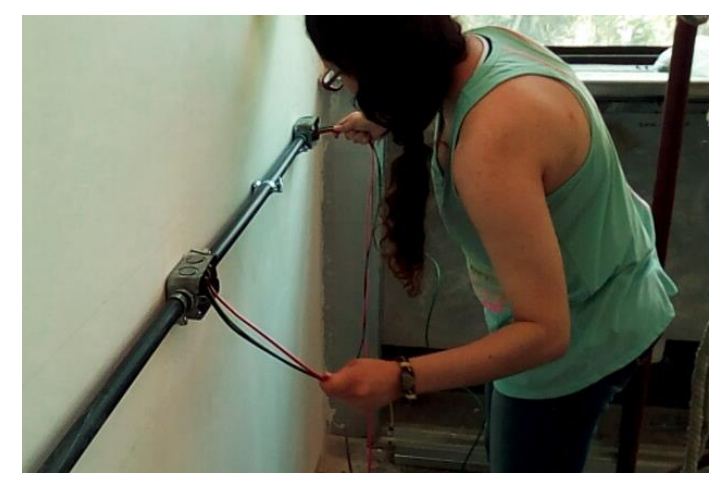

Figura 122. **Instalación del cable para tomacorrientes**

Fuente: Laboratorio India 3, Escuela de Ingeniería de Ciencias y Sistemas USAC.

Al finalizar con la instalación el equipo servicios y mantenimiento de la Facultad instaló el alma y posteriormente tablayeso para ocultar la tubería eléctrica y de red. Se continúo con la instalación al colocar los tomacorrientes sobre el tablayeso.

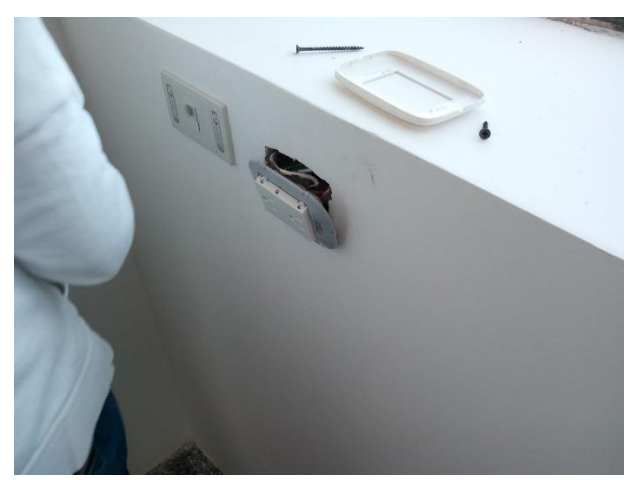

### Figura 123. **Instalación tomacorrientes sobre tablayeso**

Fuente: Laboratorio India 3, Escuela de Ingeniería de Ciencias y Sistemas USAC.

Se comprobó la correcta instalación y funcionamiento de cada tomacorriente del espacio realizando mediciones de continuidad. Posteriormente se procedió a encender cada flipon para corroborar que el nivel de voltaje en cada tomacorriente fuera el adecuado.

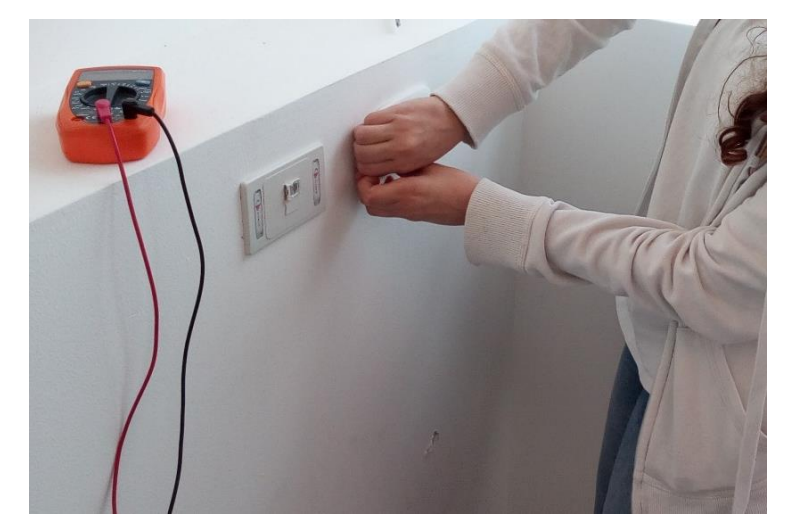

Figura 124. **Medición de continuidad en cada tomacorriente**

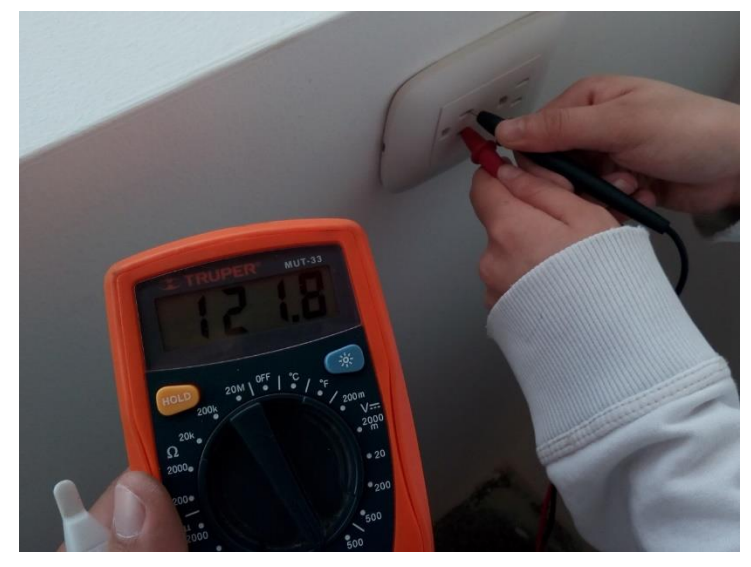

Figura 125. **Medición de voltaje en cada tomacorriente**

Fuente: Laboratorio India 3, Escuela de Ingeniería de Ciencias y Sistemas USAC.

A continuación se encuentra el resumen de la cantidad de tomacorrientes distribuidos en el laboratorio y las imágenes del laboratorio una vez terminada la instalación.

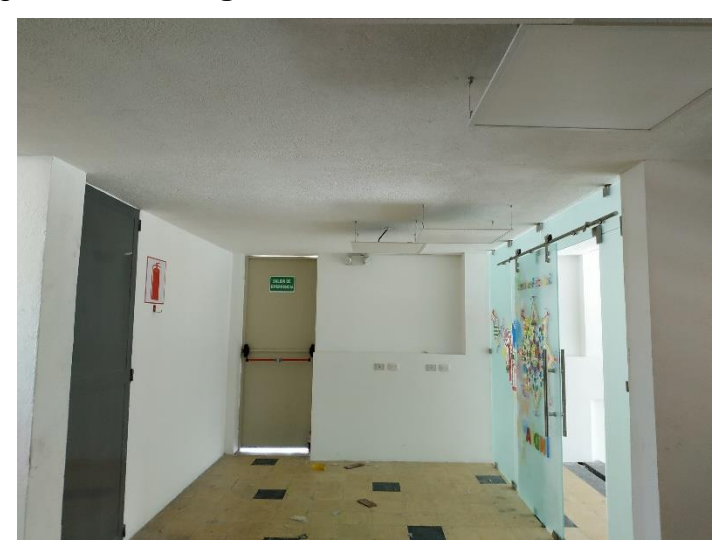

Figura 126. **Segundo nivel laboratorio India 3**

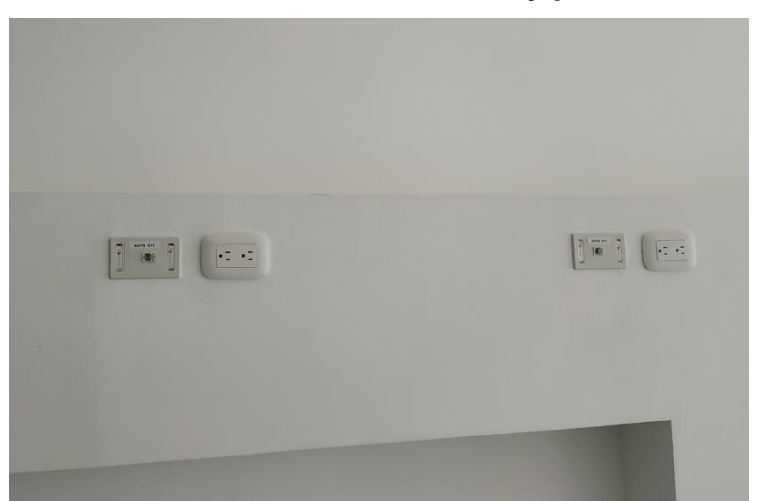

## Figura 127. **Ubicación tomacorrientes y puntos de red**

Fuente: Laboratorio India 3, Escuela de Ingeniería de Ciencias y Sistemas USAC.

# Figura 128. **Tomacorrientes y puntos de red distribuidos en el laboratorio**

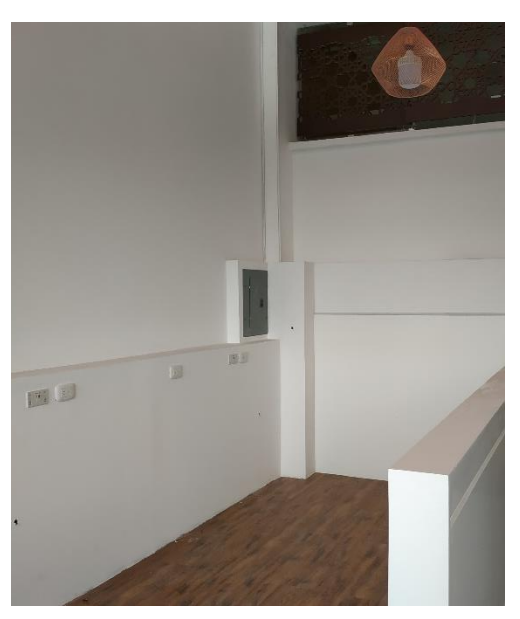

## Figura 129. **Caja de flipones después de la instalación**

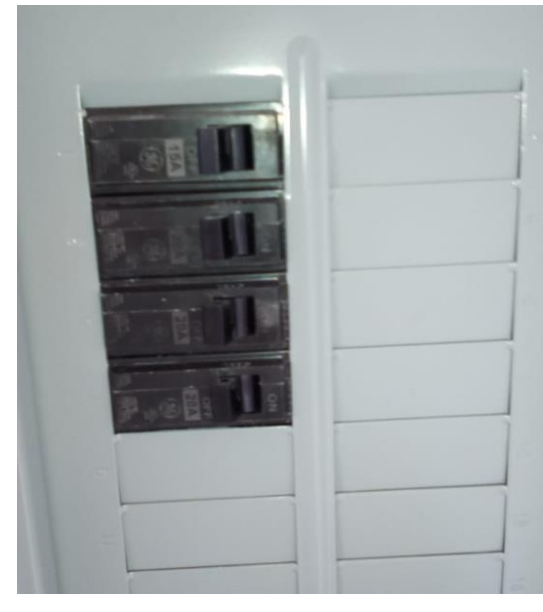

Fuente: Laboratorio India 3, Escuela de Ingeniería de Ciencias y Sistemas USAC.

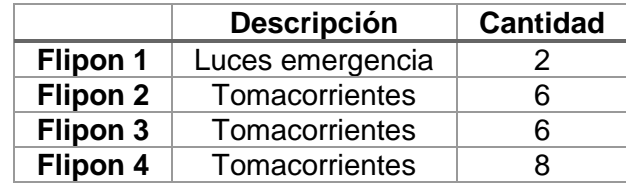

# Tabla XVII. **Resumen instalación eléctrica del laboratorio India 3**

Fuente: elaboración propia.

# **10. NORMAS DE SEGURIDAD**

El Laboratorio de Electrónica para la Escuela de Ciencias y Sistemas centra sus actividades en el laboratorio denominado India 4. En el salón los estudiantes pueden trabajar prácticas o proyecto del área de electrónica con la disponibilidad de prestar equipo e instrumentos de medición. Las normas de seguridad dentro del laboratorio se concentran en cuatro áreas principales que son:

- Primeros auxilios y protocolos de seguridad
- Riesgo de incendio
- Cuidado y mantenimiento de equipo e instalaciones
- Sistema de ventilación

#### **10.1. Primeros auxilios y protocolos de seguridad**

El personal docente y las personas encargadas de las instalaciones del laboratorio son los designados para identificar y actuar ante posibles situaciones de riesgo que puedan afectar la salud y el bienestar de los usuarios del área. Para cumplir con estas tareas es necesario disponer y utilizar el equipo médico y de seguridad adecuado. Al detectar que la vida o integridad física de la persona se encuentre en peligro es necesario que el encargado llame a los equipos de emergencia correspondientes.

Para hacer efectivo el uso de los kits de primeros auxilios se deben establecer protocolos de seguridad que ayudarán a discernir las decisiones claves en el actuar de cada encargado y de las personas que se encuentren presentes en el área en el momento del suceso.

Al momento en que se presente una situación en la cual un grupo de estudiantes se encuentre en riesgo, por ejemplo, las consecuencias de una catástrofe natural, es de suma importancia establecer puntos de reunión y rutas libres de peligro para movilizarse y disminuir los daños que pueden provocarse en las personas y en la instalación física del laboratorio.

#### **10.2. Riesgo de incendio**

Para evitar el riesgo de incendio dentro de las instalaciones del laboratorio es necesario prevenir los posibles factores del inicio del mismo, para esto se tiene que comprender los diferentes factores necesarios para provocar fuego y posteriormente un incendio.

El fuego necesita la presencia de los siguientes tres factores para producirse: calor, oxígeno y combustible. Al quitar uno de los tres factores se logra controlar y extinguir el foco del incendio.

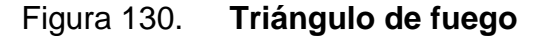

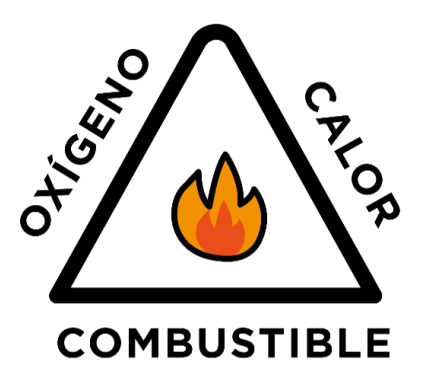

Fuente: elaboración propia, empleando Adobe Illustrator CC 2018.

Durante las actividades habituales dentro del laboratorio se incluyen la conexión de diversos equipos eléctricos y electrónicos los cuales generan calor y son propensos a tener fallas de diseño o desperfectos que pueden provocar un incendio, sin embargo, se pueden presentar otras situaciones en las que los focos probables de un incendio son los siguientes:

- Mal funcionamiento o mala manipulación de equipos eléctricos
- Brasas
- Líquidos y gases inflamables
- Aceites y grasas
- Plásticos o polímeros expuestos a temperaturas elevadas

En las primeras etapas del fuego este puede ser controlado mediante la rápida identificación del factor qué provoco la ignición del incendio y extinguiendo uno de los tres factores antes visto. En cualquier lugar público o privado es necesario contar con las medidas adecuadas para controlar un incendio, esto se hace mediante la capacitación a las personas, la identificación de rutas de evacuación y el uso de extinguidores. Dichos extinguidores serán equipos de prevención de incendios que generalmente son portables y reutilizables, se utilizan para sofocar uno de los tres factores del triángulo de fuego.

Para aplicar un agente extintor en un incendio dentro del laboratorio es necesario contar con dos tipos de extinguidores. El primer tipo consiste en un extinguidor de propósito general que es capaz de controlar la mayoría de fuegos provocados por diversas causas y un extinguidor de tipo C para los que tengan origen relacionados a electricidad. En la Figura 131 se pueden comparar la efectividad de los diversos tipos de extintores ante diferentes orígenes del mismo.

153

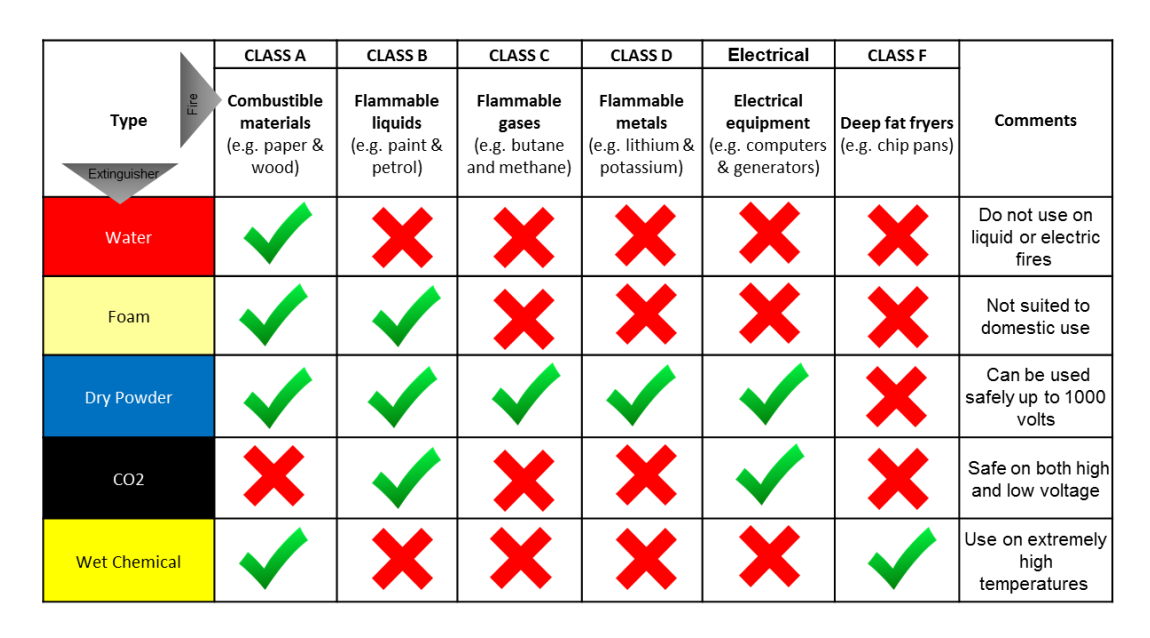

#### Figura 131. **Tipos y uso de extintores**

Fuente: Surrey Fire & Safety, disponible en: [https://surreyfire.co.uk/types-of-fire-extinguisher/.](https://surreyfire.co.uk/types-of-fire-extinguisher/) Consulta: septiembre de 2018.

#### **10.3. Cuidado y mantenimiento de equipo e instalaciones**

Los equipos e instalaciones eléctricas son una posible causa de incendios pero también podrían causar daños a la integridad física del usuario si no se aplican las medidas de mantenimiento y capacitación adecuados o con la regularidad requerida.

Para asegurar de que el tiempo de vida útil sea el máximo posible para cada equipo el chequeo de los equipos se hace por las siguientes razones:

**Preventivo** 

Consiste en reconocer las posibles fallas y evitar que esas situaciones sucedan. En este tipo de mantenimiento también se incluye la capacitación para el uso del equipo y conocimiento de las garantías de funcionamiento por parte de la empresa que otorgó el equipo o la fábrica de origen.

• Predictivo

Determina si una pieza en específico necesita un reemplazo en un rango de tiempo cercano o como una solución a mediano plazo. De esta forma se podrá anticipar la posible falla y repararla en menor tiempo para maximizar el uso del equipo.

**Correctivo** 

Se refiere a calibración del instrumento o equipo y reemplazo de piezas por desgaste.

#### **10.4. Sistema de ventilación**

Debido a la afluencia de personas y por la ubicación del laboratorio es necesario contar con un sistema efectivo de ventilación. Los factores a tomar en cuenta esa constante exposición de los rayos del Sol en el área, las condiciones atmosféricas, los equipos eléctricos que generan calor y la elevación de temperatura por la radiación de calor humano.

Es necesario la inclusión de aire acondicionado o ventiladores para el confort de los usuarios y la efectiva circulación de aire. Esta es una medida preventiva adicionalmente para aquellas personas que tengan alguna enfermedad relacionada con el sistema respiratorio.

155

# **11. PROPUESTA DE PRÁCTICAS A DESARROLLAR**

### **11.1. Prácticas en el área de electrónica analógica**

Las practicas propuestas tienen el objetivo de ser una guía para el personal docente del área. Se encuentran los temas propuestos por práctica, una breve descripción, actividades propuestas y notas para el docente.

### **11.1.1. Práctica No. 1**

- Tema
	- o Familiarización con equipos de medición del laboratorio.
- **Descripción** 
	- o Presentar a los estudiantes los diferentes equipos de medición del laboratorio realizando mediciones de corriente, voltaje e impedancias. Adicionalmente, introducir al estudiante la forma de trabajo de un osciloscopio y generador de onda.
- Actividades propuestas
	- o Repaso de los conceptos de voltaje, corriente, resistencia y potencia.
	- o Repaso de la metodología empleada para la medición de diferentes magnitudes eléctricas en un circuito utilizando el equipo adecuado en cada situación.
	- o Descripción de las características relevantes de un generador de onda.
- o Descripción de las características importantes de un osciloscopio. Mencionar los modos de operación y la manipulación del equipo.
- Nota
	- o El objetivo de esta práctica es que el estudiante tenga una guía de cómo utilizar cada instrumento dentro del laboratorio por esta razón es de vital importancia que el auxiliar del área este familiarizado previamente con el funcionamiento del equipo, se debe poner en evidencia los posibles errores y las consecuencias que puede traer el mal uso del equipo.

### **11.1.2. Práctica No. 2**

- Tema
	- o Análisis de circuitos con componentes pasivos
	- o Lectura de diagramas esquemáticos
	- o Introducción al diseño e implementación de prototipos
- **Descripción** 
	- o Identificar los componentes pasivos, sus aplicaciones y adquirir los conocimientos necesarios para realizar prototipos utilizando las metodologías adecuadas.
- Actividades propuestas
	- o Realizar un repaso de Leyes de Kirchhoff, utilizar los teoremas de mallas y nodos para analizar diversos circuitos en serie, paralelo y mixto.
	- o Presentar al estudiante los diversos símbolos esquemáticos de componentes eléctricos y electrónicos.
- o Cada estudiante es responsable de utilizar herramientas adecuadas para el desarrollo de prototipos, identificar las posibles fallas y utilizar software especializado en simulaciones de circuitos.
- o Analizar circuitos con componentes pasivos para encontrar voltajes, corrientes o potencia aplicando Ley de Ohm y teoremas derivados de las Leyes de Kirchhoff.
- Nota
	- o La implementación de prototipos se recomienda conocer software de simulación adecuado. Los estudiantes pueden escoger en cual software hacer dichos diseños y simulaciones, el auxiliar debe tener nociones o manejar varios tipos para poder resolver las dudas que puedan surgir.

### **11.1.3. Práctica No. 3**

- Tema
	- o Diseño e implementación de circuitos impresos
- **Descripción** 
	- o Identificar y aplicar la metodología adecuada para la fabricación de circuitos impresos, identificar los diferentes métodos de fabricación y software.
- Actividades propuestas
	- o Realizar placas de circuito impreso basándose en el prototipo final. Aplicar técnicas de diseño y fabricación caseras de construcción

de circuitos impresos y presentar otras alternativas para realizar PCB.

- Nota
	- o La fabricación en PCB es fundamental para la implementación de prototipos. El auxiliar y personal docente del área deben estar familiarizados con los diferentes métodos de fabricación y diversidad de software de diseño para guiar al estudiante.

### **11.1.4. Práctica No. 4**

- **Tema** 
	- o Potenciómetro
	- o Termistor
	- o Fotorresistencia
- **Descripción** 
	- o Para diversificar el uso de otros componentes se incluye el uso de componentes que varían su resistencia cuando sufren cambios de luz o temperatura.
- Actividades propuestas
	- o Implementar circuitos con en conjunto con amplificadores operaciones para leer sensores.
	- o Ejemplificar el uso de sensores en la industria y en los sistemas computacionales.
- Nota
	- o Es importante que se analice el concepto de sensor, las diferencias de ambos. El uso de cada componente visto no necesariamente es aplicable al proyecto que estén realizando y se puede dejar a discreción el contenido de esta sección.

### **11.1.5. Práctica No. 5**

- Tema
	- o Diferencia entre señal análoga y digital
	- o Introducción a dispositivos semiconductores, diferencias e importancia del dopaje para aumentar la conductividad del material.
	- o Diodos, modelo ideal y práctico.
	- o Circuitos con diodos, polarización en directa e inversa.
- **Descripción** 
	- o Los estudiantes se introducirán a los conceptos básicos de electrónica análoga, para esto es necesario que identifiquen las características principales de las señales análogas y digitales. Al conocer los tipos de señales con las que se puede trabajar se guiará a los estudiantes a conocer los materiales semiconductores, su construcción y las polarizaciones básicas del diodo.
- Actividades propuestas
	- o Definir y ejemplificar varios tipos de señales análogas y digitales.
	- o Explicación sobre materiales semiconductores, dopaje y conductividad.

161

- o Introducción a componentes semiconductores, explicación de un diodo, características y resolución de circuitos básicos con diodos.
- Nota
	- o Se requiere preparar la práctica de tal forma que los estudiantes comprendan cual es la importancia del tipo de señal que se manejan comúnmente cuando se diseñan circuitos eléctricos. Adicionalmente el estudiante al finalizar la práctica pueda aplicar los conocimientos adquiridos en diodos para solucionar problemas en papel y tomar las consideraciones necesarias para la implementación física de los mismos.

### **11.1.6. Práctica No. 6**

- Tema
	- o Tipos de diodos
	- o Diodo rectificador común
	- o Diodo emisor de luz
	- o Display de 7 segmentos
	- o Fotodiodo
	- o Aplicaciones de los diodos
	- o Sensores
	- o Reguladores de voltaje
	- o Compuertas
	- o Rectificadores
- **Descripción** 
	- o Ampliar el uso de los diodos presentando el funcionamiento, aplicaciones y usos para diferentes tipos de diodo disponibles en el mercado.
- Actividades propuestas
	- o Implementar circuitos con cada tipo de diodo y comparar sus características de funcionamiento.
	- o Introducir las posibles aplicaciones de cada tipo de diodo por medio de ejemplos de implementaciones en sistemas electrónicos.
	- o Repasar los conceptos de algebra booleana para el diseño de circuitos que necesiten la implementación de compuertas lógicas.
- Nota
	- o Considerar todos los posibles tipos de diodo que podrían aplicar para el proyecto final de laboratorio. Para realizar este objetivo se debe implementar para tipo de diodo para que el estudiante de forma práctica comprenda los conceptos de referencia.

## **11.1.7. Práctica No. 7**

- Tema
	- o Transistor de unión bipolar BJT
	- o NPN
	- o PNP
	- o Parámetros del BJT
	- o Curvas características BJT, regiones de operación
	- o Recta de carga
	- o Punto de operación
- o Funcionamiento
- o Interruptor
- o Amplificador
- **Descripción** 
	- o Se introducen los componentes semiconductores de tres terminales.
- Actividades propuestas
	- o La práctica consiste en una parte investigativa de las aplicaciones de los transistores en temas relacionados a la electrónica análoga y digital.
	- o Diferenciar circuitos con transistores NPN y PNP en conjunto con las condiciones de polarización.
	- o Implementar circuitos con transistores que cumplan con el funcionamiento de amplificador e interruptor.
- Nota
	- o El propósito de la práctica es explicar de forma clara que son los transistores y como las condiciones de dopado permiten regular la corriente que pasa por sus terminales. Es fundamental que el estudiante aprenda el concepto de ganancia de corriente. El funcionamiento del transistor BJT se observa por medio del análisis de sus curvas características y los parámetros para polarizarlos.

## **11.1.8. Práctica No. 8**

- Tema
	- o Análisis polarizaciones básicas BJT
	- o Polarización fija
	- o Polarización estabilizadora de emisor
	- o Polarización por divisor de voltaje
- **Descripción** 
	- o Las diferentes polarizaciones propuestas dentro de los capítulos de referencia son las más utilizadas en conjunto con los transistores BJT. Cada una tiene características para estabilizar el efecto de la temperatura y las variaciones de corriente provocadas por la ganancia que podrían afectar las aplicaciones donde se requiera una amplificación lineal de la señal de entrada.
- Actividades propuestas
	- o Conocer las diferentes polarizaciones del BJT
	- o Presentar los parámetros a tomar en cuenta en la etapa de diseño de circuitos con transistores.
	- o Investigar otro tipo de polarizaciones, sus características principales y uso en sistemas electrónicos en general.
- Nota
	- o Los estudiantes comienzan con el diseño y análisis de circuitos con transistores, el desarrollo de ecuaciones será de ayuda para considerar los diferentes parámetros del transistor, es importante que el estudiante comprenda el proceso matemático de resolver ecuaciones utilizando algebra matricial para que el proceso de

resolución de problemas que requieran encontrar resistencias o el punto de operación de la configuración se facilite.

### **11.1.9. Práctica No. 9**

- Tema
	- o Aplicaciones transistores BJT
	- o Análisis de compuertas lógicas
	- o NOT
	- o AND
	- o OR
	- o Otras compuertas
	- o Puente H
- **Descripción** 
	- o Las aplicaciones de los BJT son amplias para el estudio e implementación de circuitos análogos y digitales.
- Actividades propuestas
	- o Diseñar e implementar compuertas lógicas con transistores, siguiendo el proceso matemático adecuado para encontrar las resistencias adecuadas de polarización.
	- o Realizar un puente H para el control del sentido de giro de un motor DC.
- Nota
	- o Para los estudiantes de Ciencias y Sistemas la aplicación de mayor utilidad es la construcción de compuertas lógicas utilizando transistores. Utilizando álgebra booleana y lógica combinacional

abre las puertas para realizar procesos o tareas secuenciales y repetitivas. En esta práctica se combinará el uso de circuitos de baja potencia con circuitos que manejen corrientes elevadas, por ejemplo motores. El tema principal es el diseño de circuitos con transistores y el uso de transistores para señales pequeñas y transistores de potencia.

### **11.1.10. Práctica No. 10**

- Tema
	- o Definición amplificador operacional
	- o Características ideales y prácticas
- **Descripción** 
	- o Práctica propuesta para la presentación del amplificador operacional. En ella se conocerán las características de funcionamiento y se explicarán los conceptos de ancho de banda, impedancia y retroalimentación.
- Actividades propuestas
	- o Investigación del uso de amplificadores operacionales, sus principales características y operaciones que puede realizar.
- Nota
	- o En el diseño de circuitos eléctricos complejos es común hablar de conceptos relacionados con ganancia y retroalimentación. Es común que se lleguen a equivocar ambos conceptos por ello es importante diferenciar las operaciones lineales de ganancia en el dispositivo de los modos de configuración con retroalimentación.

## **11.1.11. Práctica No. 11**

#### • Tema

- o Análisis configuraciones básicas
- o Amplificador inversor
- o Amplificador no inversor
- o Sumador
- o Comparador
- o Seguidor de voltaje
- o Diferenciador
- o Integrador
- **Descripción** 
	- o Se describen las condiciones básicas de operación en los amplificadores operacionales. Cada configuración va acompañada de las ecuaciones de voltajes de salida del circuito como de las ganancias de voltaje de cada uno.
- Actividades propuestas
	- o Implementar circuitos en protoboard con las diferentes configuraciones de amplificadores operacionales.
	- o Utilizar instrumentos de medición para corroborar el correcto funcionamiento de cada circuito.
	- o Complementar el análisis visto en la referencia con el diseño de configuraciones básicas para encontrar patrones de ganancia de señales en corriente directa.
- Nota
	- o Algunas de las configuraciones del amplificador operacional queda a discreción del personal docente del área explicar a los estudiantes debido a que no puede serles de utilidad en el proyecto final de promoción del laboratorio.

## **11.1.12. Práctica No. 12**

- Tema
	- o Continuación configuraciones amplificadores operacionales
	- o Osciladores
	- o Filtros activos
	- $\circ$  ADC
	- o DAC
- **Descripción** 
	- o Se continúa presentando y explicando los modos en que se pueden utilizar los amplificadores operacionales en este caso se verán las configuraciones de osciladores, filtros, ADC y DAC. Se adentra al estudiante al estudio de convertidores análogos a digital y viceversa con el fin de que sean aplicados para el diseño de aplicaciones que interaccionen con sistemas análogos y digitales.
- Actividades propuestas
	- o Diseñar un circuito con un oscilador Puente de Wien, utilizar las ecuaciones propuestas en el material de referencia y ver el tipo de onda producida en el osciloscopio.
- o Diseñar filtros pasa altos, pasa bajos, pasa banda y rechaza banda que sean utilizados con el circuito oscilador. Observar el comportamiento de la señal de salida al aplicar señales con diversas frecuencias generadas por el generador de señales.
- o Realizar un vúmetro con el fin de aplicar el circuito de ADC propuesto en la referencia.
- o Implementar el circuito propuesto de DAC con la configuración R2R para escoger las resistencias.
- Nota
	- o El fin de esta práctica es que el estudiante se familiarice con la combinación de circuitos análogos y digitales. Es importante aplicarlos en diferentes situaciones para que se comprenda en qué casos o con qué otros dispositivos (microcontroladores) son de utilidad.

### **11.1.13. Práctica No. 13**

- Tema
	- o Presentación circuito integrado 555
	- o Descripción pines 555
	- o Modo monoestable
	- o Modo astable
- **Descripción** 
	- o Se presenta al estudiante el circuito integrado 555 que cumple con la función de ser un temporizador. Se describirá el funcionamiento de cada pin y las configuraciones básicas como un generador de tiempos de espera u oscilador de onda cuadrada.
- Actividades propuestas
	- o Definir el concepto de temporizador
	- o Implementación del diagrama esquemático propuesto en la referencia para que el 555 cumpla la función de monoestable.
	- o Circuito con 555 como generador de onda cuadrada con tiempos en bajo, alto y frecuencia configurable.
- Nota
	- o La implementación de circuitos que cumplen la función de temporizador son ampliamente aplicables en los sistemas eléctricos y electrónicos actuales. Se pueden aplicar como interrupciones de un proceso o tiempo de funcionamiento. Los circuitos propuestos dan un acercamiento para comprender el uso de los sistemas análogos y digitales. Es importante mencionar las ventajas y desventajas de casa sistemas y el por qué es necesario utilizar ambos.

## **11.1.14. Práctica No. 14**

- Tema
	- o Definición PWM y aplicaciones
	- o Definición memoria
	- o 555 configurado como flip-flop RS
- **Descripción** 
	- o Para complementar el uso del 555 en el diseño de circuitos digitales se introducirá el concepto de modulación por ancho de pulso y memoria.
- Actividades propuestas
	- o Implementación de un circuito que varíe la velocidad de un motor utilizando un potenciómetro como control.
	- o Realización circuito de memoria con 555, identificar la tabla de verdad y tipo de Flip-flops. Mencionar aplicaciones del circuito en el uso de circuitos de electrónica digital.
- Nota
	- o Es importante que el estudiante conozca el concepto de ciclo de trabajo. En esta práctica es importante el uso de transistores en corte y saturación para alimentar el motor conectado al circuito PWM.
	- o Se presenta el concepto de memoria como medio de almacenamiento de información. Las memorias se construyen de circuitos llamados Flip-flops y se encuentran de diferentes tipos, es importante que se especifique cual es la unidad de almacenamiento más pequeño que se encuentra y la configuración del 555.

### **11.2. Listado de equipos, mobiliario e instrumentos**

En el área designada para montarse el laboratorio se tiene previsto que aproximadamente trabajen 25 personas en simultáneo haciendo uso de las instalaciones. El Laboratorio de Electrónica Análoga para cumplir las necesidades mínimas de operación debe contar para disponibilidad de los estudiantes los siguientes materiales, servicios y equipos:

- Osciloscopios
- Generadores de onda
- Puntas de osciloscopio (contar con un par para cada uno)
- Puntas de generador de onda (contar con un par cada uno)
- Protoboard
- Estación para soldadura
- Impresora 3D
- CNC
- Sistema de seguridad (para evitar el extravío o hurto del equipo).
- Multímetros
- Mesas y bancos de trabajo
- Proyector
- Servicio de internet
- Aire acondicionado (opcional)
- **Extintores**

En la sección de anexos se encuentran las cotizaciones realizadas para la compra del equipo descrito anteriormente. Cada cotización indica la cantidad solicitada de material o equipo, descripción del modelo (si está disponible) y el contacto de la empresa distribuidora.

# **11.3. Temas de capacitación y atribuciones del personal docente del área**

El personal docente del área serán los encargados de guiar, impartir las clases y asegurarse que todos los estudiantes utilicen de forma adecuada todas las instalaciones del laboratorio. Dentro de sus atribuciones también se encuentran las de capacitar e informar a los usuarios del laboratorio los procedimientos de evaluación del curso y las metodologías utilizadas en el normativo de seguridad.

#### **11.3.1. Perfil del personal docente**

Para formar parte del personal docente del área de electrónica análoga es necesario que la persona a postularse al puesto en su perfil laboral tenga amplia experiencia en el desarrollo de sistemas electrónicos complejos y estudios en el ámbito de la enseñanza y didáctica. Estas habilidades contribuirán en gran medida a la formación académica que cada estudiante de la Escuela de Ingeniería de Ciencias y Sistemas obtendrá al desarrollar actividades como prácticas y proyectos de aplicación.

#### **11.3.2. Capacitación**

Cuando se adquiere un equipo electrónico de precio elevado y que se utiliza para trabajos o mediciones específicas es común que la empresa distribuidora de capacitaciones sobre el uso correcto de dicho equipo. Para mantener el nivel de educación y de asegurarse de hacer uso de tecnologías recientes es necesario que todo el personal docente se someta a cursos que complementen su formación laboral actual. Se puede decir que las capacitaciones tienen los siguientes objetivos:

- Mejorar el desempeño laboral del personal del área
- Reforzar, actualizar y adaptar los conocimientos actuales para ser aplicados en tecnologías emergentes.
- Transmitir nuevos conocimientos a los estudiantes del laboratorio.

Los temas de capacitación se centrarán en fortalecer los conocimientos del área de electrónica en general haciendo énfasis en los temas de electrónica análoga e instrumentación.

174

# **CONCLUSIONES**

- 1. Se presenta un resumen del funcionamiento y aplicación de conceptos teóricos relacionados a componentes eléctricos y electrónicos. El contenido del informe está enfocado para que el estudiante de la carrera de Ingeniería en Ciencias y Sistemas, conozca sobre electrónica analógica.
- 2. Se entrega una propuesta donde se incluyen materiales y equipo de laboratorio para cubrir las necesidades básicas de operación, normativas y prácticas propuestas al personal docente del área.
- 3. Los contenidos teóricos del laboratorio de electrónica analógica se combinan con conceptos y circuitos digitales con el fin de ampliar las posibilidades del desarrollo de aplicaciones específicas.
- 4. Mostrar los resultados de los trabajos realizado en la remodelación de las instalaciones eléctricas del laboratorio.

# **RECOMENDACIONES**

- 1. Los auxiliares del área, personal docente y coordinadores son los encargados de compartir el normativo de trabajo dentro de las instalaciones del laboratorio de electrónica. La revisión del contenido de dicho normativo se debe evaluar constantemente y actualizar según la necesidad del uso del espacio. Se recomienda compartir de forma física y digital el manual de seguridad con los estudiantes y permitir el ingreso únicamente, a aquellas personas que lo leyeron y estén de acuerdo con el mismo.
- 2. Para evitar situaciones riesgosas se recomienda no exceder el número máximo de personas que pueden estar trabajando en simultáneo, evitar el uso de regletas o extensiones para no sobrecargar la red eléctrica del laboratorio, y tener a la vista de todos extinguidores y kit de primeros auxilios.
- 3. Es de vital importancia que todo el equipo disponible para los alumnos se encuentre en buen estado. Es recomendable que las personas encargadas del área den una clase magistral al inicio de semestre, para que los estudiantes conozcan el equipo y lo utilicen de manera responsable.
- 4. Durante los horarios de apertura del laboratorio se recomienda que se encuentre presente un encargado del área con conocimientos avanzados de electrónica, para guiar y orientar en la práctica o proyecto a cada estudiante.

177
- 5. Todos los equipos del laboratorio deben someterse a una constante revisión de funcionamiento y estado físico actual. Se recomienda llenar una ficha de forma digital por equipo e instrumento donde se encuentren las anotaciones, llevando un control por equipo. La reseña histórica contiene fechas en que se detecte un mal funcionamiento, récord de préstamos, servicios técnicos, etc.
- 6. La información se pueda modificar, archivar y compartir con los auxiliares del área, personal docente y coordinador del laboratorio. De preferencia todo el equipo únicamente se preste para uso de prácticas dentro del laboratorio, minimizando de esta forma el deterioro del mismo.
- 7. En la evaluación y promoción del estudiante que cursa este laboratorio es necesario comprender la carga académica y económica que significa adquirir, diseñar y presentar cada práctica y proyecto. Dentro de la ponderación debe incluir actividades grupales e individuales. Se recomienda que los grupos de trabajo sean como máximo de tres personas, con el objetivo de asegurar que la distribución de trabajo sea equitativa. Se sugiere pasar evaluaciones de forma periódica con el fin de que cada estudiante investigue previo a realizar la práctica y evitar posibles errores comunes al trabajar con dispositivos electrónicos, por ejemplo, polarizar de forma incorrecta los dispositivos del circuito, no tener los materiales necesarios o no comprender el objetivo de la práctica.
- 8. Revisar y actualizar constantemente la red de estudios del laboratorio de electrónica análoga, con el fin de corregir y mantener actualizada la consulta de bibliografía para los estudiantes. Se sugiere incluir más

material didáctico para extender la base de información disponible. Sera necesario revisar el pensum de estudio de la carrera de Ingeniería en Ciencias y Sistemas e incluir más cursos donde sea evidente el uso de programación y recursos de software, aplicables al diseño y desarrollo de sistemas electrónicos.

## **BIBLIOGRAFÍA**

- 1. BOYLESTAD Robert L. *Introducción al análisis de circuitos*. 10a ed. México: Pearson Education, 2004. 1248 p.
- 2. EDMINISTER Joseph A. *Circuitos Eléctricos*. 1a ed. Estados Unidos: Serie Schaum, 1965. 288 p.
- 3. *MAYS, Lonne. FET vs. BJT vs. IGBT: What's the Right Choice for Your*  **Power Stage Design?** [en línea]. [<https://www.allaboutcircuits.com/technical-articles/fet-vs-bjt-vs](https://www.allaboutcircuits.com/technical-articles/fet-vs-bjt-vs-igbt-whats-the-right-choice-for-your-power-stage-design/)[igbt-whats-the-right-choice-for-your-power-stage-design/>](https://www.allaboutcircuits.com/technical-articles/fet-vs-bjt-vs-igbt-whats-the-right-choice-for-your-power-stage-design/). [Consulta: 10 de junio de 2018].
- 4. FLOYD Thomas L. *Dispositivos electrónicos*. 8a ed. México: Pearson Education, 2008. 1008 p.
- 5. SANTACRUZ Luis Adolfo. *Electrónica Análoga*. 1a ed. Guatemala, 2012. 400 p.
- 6. SEDRA Adel. *Circuitos Microelectrónicos*. 5a ed. México: McGraw-Hill, 2006. 1335 p.

## **APÉNDICE**

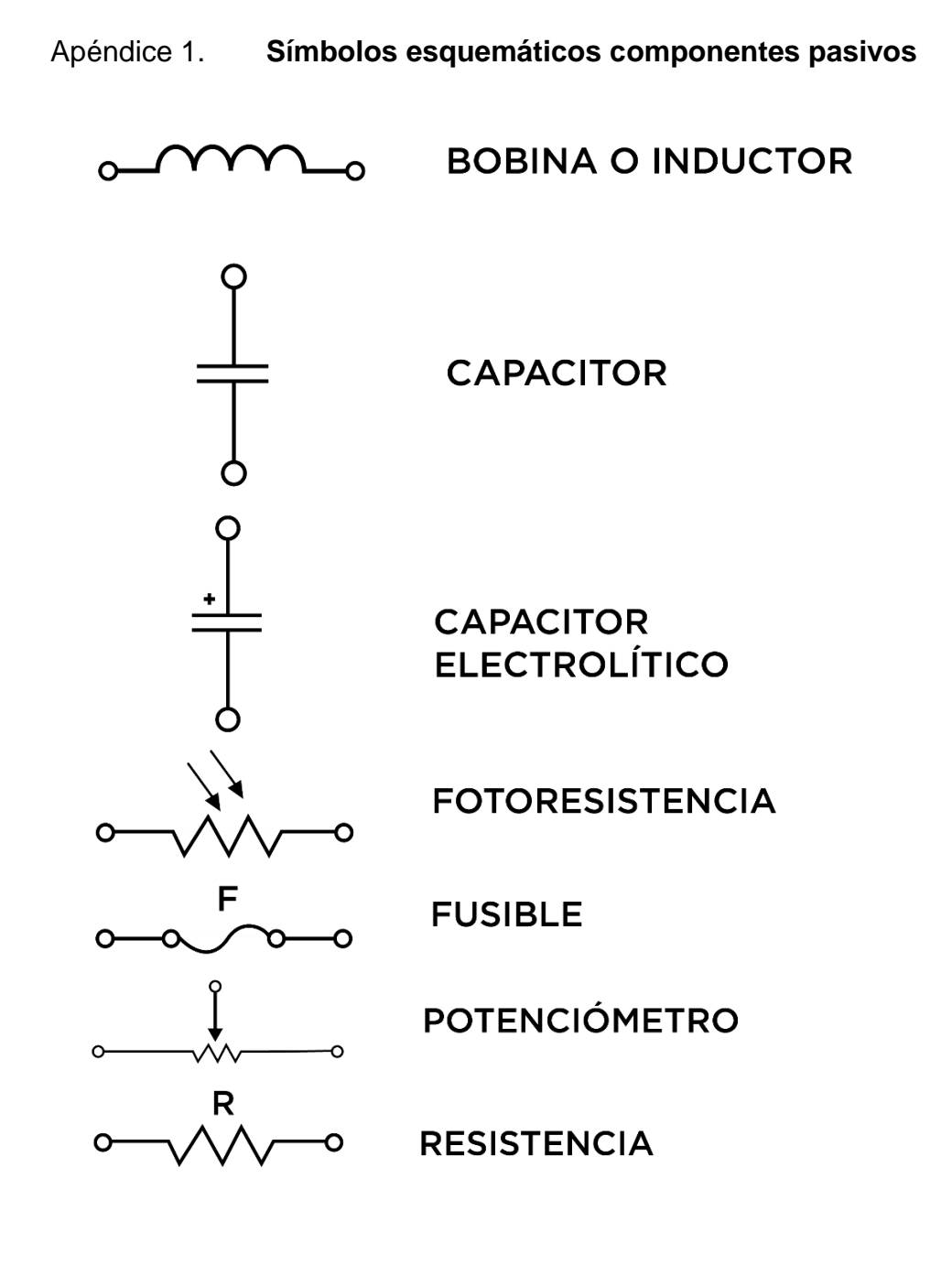

Continuación apéndice 1.

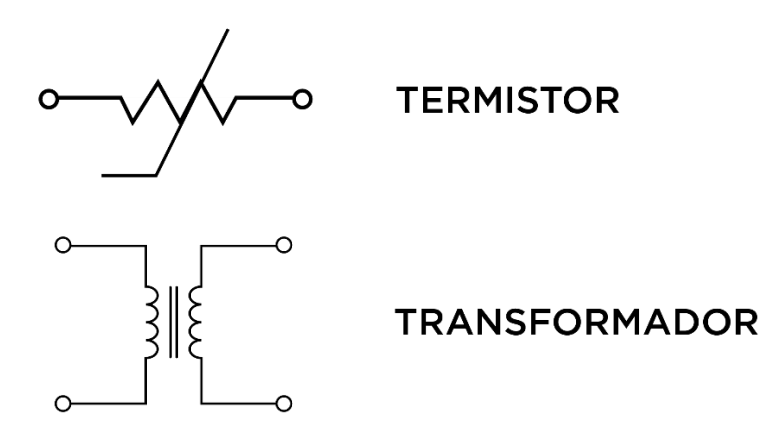

Fuente: elaboración propia, empleando Adobe Illustrator CC 2018.

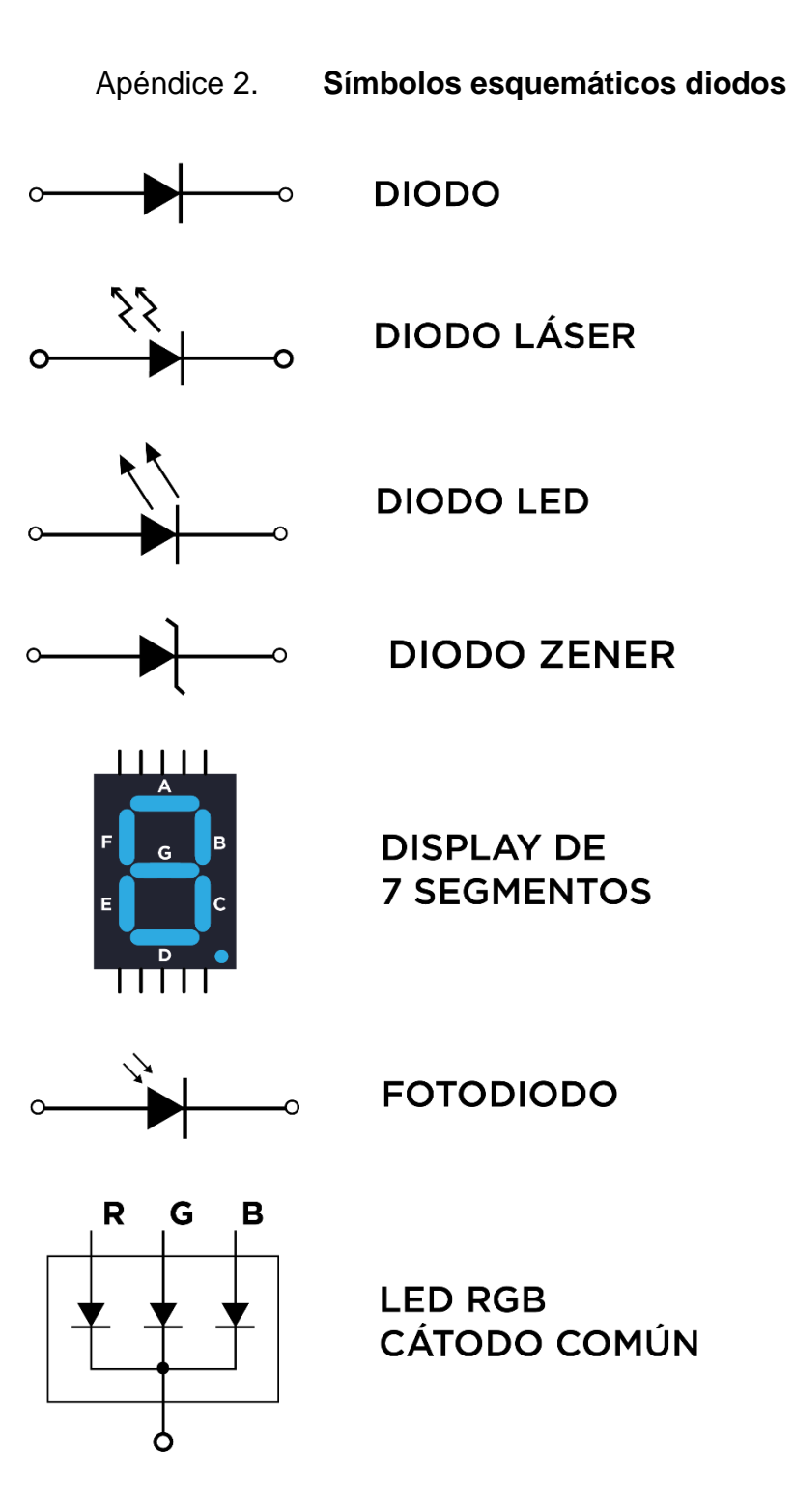

Continuación apéndice 2.

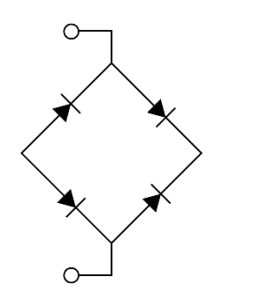

## PUENTE DE DIODOS

Fuente: elaboración propia, empleando Adobe Illustrator CC 2018.

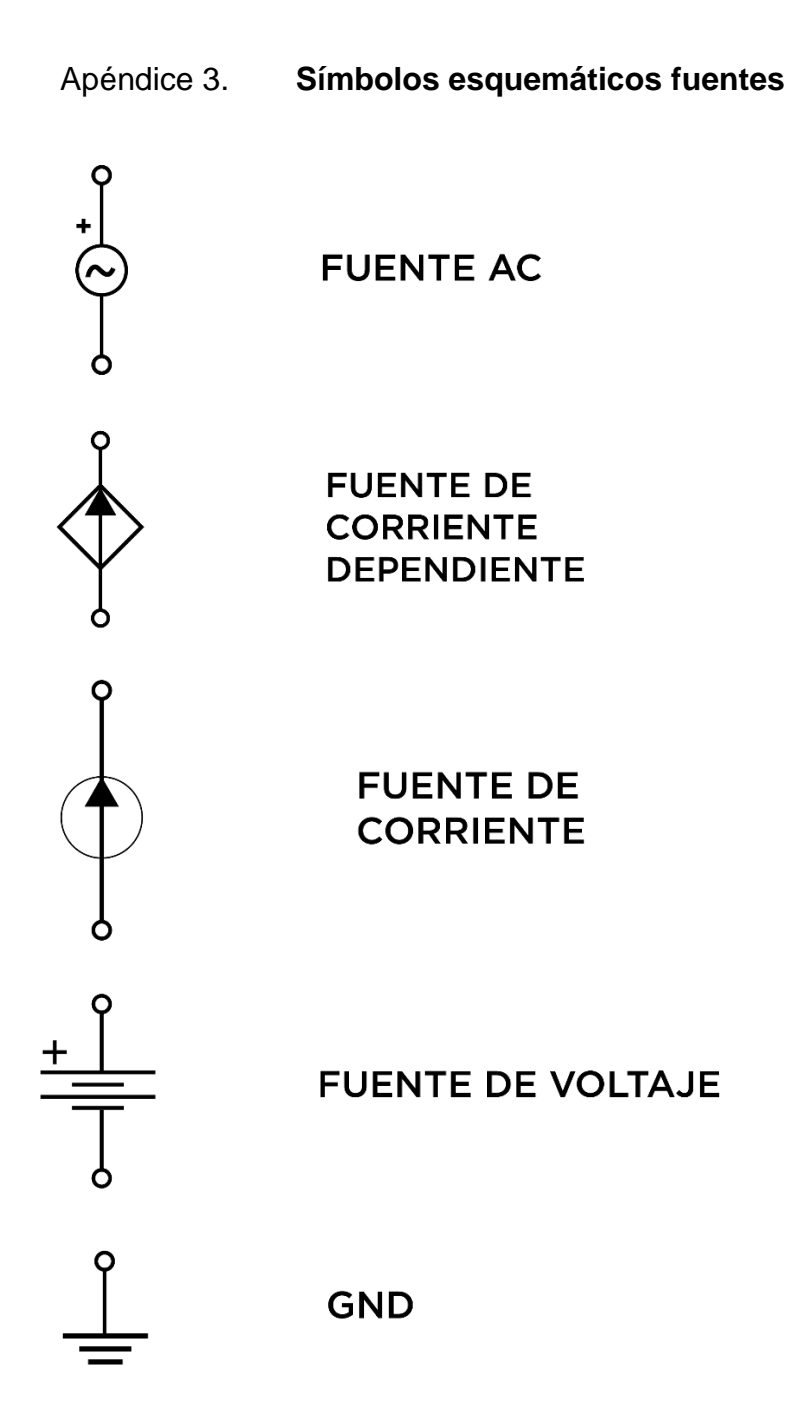

Fuente: elaboración propia, empleando Adobe Illustrator CC 2018.

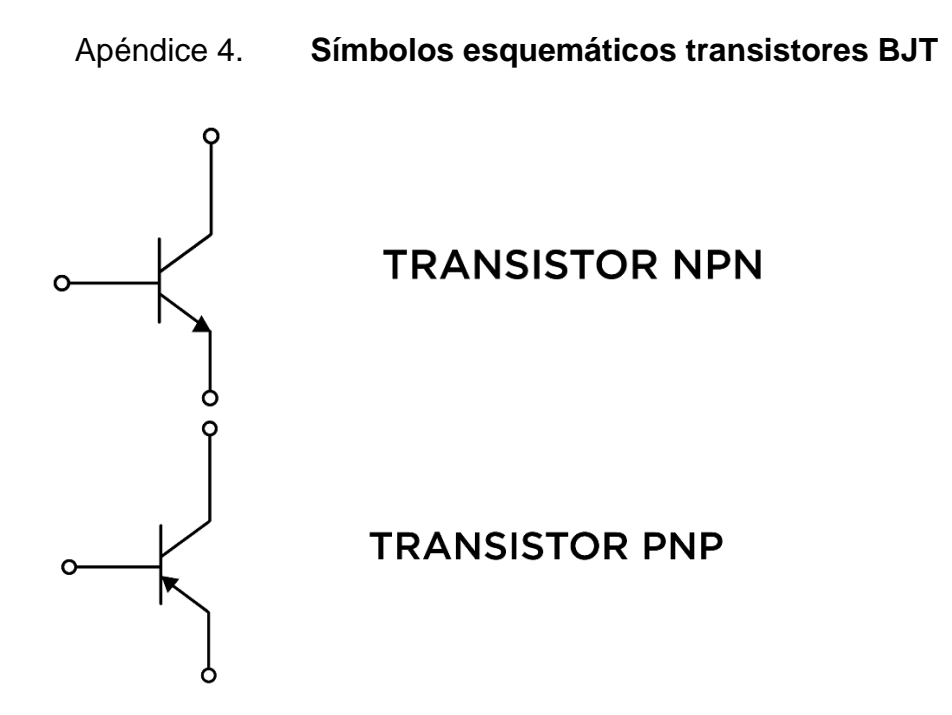

Fuente: elaboración propia, empleando Adoble Illustrator CC 2018.

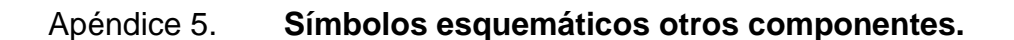

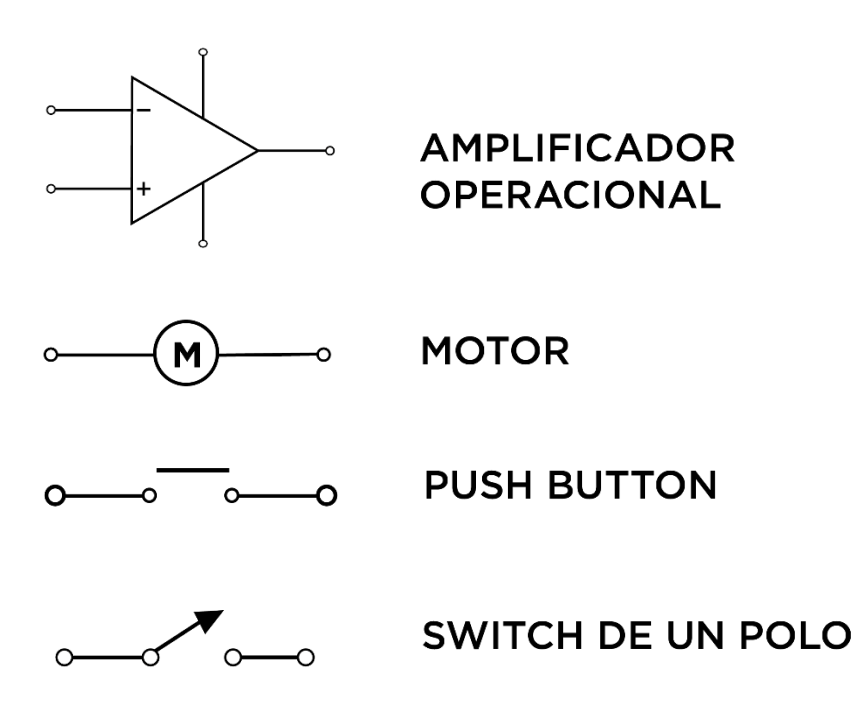

Fuente: elaboración propia, empleando Adobe Illustrator CC 2018.

## Apéndice 6. **Cotización equipo**

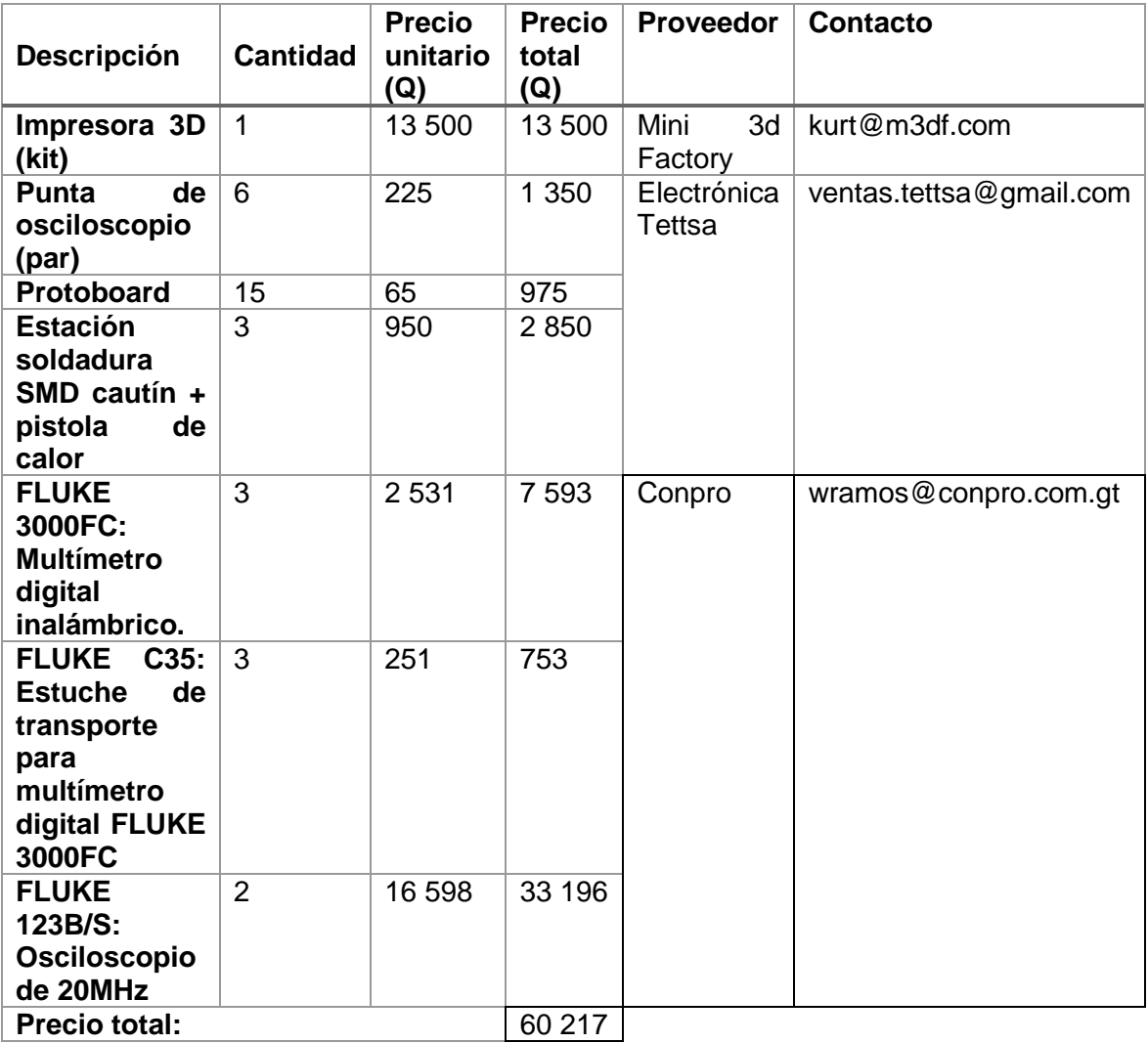

Fuente: elaboración propia.